**Universidade Federal de Juiz de Fora**  Instituto de Ciências Exatas Departamento de Química Núcleo de Estudos em Química Computacional

#### **DISSERTAÇÃO DE MESTRADO**

### **" Desenvolvimento e Parametrização de Potenciais Intermoleculares para Compostos Quadráticos-Planos de Platina(II) em Solução Aquosa"**

Juliana Fedoce Lopes

Orientador: Hélio Ferreira Dos Santos

Dissertação apresentada ao Departamento de Química da Universidade Federal de Juiz de Fora, como parte dos requisitos para obtenção do título de Mestre em Química.

"Talvez meio caminho andado seja a gente acreditar no que faz. Mas acima de tudo, o que mais nos incentiva, que mais nos valoriza e também mais nos torna conscientes de nossa responsabilidade é saber que outros crêem em nós. E não há palavras que descrevam o que sentimos ao saber dos sacrifícios a que eles se impõem por crerem não apenas em nós, mas também no que cremos."

Albert Einstein.

Dedico esta dissertação aos meus pais, Cosme e Joanete e à minha irmã, Dani pelo amor e apoio incomensuráveis em tudo que fiz durante minha vida.

#### **Agradecimentos**

Primeiramente a Deus por tudo, principalmente pelas doses extras de incentivo a continuar diante de propostas tão audaciosas.

A minha grande família, que sempre me apoiou e que bem de perto tolerou minhas ânsias e dúvidas.

 Ao Professor Hélio Ferreira Dos Santos, meu orientador, pelo estímulo, amizade e paciência, além da orientação cuidadosa e imprescindível durante esta jornada.

 Ao Professor Willian Ricardo Rocha, pela amizade, pelas inúmeras colaborações e pela valiosa co-orientação "à distância".

 Ao Professor Hélio Anderson Duarte, pela colaboração no desenvolvimento do programa, além de ensinar-me um pouco sobre a arte da programação.

Aos meus eternos amigos, que por sorte são muitos, que podem até não compreender o que é exatamente Química Teórica ou Parametrização, mas que me deram todo o apoio para cumprir esta etapa.

 Aos meus grandes amigos Juliana e Regis, que foram muito mais do que colegas de graduação e mestrado durante os últimos seis anos de minha vida.

 À Carolina, Dalva, Gilson e Valdiley, amigos do NEQC, pela convivência e amizade. Ao Clébio meu "amigo-irmão" agradeço especialmente pela cumplicidade. À Geórgia e ao Luiz pela amizade e orientação coadjuvante. Ao Victor pela colaboração inegável no desenvolvimento do programa e pela amizade verdadeira.

 Aos colegas de mestrado e de vida acadêmica, Daniella, Giovanni, Hevelline, Silvia, e Vanda, pelo apoio e pelos impagáveis e inesquecíveis momentos compartilhados.

A todos que de forma direta ou indireta ajudaram na execução deste trabalho.

À CAPES pela bolsa concedida.

#### ÍNDICE

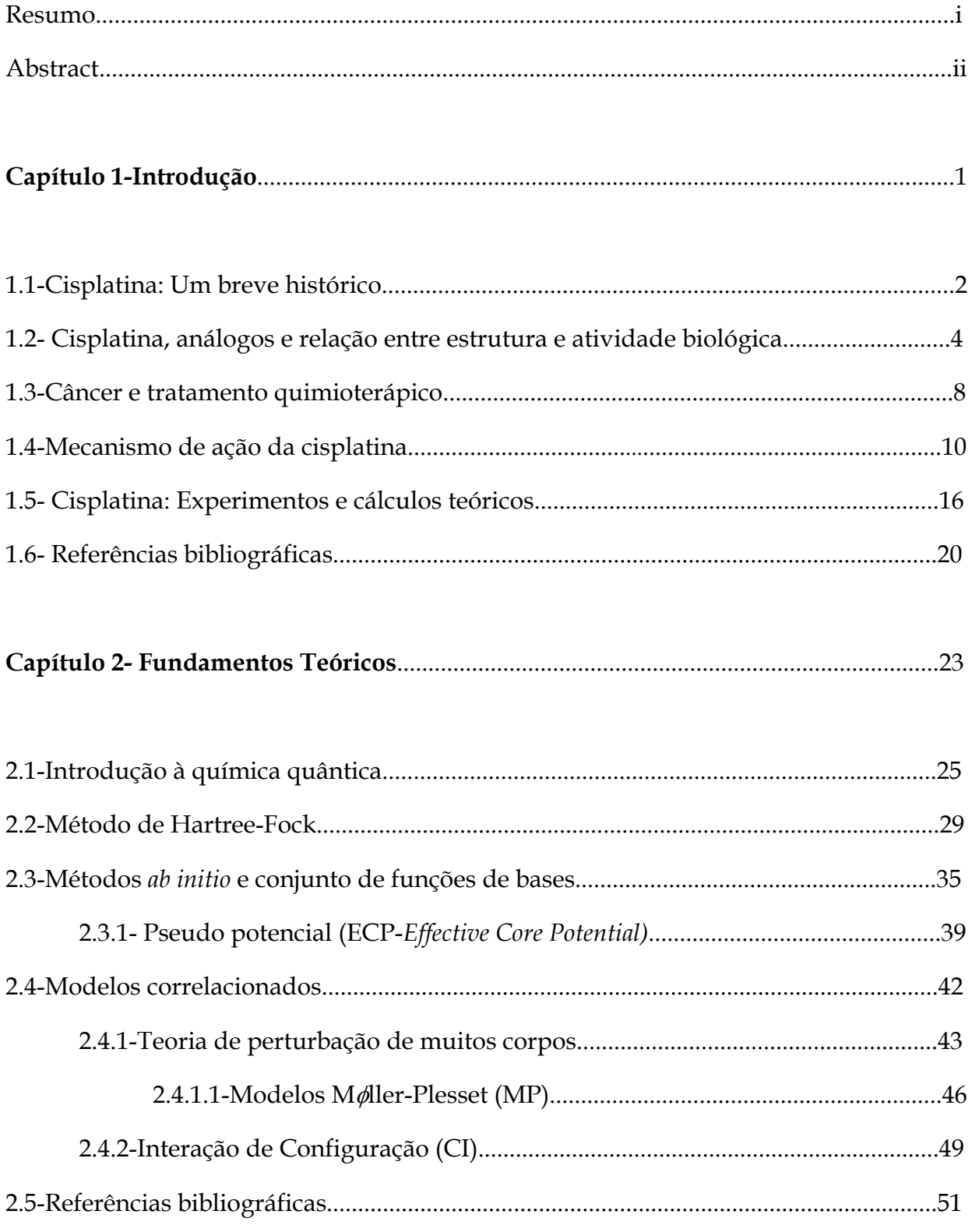

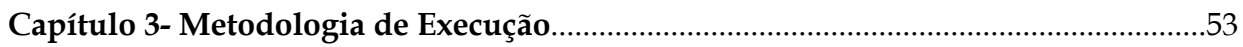

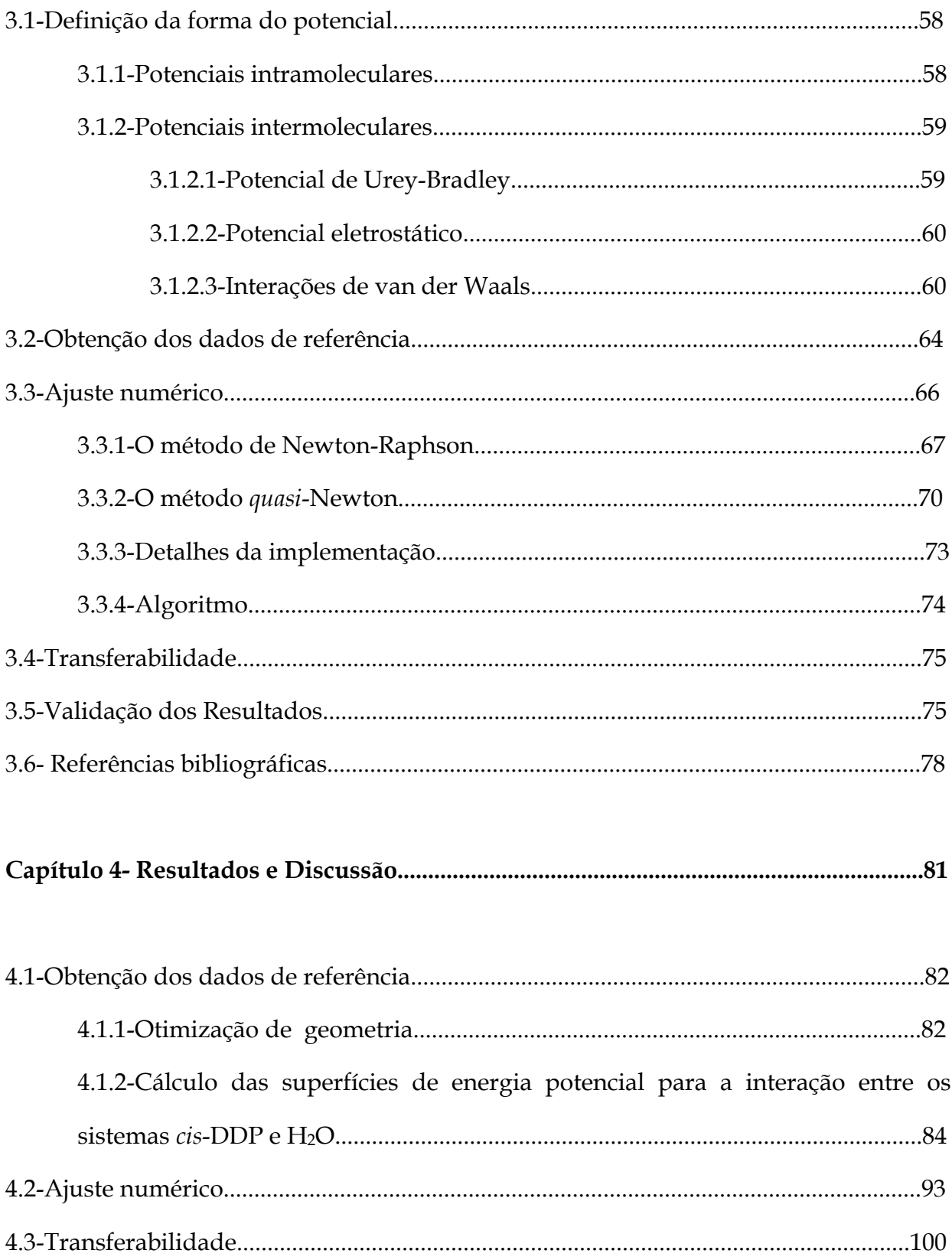

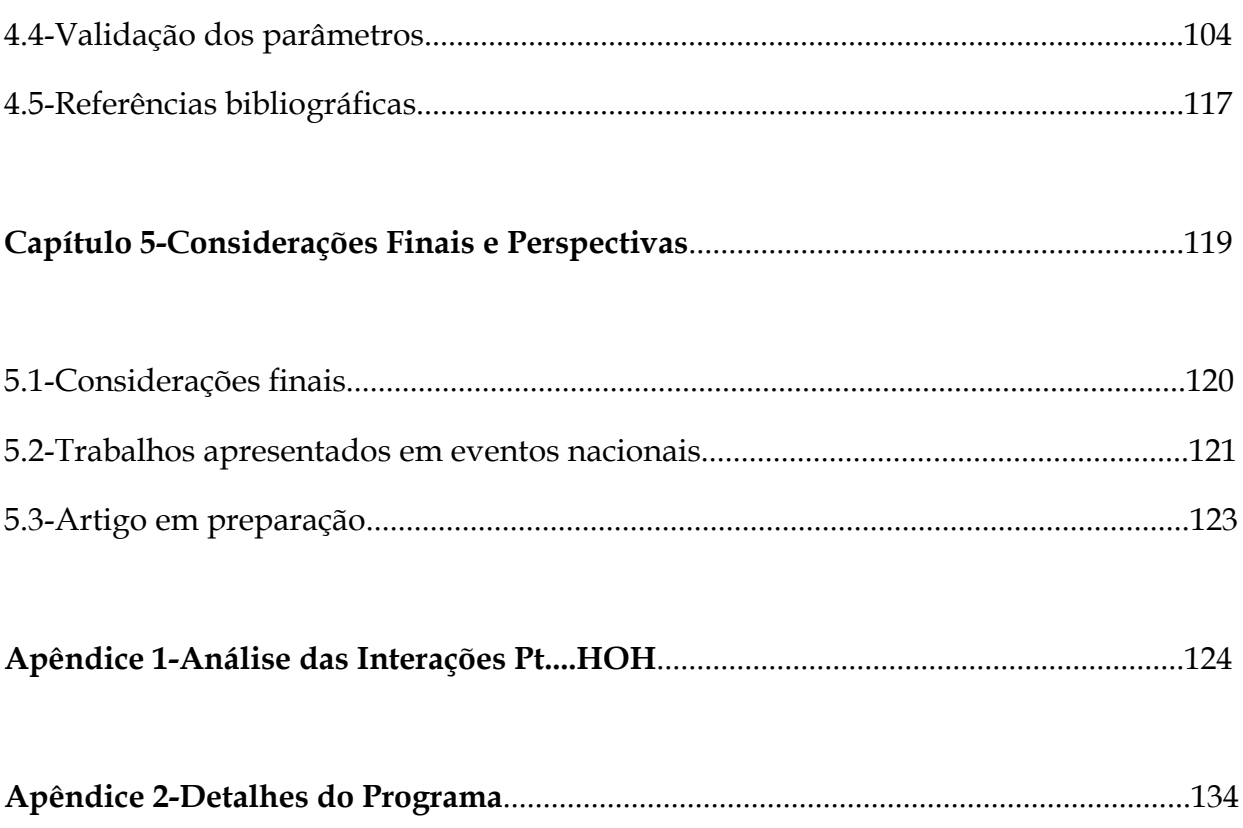

#### **RESUMO**

Neste Trabalho foi desenvolvido um procedimento geral para a obtenção de parâmetros Lennard-Jones (ε e σ) para o átomo de platina, especificamente, quando presente na molécula de cisplatina. Os parâmetros obtidos podem ser aplicados em estudos de Simulação Computacional para o estudo de cisplatina em solução aquosa.

Um código computacional foi desenvolvido utilizando uma variante do Método de Newton-Raphson para efetuar o ajuste numérico do potencial intermolecular de Lennard-Jones à dados de referência, obtidos através de cálculos quânticos de alto nível. A transferabilidade dos parâmetros ajustados foi avaliada para algumas moléculas análogas à cisplatina.

Estudos de Simulação Computacional (Monte Carlo) foram feitos visando a aplicabilidade destes parâmetros ao estudo das interações da cisplatina em água bem como objetivando o cálculo do espectro eletrônico, que foi posteriormente comparado a dados experimentais. Os primeiros resultados apresentaram uma concordância qualitativa com o espectro UV-vísivel encontrado na literatura.

Durante a etapa de parametrização, fortes interações Pt...H foram encontradas devido às limitações do cálculo realizado em fase gasosa e com a geometria rígida do complexo. Não obstante, um estudo envolvendo alguns modelos de cargas atômicas foi realizado com o intuito de investigar tal interação. Os resultados desta análise evidenciam uma transferência de carga entre o centro metálico e o átomo de hidrogênio cuja natureza depende do modelo utilizado.

#### **ABSTRACT**

In this work a general procedure was developed to obtain the Lennard-Jones parameters (ε e σ) for platinum atom on the cisplatin molecule. These parameters can be applied in computational simulation studies of cisplatin in aqueous solution.

A computationalcode was developed using a variation of the Newton-Raphson method, for the fitting of the intermolecular potential using reference data from high level quantum mechanical calculations. The transferability of the parameters was checked for some cisplatin analogues.

Monte Carlo simulations were carried out in order to verify the applicability of these parameters to study the interactions between cisplatin and water. The electronic spectrum calculation, of cisplatin was also calculated in gas phase and aqueos solution and the results compared with experimental data. The preliminary results show a qualitative agreement with the UV-visible experimental spectrum. During the parameterization step some strong interactions involving Pt...H were found, due the limitation of the calculations, were carried out in gas phase and with rigid geometries. In spite of this, a study involving some charge models was performed in order to investigate this interaction. The results from this analysis showed a charge transference between the metallic center and the hydrogen atom whose nature depends on the charge model used.

ii

# **Capítulo 1 Introdução**

#### **1.1-Cisplatina: Um breve histórico.**

Compostos de platina têm uma longa história e uma importante participação no desenvolvimento da química inorgânica. Durante muitos anos, tais compostos metálicos principalmente nos estados de oxidação Pt(II) e Pt(IV) foram temas de estudos envolvendo reações de substituição1. Nas últimas três décadas a *cis*diaminodicloroplatina (II), foi extensivamente estudada devido à sua ação terapêutica no tratamento do câncer.

A cisplatina (*cis*-DDP) , como é usualmente conhecida, foi sintetizada 18451, a espécie isômera transplatina (*trans*-DDP) havia sido obtida por Reiset2 em 1844 porém as propriedades estruturais destas moléculas foram investigadas somente por em 1893 Alfred Werner3. No trabalho foram caracterizados os isômeros *cis* e *trans* (figura 1), assim como a geometria quadrático-plana destas moléculas.

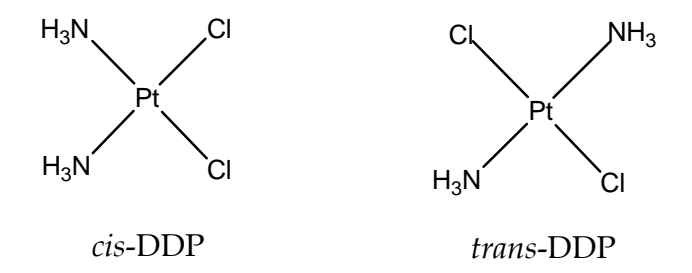

Figura 1.1: *cis*-diaminodicloroplatina(II), *cis*-DDP e seu isômero *trans*-DDP.

Em 1965, Rosenberg e colaboradores<sup>4</sup> investigaram a ação de complexos de platina com ligantes aminas sobre a indução do crescimento de filamentos em células bacterianas, pois tal fato inibia a divisão celular4. Com o respaldo desta investigação, Rosenberg afirmou que tais complexos poderiam agir de maneira semelhante para inibir

a divisão celular em células tumorais. Desde então, complexos de platina têm sido temática relevante ao longo da história da Química Bioinorgânica.

Alguns compostos inorgânicos passaram a ser estudados por apresentarem potencial carcinogênico, capacidade de induzir ao câncer, no entanto as observações de Rosenberg foram consolidadas e a partir da década de 705, estes compostos metálicos passaram a servir à comunidade médica na forma da cisplatina (figura 1), (*cis*diaminodicloroplatina(II)) ou *cis*-DDP, sendo este o primeiro composto inorgânico com notável sucesso como agente antineoplásico. O lançamento comercial da droga ocorreu inicialmente nos Estados Unidos, no ano de 1978<sup>6,7</sup>, sendo inicialmente empregada no tratamento de tumores localizados nos testículos e no ovário. Atualmente a *cis*-DDP é amplamente utilizada, auxiliando no tratamento de outros tipos de câncer. As propriedades antineoplásicas da cisplatina e seus análogos estão intrinsecamente relacionadas com sua geometria plana e principalmente, aos isômeros "*cis*" destes complexos, uma vez que espécies com isomeria "*trans*" apresentam pouca ou nenhuma atividade.

O esforço para entender o mecanismo da atividade anticancerígena destes compostos, tem sido muito intenso e envolve praticamente todas as áreas da química, como por exemplo, físico-química e química orgânica, além de outros ramos da ciência como a biologia e a física molecular. Estes estudos são também motivados pela alta toxicidade da cisplatina, o que tem incentivado a busca por drogas alternativas com efeito terapêutico similar e que diminuam os efeitos colaterais. Além da alta toxicidade, que provoca graves efeitos colaterais como a nefro e neurotoxicidade, o uso clínico da *cis*-DDP possui um outro obstáculo que é baixa solubilidade (2,53mg/mL à 25º C) da droga o que exige que o medicamento seja administrado por via intravenosa.

Alguns requisitos são considerados essenciais para a reconhecida atividade da cisplatina, e hoje se admite que a coordenação com a molécula do DNA seja a principal causa da ação citotóxica da droga1. Esta conclusão abriu vários novos campos de pesquisa com o objetivo de entender os aspectos estruturais**5,8,9**, cinéticos e termodinâmicos envolvidos neste processo de ligação<sup>10</sup>.

#### **1.2-Cisplatina, análogos e relação entre estrutura e atividade biológica.**

A síntese de moléculas análogas à cisplatina foi tema de decorrentes trabalhos devido à toxicidade da droga, como já foi dito, e também pelo desenvolvimento de mecanismos de resistência ao medicamento, apresentada em algumas células cancerígenas. Assim as chamadas drogas de segunda e terceira gerações foram sintetizadas e submetidas a testes biológicos. No geral, a síntese de moléculas análogas é baseada em análises preliminares da relação estrutura-atividade, como exemplo, alguns estudos iniciais mostraram que os isômeros "*cis"* eram ativos enquanto as respectivas espécies de geometria *trans* não apresentavam atividade**5,8,9,11**.

Após várias investigações de atividade biológica em muitas moléculas análogas sintetizadas, algumas generalizações puderam ser feitas: (i) Os compostos devem ser eletricamente neutros; (ii) A configuração *cis* deve garantir a atividade biológica; (iii) Os grupos abandonadores devem possuir labilidade moderada podendo ser mono ou bidentados; e (iv) Os ligantes que se mantém coordenados à platina são normalmente aminas relativamente inertes, preferencialmente primárias e com o átomo de nitrogênio diretamente ligado ao metal.

Estes requisitos são provenientes de estudos do mecanismo de ação e da atividade biológica de moléculas análogas à cisplatina12,13. Tais considerações são, do ponto de vista químico, muito gerais e, além disso, o cumprimento de todas estas regras puramente empíricas não garante a atividade biológica. Várias exceções são encontradas em complexos que não obedecem a um ou mais destes requisitos, e apresentam atividade biológica.

A neutralidade dos análogos deve permitir que a passagem através da membrana celular seja facilitada e diminui a possibilidade da droga ser carreada pelo plasma sanguíneo. A configuração *cis* destes compostos pode garantir a citotoxicidade da droga que intrinsecamente dependente da mudança estrutural do DNA celular causada pela coordenação com o metal (o que será discutido nas próximas seções). A questão relacionada à natureza do grupo abandonador é especialmente importante, já que a etapa de coordenação ao DNA depende da velocidade de saída destes ligantes<sup>6,14</sup>.

Vários análogos foram sintetizados utilizando as considerações supracitadas no direcionamento da síntese. Nestas novas moléculas o número de oxidação do metal pode ser Pt(II) ou Pt(IV), e as diferenças principais entre estes compostos estão principalmente ligadas às mudanças dos grupos ligantes. A síntese e caracterização de análogos de cisplatina têm sido temas constantes em trabalhos de química inorgânica e orgânica<sup>2,15</sup>.

Moléculas análogas que mantém o grupo cloreto como ligante abandonador, foram as primeiras a serem sintetizadas, tendo suas propriedades terapêuticas avaliadas através da investigação das taxas de hidrólise5. Destes compostos podemos citar a *cis*etilenodiaminadicloroplatina(II) (*cis*-DEP) que foi sintetizada ainda pelo grupo de Rosenberg e possui atividade mas é menos citotóxica que a cisplatina, *cis*propilenodiaminadicloroplatina(II) (*cis*-DPP) e a *cis*-fenilenodiaminadicloroplatina(II) (*cis*-DPHPt), representados na figura 1.2.

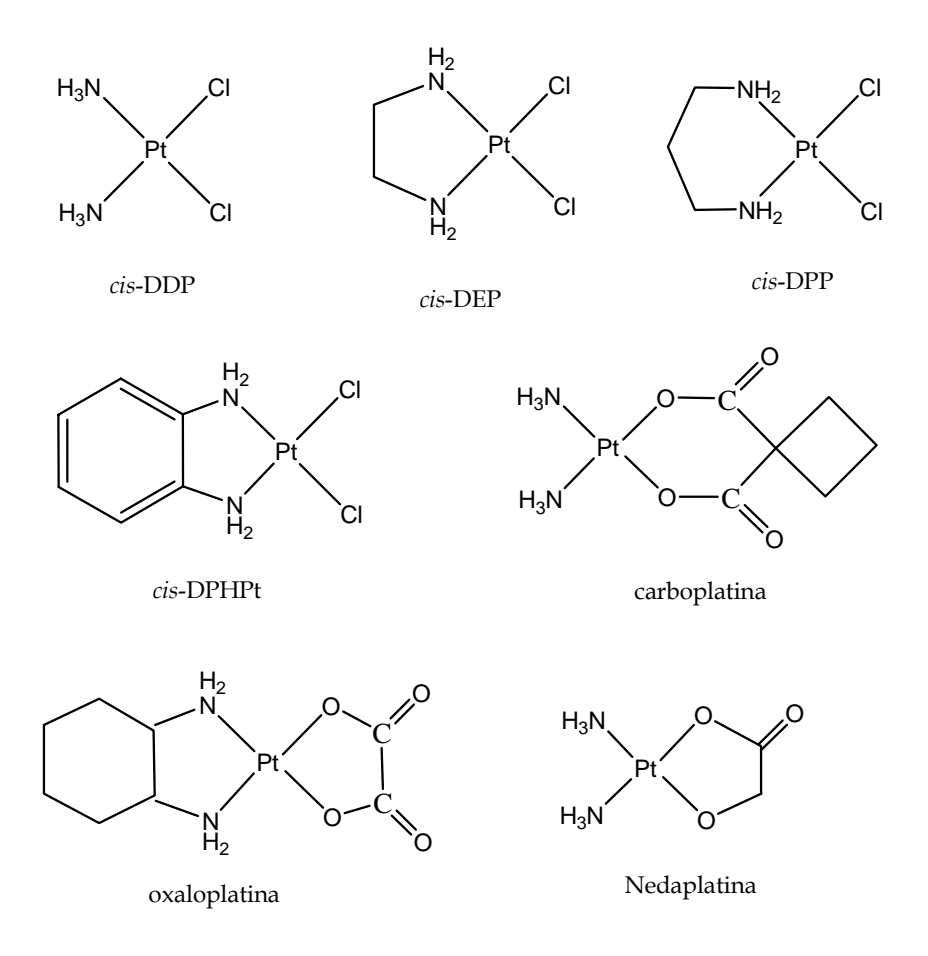

Figura 1.2: *cis*-DDP e alguns análogos

Alguns análogos apresentam grupos abandonadores diferentes, como é o caso de várias moléculas com ligantes de saída carboxilatos e apesar de sofrerem hidrólise mais lentamente, esta classe de moléculas forneceu a primeira droga de segunda geração aprovada para uso clínico em 1987**15-17,** a carboplatina, diamin(1,1 ciclobutanodicarboxilato)platina(II), que possui ação semelhante à cisplatina e apesar de não ser eficiente em células que apresentam resistência a *cis*-DDP, a carboplatina apresenta efeitos colaterais reduzidos.

Além da carboplatina, outros análogos com ligantes carboxilatos foram sintetizados e alguns destes compostos, após serem submetidos a testes biológicos,

foram registrados para comercialização. Dentre estes, a oxaloplatina (*trans*-L-1,2 diaminociclohexanoxalatoplatina(II)), que já foi aprovada para uso médico em alguns países (incluindo a França) é a única droga que tem demonstrado atividade antitumoral contra células resistentes à cisplatina, mas ainda está em fase de teste pela Organização Mundial de Saúde (OMS) e pela FDA (*Food and Drug Administration*)7,18**.** O último análogo que foi registrado pela ciência é a nedaplatina19 (*cis*-diaminoglicolatoplatina(II)) que já está em uso clínico no Japão. Compostos mais recentes como, a iproplatina (*cis*dicloro-transdihidroxo-bispropilaminaplatina(IV)) e lobaplatina (*cis*-diaminometilciclobutanolactatoplatina(II)) ainda encontram-se em fase de testes clínicos.

Outros análogos, que estão sendo sintetizados, apresentam isômeros *trans,* envolvendo platina com número de oxidação (II) e (IV) e ainda complexos polinucleares de platina20.

A carboplatina é a droga mais utilizada da segunda geração de compostos anticancerígenos derivados da cisplatina. O uso clínico da carboplatina acarreta em uma atenuação dos efeitos colaterais desagradáveis em relação ao uso da cisplatina. Não são relatados, por exemplo, diminuição ou perda da freqüência cardíaca, assim como nefrotoxicidade ou neurotoxicidade significativas. Estas diferenças são atribuídas a menor reatividade da carboplatina devido à presença do ligante quelato-bidentado (biscarboxilato) o que torna seu processo de hidrólise muito mais lento do que para a cisplatina.

Alguns autores<sup>21</sup> acreditam que a carboplatina e a classe de derivados carboxilatos atuem apenas como uma pró-droga, ou seja, ao ser metabolizada ela produziria cisplatina e depois da hidrólise as formas monoaquo e diaquo seriam obtidas19.

#### **1.3-Câncer e o tratamento quimioterápico.**

De acordo com a OMS, o câncer afeta uma expressiva porcentagem da população mundial, a cada ano pelo menos nove milhões de pessoas em todo o mundo são acometidos com algum tipo de câncer16.

Câncer é o nome dado a um conjunto de doenças que provocam um crescimento celular desordenado produzindo neoplasias malignas, o que corresponde ao acúmulo de células cancerosas. Desta forma o tipo de câncer se refere ao órgão ou tecido no qual o tumor está situado. É uma doença degenerativa, resultante do acúmulo de lesões no material genético celular que induz ao crescimento e reprodução desordenados e, por haverem alterações nos genes, o câncer pode ser conceituado como uma doença genética.

As causas de câncer são diversas, podendo ser externas ou internas ao organismo. As causas externas relacionam-se ao meio ambiente e aos hábitos ou costumes próprios de um ambiente social e cultural. As causas internas estão relacionadas à capacidade do organismo de se defender das agressões externas. A maioria dos casos de câncer está relacionada a fatores ambientais e ao tempo de "exposição", por isso existe uma alta freqüência de pessoas idosas com a doença e, ao contrário do senso comum, a causa genética (fatores hereditários) é pouco observada, e muitas vezes específica ao tipo de neoplasia maligna, como por exemplo, alguns tipos de câncer de mama, estômago e intestino. As células cancerosas possuem diferenças nas propriedades morfológicas, funcionais e bioquímicas. As taxas de multiplicação celular das células cancerígenas são muito maiores do que o normal, seu volume é aumentado podendo existir células malignas bi ou multinucleadas e além disso, ocorrem alterações na membrana acarretando uma menor adesão intercelular o que facilita as metástases (disseminação de células cancerosas pelos tecidos).

Atualmente a comunidade médica acredita que se descoberta no início, a doença pode ser curável, em contrapartida, o tratamento do câncer terminal é muitas vezes invasivo, provocando sérios efeitos colaterais para o paciente. De maneira geral o tratamento pode ser feito através de cirurgia (extração de tumores), radioterapia, quimioterapia ou transplante de medula óssea (no caso de leucemia). Em muitos casos, é necessário combinar essas modalidades de tratamento**9, 17.** 

A quimioterapia faz uso de fármacos para destruir as células malignas, entretanto, cada medicamento age de forma diferenciada no corpo humano. Estas drogas só podem ser administradas por pessoal especializado, o que pode ser feito de diversas maneiras: Por via oral, via intravenosa, administração subcutânea ou intramuscular e em casos mais específicos, via intracraneal e uso tópico. A duração do tratamento é variada e depende do tipo de câncer e do estágio alcançado pela doença. Em estágios não avançados de câncer, o paciente em tratamento não tem sua rotina alterada, porém a quimioterapia acarreta alguns efeitos colaterais incômodos. Sintomas como fraqueza, diarréia, alterações de peso, enjôos e tonteiras, são freqüentemente relatados por pacientes em tratamento quimioterápico. Os medicamentos quimioterápicos são normalmente citotóxicos, ou seja, causam a morte das células e a atuação é muitas vezes inespecífica atingindo também células saudáveis. Normalmente as células doentes têm seu sistema de proteção abalado, o que a torna mais vulnerável à ação dos agentes citotóxicos. A citotoxicidade é verificada quando há uma interferência na replicação e/ou transcrição do DNA, uma vez que estes processos são essenciais para a divisão celular. Compostos orgânicos como o taxol e inorgânicos como a cisplatina são agentes citotóxicos poderosos que servem à quimioterapia do câncer7,17.

A cisplatina foi aprovada para a utilização na quimioterapia em pacientes em 197821, no tratamento de tumores testiculares e ovarianos, entretanto, devido à sua alta

toxicidade, outros medicamentos são necessários no combate dos efeitos colaterais além de hidratação preventiva como conseqüência dos danos renais provocados pela ação da cisplatina. A nefrotoxicidade é o principal fator limitante da dosagem da droga e torna extremamente importante o monitoramento das funções renais ao longo do tratamento quimioterápico. Além da toxicidade renal, são também freqüentemente relatadas a neuro e ototoxicidade. Sintomas como taquicardia e hipotensão são esparsamente relatados16.

Como foi mencionado, outros compostos de platina já foram inseridos no tratamento quimioterápico, como a carboplatina, que foi utilizada em 1980 em testes clínicos, assim como a oxaloplatina em 1985 e a nedaplatina no Japão em 198719. Apesar destas novas moléculas constituírem uma alternativa ao uso da cisplatina, a droga de primeira geração ainda se mantém como o principal quimioterápico desta classe de moléculas tendo sua venda superada apenas recentemente pela carboplatina17. A oxaloplatina é a primeira droga de platina a apresentar ação antineoplásica em células resistentes à cisplatina. A resistência<sup>22</sup> ao medicamento é uma das principais razões para a descontinuidade da quimioterapia, podendo ser adquirida, na qual uma droga é inicialmente benéfica e se torna ineficaz ao longo do tratamento ou intrínseca na qual a droga é ineficaz em qualquer condição clínica. O mecanismo de desenvolvimento da resistência adquirida ainda não é completamente entendido, no caso específico da cisplatina acredita-se que esteja relacionada ao acúmulo celular da droga, e a renovação da capacidade de reparação dos adutos Pt-DNA23,24.

#### **1.4-Mecanismo de ação da cisplatina.**

Como foi dito anteriormente, a ação citotóxica da cisplatina deve-se à formação de complexos com o DNA celular, o que pode não apenas inibir a transcrição e replicação do DNA como também acarretar a morte da célula. Porém várias etapas preliminares a esta interação são importantes na ação da droga.

A administração clínica da cisplatina ocorre por *via* intravenosa através de solução de cloreto de sódio. Uma vez na corrente sanguínea a molécula se mantém intacta, devido à alta concentração relativa de íons cloreto (aproximadamente 100mM). Grande parte da droga é eliminada na forma inicial, a maior parcela (de 75 a 85%) é ligada a algumas proteínas presentes no plasma sanguíneo, sem atingir o estágio celular19 e apenas 5 a 10 % da droga administrada se coordena ao alvo final, o DNA celular.

A cisplatina atinge a parte interna da célula por difusão ou transporte ativo<sup>21</sup> e no meio intracelular a *cis*-DDP sofre hidrólise:

$$
cis
$$
-[Pt(NH<sub>3</sub>)<sub>2</sub>Cl<sub>2</sub>] +H<sub>2</sub>O  $\longrightarrow$   $cis$ -[Pt(NH<sub>3</sub>)<sub>2</sub>(H<sub>2</sub>O)Cl]<sup>+</sup> + Cl-

$$
cis-[Pt(NH_3)_2(H_2O)Cl]^+ + H_2O \rightarrow cis-[Pt(NH_3)_2(H_2O)_2]^{2+} + Cl-
$$

Nesta reação de substituição, os ligantes cloretos são substituídos por moléculas de água originando espécies carregadas positivamente: *cis*-diaminoaquocloroplatina(II) e *cis*diaminodiaquoplatina(II) doravante denominados monoaquo e diaquo respectivamente. A figura 1.3 representa, esquematicamente, esta reação de hidrólise.

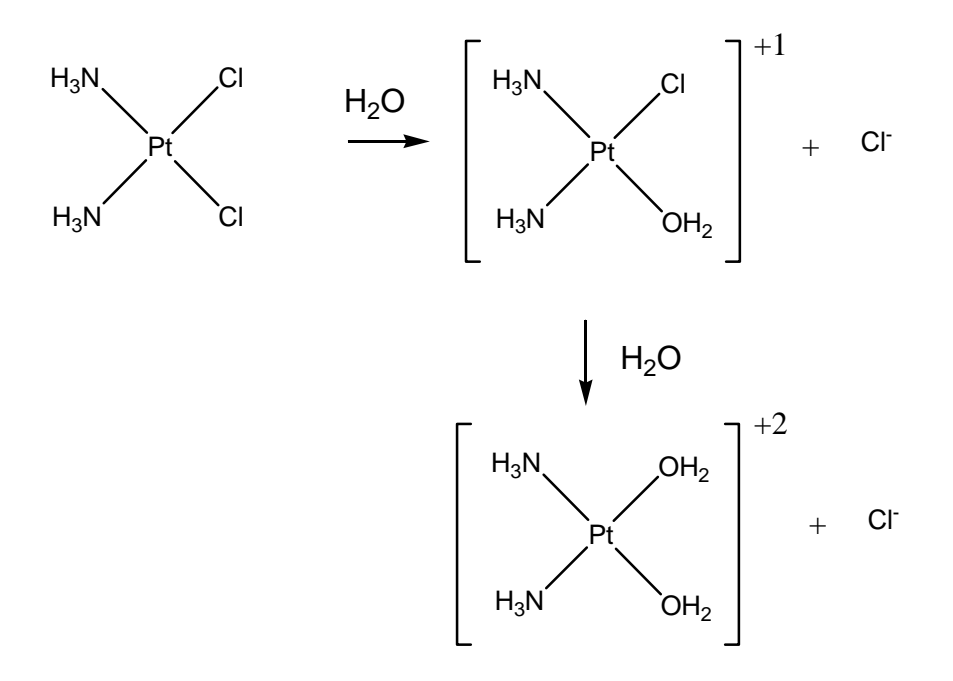

Figura 1.3: Representação esquemática da reação de hidrólise da molécula de cisplatina.

Esta etapa do mecanismo de ação da cisplatina é muito importante, uma vez que apenas as espécies monoaquo e diaquo vão efetivamente interagir com a molécula de DNA. A reação de hidrólise é facilitada por um deslocamento de equilíbrio complexo, devido à composição diversificada do líquido intracelular. Em resumo, a substituição dos ligantes é favorecida pela diminuição da concentração de íons cloreto<sup>8</sup> (de 103mM no plasma sanguíneo para apenas 4mM no citoplasma) e da alta concentração de moléculas de água. O mecanismo envolvido nesta reação de substituição é denominado associativo e envolve estados de transição de geometria bipirâmide trigonal<sup>19</sup> de acordo com a representação apresentada na figura 1.4.

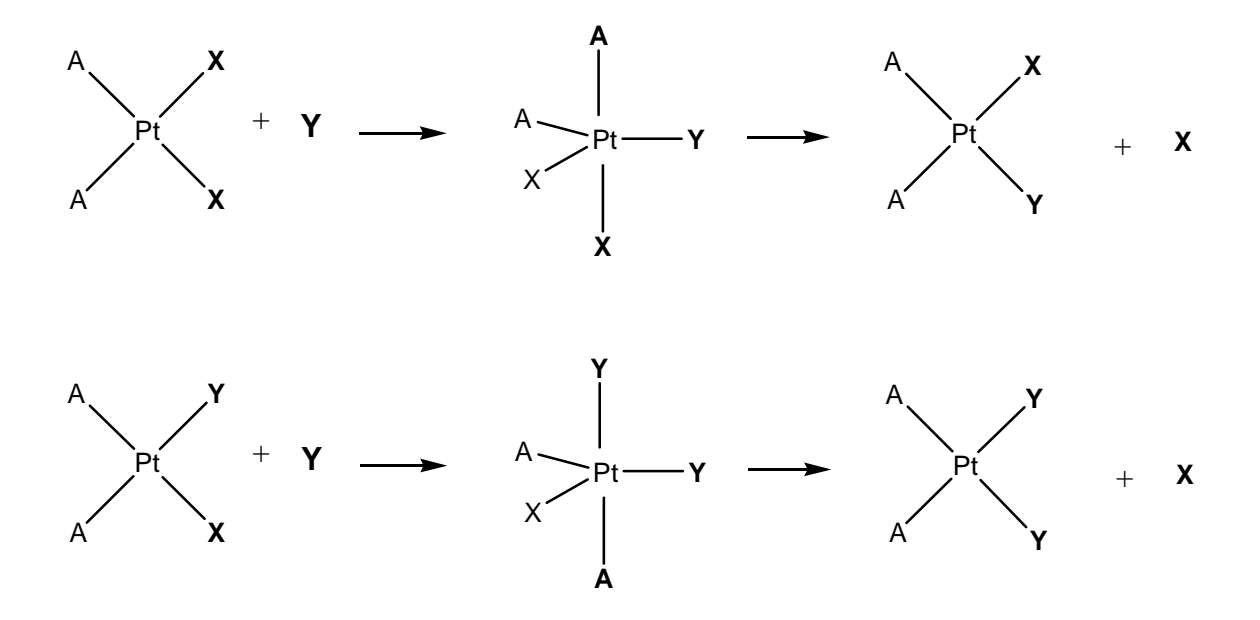

Figura 1.4: Representação do mecanismo associativo da reação de substituição em complexos quadrático-planos de Pt(II).

De acordo com este mecanismo a ligação com o ligante de entrada (Y) é totalmente formada, antes da saída do grupo abandonador (X), originando um estado de transição com geometria bipirâmide trigonal. No caso específico da cisplatina, os grupos cloretos são substituídos por moléculas de água.

As espécies hidrolisadas atingem então alguns alvos celulares, como proteínas e enzimas (que contém enxofre em sua estrutura química), mitocôndrias, e os ácidos nucléicos RNA e DNA (ver figura 1.5)21. A ligação destas moléculas a glutationa, por exemplo, que está presente em altas concentrações na célula (de 0,5 a 10 mM)26, pode estar associada à resistência adquirida da droga**24**.

A interação com a molécula do DNA ocorre no núcleo da célula e acredita-se estar nesta ligação a "chave" para o entendimento de toda a ação citotóxica. A entrada das moléculas monoaquo e diaquo através da membrana nuclear é extremamente facilitada,

uma vez que apenas moléculas com massa molar maior do que 15000 podem ser impedidas de penetrar no núcleo celular.

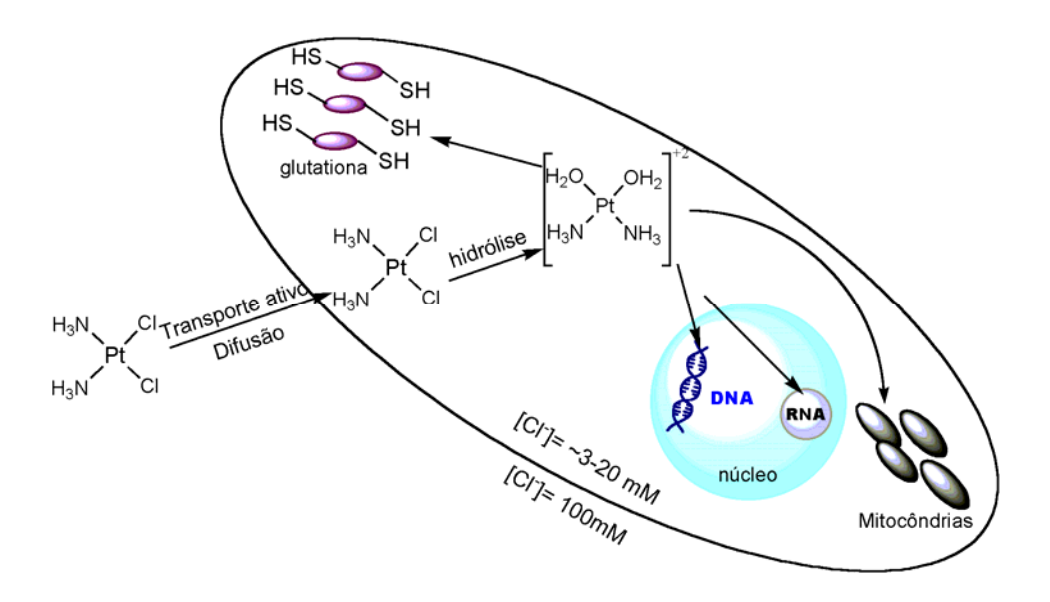

Figura 1.5: Representação do mecanismo de ação celular da cisplatina (Ilustração adaptada da referência 6).

A partir deste ponto, novas reações de substituição ocorrem e a platina se coordena a molécula do ácido nucléico para formar os complexos (adutos) Pt-DNA. O ácido desoxirribonucléico, DNA, é um oligonucleotídeo no qual cada unidade monomérica é constituída basicamente por três tipos de estruturas: uma molécula de açúcar, a 2-desoxi-D-ribose, um radical fosfato e uma base nitrogenada, que pode ser púrica (purina) ou pirimídica (pirimidina). Dentre estas bases temos a guanina (G) e a adenina (A) sendo bases púricas e citosina (C) e timina (T) pirimídicas (figura 1.6).

Estes nucleotídeos se organizam estruturalmente em duas fitas através de ligações glicosídicas entre os grupos fosfatos, acúcares e bases. As bases nitrogenadas adjacentes ainda contribuem para a manutenção da estabilidade estrutural da dupla hélice do DNA pois propiciam a formação de ligações de hidrogênio em toda a biomolécula (ligações de Watson e Crick)<sup>26</sup>.

Os complexos Pt-DNA que são formados envolvem principalmente os átomos de nitrogênio das bases nitrogenadas do DNA, mais especificamente os átomos designados N7 das bases purinas (guanina e adenina) que estão estruturalmente mais disponíveis para a coordenação (figura 1.6). Os outros átomos de nitrogênio estão envolvidos em ligações de hidrogênio inter e intramoleculares e são responsáveis pela manutenção estrutural do DNA, ou por executarem ligações glicosídicas com as moléculas de ribose.

Vários tipos de adutos podem ser formados envolvendo coordenação interfitas e intrafitas, com ligações definidas em bases nitrogenadas adjacentes ou não. Em 1995 a estrutura de raio-X de alguns complexos de oligonucleotídeos e platina<sup>28</sup> foi publicada, ratificando algumas considerações sobre as ligações envolvidas na formação dos adutos.

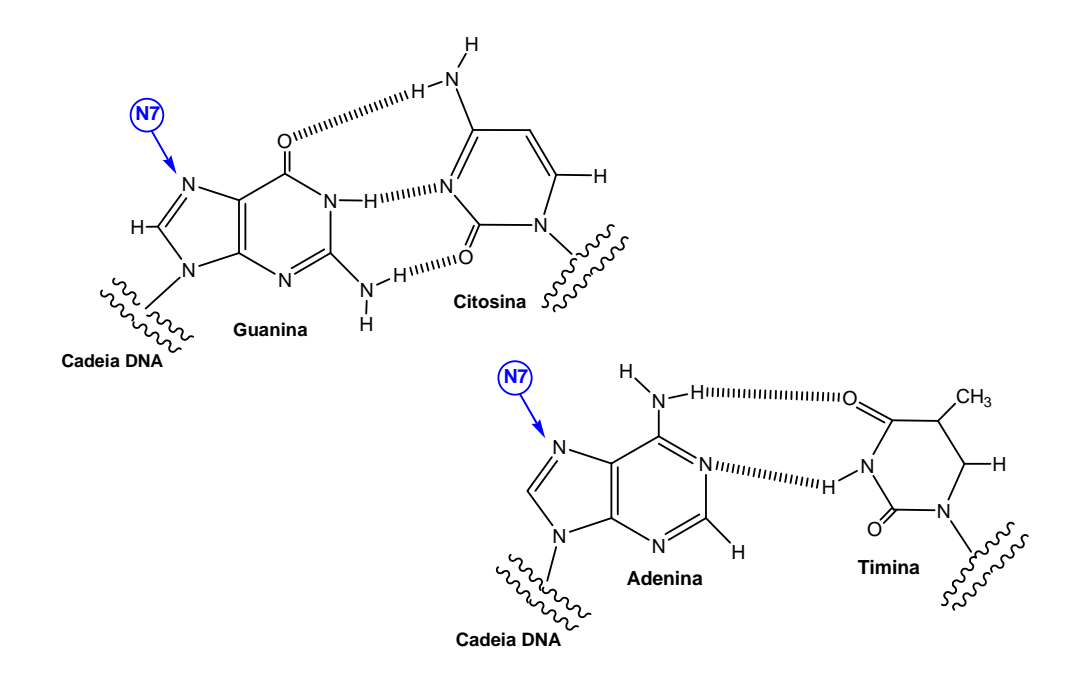

Figura 1.6: Ligações de hidrogênio entre as bases guanina e citosina e bases adenina e timina. O nitrogênio N7 das bases guanina e adenina é apresentado em destaque.

Alguns estudos22,28 definem como sendo mais importante o aduto formado em coordenação intrafitas envolvendo bases purinas adjacentes, originando adutos 1,2 intrafitas, destas bases as mais comumente apresentadas são as guaninas. As ligações intrafitas formadoras dos complexos *cis*-[Pt(NH3)-d(GpG)] correspondem aproximadamente a 50% do número total de adutos Pt-DNA formados<sup>19</sup> e os complexos [*cis*-Pt (NH<sub>3</sub>)-d(ApG)] somam aproximadamente 25% dos adutos<sup>21</sup>.

A geometria *cis* do complexo 1,2-intrafita, que diz respeito às posições dos ligantes amino, está relacionada, a princípio, com a toxicidade da célula, por isso complexos do tipo 1,2-intrafita *trans*-[Pt(NH3)2-DNA] são ineficazes à atividade antitumoral.

Em alguns casos estudados, a formação dos adutos leva a célula a gerar sistemas inúteis de reparação do DNA modificado. Uma vez percebida a ineficácia do mecanismo de reparação, a célula morre de forma "programada". Este falecimento da célula é chamado de *Apoptosi*s18,29 ("suicídio celular"). Outro mecanismo de extinção celular observado é a necrose celular (falência celular).

#### **1.5- Cisplatina: experimentos e cálculos teóricos.**

A cisplatina foi sintetizada em 1845 e sua atividade biológica foi descoberta somente 200 anos depois por Rosenberg (1965). Antes desta data diversos estudos experimentais foram realizados envolvendo a caracterização da molécula, síntese de análogos e derivados, além de estudos termodinâmicos, cinéticos e espectroscópicos30-34.

Talvez o primeiro estudo teórico envolvendo a cisplatina tenha ocorrido em 1966, antes da descoberta do seu potencial quimioterápico, em uma análise estrutural de

Milburn e Truter35. Neste trabalho os autores definiram estruturalmente as espécies *cis*- e transplatina através de métodos experimentais e computacionais.

Nos últimos 20 anos compostos de platina têm sido tema de estudos em Mecânica Molecular, principalmente devido à complexidade estrutural dos complexos que a cisplatina e análogos formam com o DNA. Assim alguns tipos de adutos já foram investigados por mecânica molecular<sup>36</sup>, originando inúmeros trabalhos, inclusive algumas revisões<sup>36, 37</sup>. A interação com o ácido nucléico é objeto da maioria dos estudos teóricos envolvendo esta classe de moléculas, com enfoque na formação de tais adutos e sua caracterização estrutural.

Existem alguns campos de força de mecânica molecular de aplicação específica, como é caso do AMBER38 que foi desenvolvido pela primeira vez em 1984 para o estudo estrutural e conformacional de ácidos nucléicos e proteínas. A este campo de força foram adicionados parâmetros para o estudo de interações de nucleotídeos e platina39.

O primeiro estudo envolvendo mecânica molecular deste tipo de interação foi realizado por Kozelka e colaboradores em 198740, no qual foram caracterizadas as ligações entre complexos de platina e bases nitrogenadas como a purina. Neste contexto, vários outros estudos foram e estão sendo realizados para a investigação das interações envolvendo Pt-DNA41,42. No entanto a grande maioria dos campos de força não inclui os termos de van der Waals em sua parametrização, sendo que alguns estudos relatam as interações entre átomos não ligados através de definições bastante empíricas como o raio de van der Waals para a platina e outros parâmetros geométricos<sup>39</sup>.

Trabalhos teóricos envolvendo a cisplatina têm sido direcionados para a interação da cisplatina com o DNA e outros tópicos. Pavankumar e colaboradores<sup>43</sup> publicaram um extenso estudo no qual verificaram o comportamento de diversas metodologias teóricas

*ab initio* na análise de estrutura, densidade de carga e freqüências vibracionais da molécula de cisplatina.

Outras etapas do mecanismo de ação da cisplatina, como a hidrólise, têm sido investigadas principalmente através de estudos teóricos cinéticos e termodinâmicos<sup>44,45</sup>. Em sua maioria não incluem o efeito do meio, o que é importante para a elucidação do processo de hidrólise. As etapas envolvendo as interações das moléculas isoladas (cisplatina e água) foram estudadas, em alguns casos, envolvendo sistemas miméticos46. A formação do estado de transição na reação de hidrólise, com geometria de bipirâmide trigonal, foi calculada por Chval e Sip em 200047. Neste contexto, o análogo *cis*-DEP também foi investigado por Costa *et al*44.

Recentemente, foi publicado pelo mesmo autor, um estudo envolvendo cálculos cinéticos e termodinâmicos com a inclusão do solvente através de Modelos Contínuos de Solvatação48. Neste trabalho, Costa e colaboradores publicaram o estudo da hidrólise da *cis*-DEP utilizando o modelo PCM *(Polarizable Continuum Method*) para a inclusão dos efeitos do solvente.

Estudos de dinâmica molecular e Monte Carlo, que incluem o solvente explicitamente, envolvem o desenvolvimento de campos de força que parametrizados, reproduzem as interações soluto-solvente. Neste aspecto, estudos envolvendo simulação quântica49 (Car-Parrinello) foram realizados por um grupo de pesquisa da IBM baseado em cálculos envolvendo Teoria do Funcional Densidade<sup>50,51</sup>. Utilizando esta mesma metodologia, clusters de platina com biomoléculas de oligonucleotídeos foram estudados, além de terem sido investigados o comportamento de dímeros e trímeros de platina em solução aquosa52. O método Car-Parrinello é, no entanto, uma metodologia de altíssimo custo computacional, o que inviabiliza de certa forma sua utilização.

Alguns campos de força já foram parametrizados para o estudo de compostos de platina em solução. Nestes estudos o mesmo campo de força é aplicado a compostos iônicos e neutros de Pt (II), Pt (IV), Pd (II) e Rh (IV)<sup>53,54</sup>.

A carência de um campo de força para o estudo de dinâmica molecular, incluindo o efeito do solvente e possibilitando a investigação das interações entre a molécula de cisplatina e a água, foi a maior motivação do presente trabalho. Tal parametrização não encontra registros na literatura e seu desenvolvimento requer bases multidisciplinares além de teorias químicas ou simplesmente teóricas. Talvez esteja aí a razão de que nenhum procedimento similar tenha sido desenvolvido para esta molécula tão importante do ponto de vista biológico.

No presente trabalho foi desenvolvido um procedimento completo de parametrização para o estudo de compostos de platina(II) em solução aquosa. Um banco de dados quânticos (superfície de energia potencial) de referência foi descrito e um código numérico foi especialmente implementado para auxiliar o processo de ajuste. Foram derivados os parâmetros Lennard-Jones para a platina(II) assim como para todo o conjunto de átomos presentes na molécula de cisplatina (Cl, N, H). Estes parâmetros foram avaliados quanto a sua transferabilidade para outras moléculas, análogas a *cis*-DDP (*cis*-DEP, *cis*-DPP e *cis*-DPHPt), e utilizados em simulação computacional (Monte Carlo). Os resultados, sem precedentes na literatura, e todo o procedimento de obtenção de tais parâmetros serão revelados nos capítulos seguintes.

#### **1.6-Referências bibliográficas**

1-S. J. Lippard, *Science*, 218, 4577, (1982).

2-E. T. César., Síntese e Caracterização de complexos de platina (II) com ligantes diaminados, potenciais agentes antineoplásicos. Tese de Doutorado, Belo Horizonte, Universidade Federal de Minas Gerais, (2001).

3-A. Werner, *Z. Anorg. Chem*. 3, 267, (1893).

4-B. Rosenberg, L. Van Camp, T.Kriga, *Nature*, 205, 698, (1965).

5-Nicholas Farrel, Transition Metal Complexes as Drugs and Chemotherapeutic Agents,

Kluver Academic Publishers. Inc., (1989).

6-Disponível em http://www.chemcases.com/cisplatin.

7-Disponível em http://www.fda.gov/oc/gcp/default.htm.

8**-**A. P. S. Fontes, S. G. de Almeida, L. A. Nader, *Química Nova*. 20 (4), 398, (1997).

9- F. Basolo, *Coord. Chem. Rev*., 154, 151-161, (1996).

10-J.Kozelka, F. Legendre, F. Reeder, J-C. Chottard, *Coord. Chem. Rev*. 190, 61, (1999).

11-G. Natile, M. Collucia, *Coord. Chem. Rev*., 216-217, 183, (2001).

12- T.W. Hambley, *Coord. Chem. Rev*., 166, 181, (1997).

13-E. Wong, C. M. Giandomenico, *Chem. Rev*., 99, 2451, (1999).

14-T.W. Hambley, A R. Jones, *Coord. Chem. Rev* . 212, 35, (2001).

15-M. R. C. Couri. Síntese de Poliaminas e de seus complexos de platina (II) potenciais agentes antitumorais. Tese de mestrado, Juiz de Fora, Universidade Federal de Juiz de Fora, (2003).

16-Disponível em http:// www.inca.org.br.

17-National Cancer Institute, disponível em http://www.nci.nhi.gov/.

18- M. A. Fuertes, C. Alonso, J. M. Pérez, *Chem. Rev.*, 103, 645, (2003).

19- B. Desoize, C. Madoulet, *Crit. Rev. Onc. Hemat*., 42, 317-325, (2002).

- 20-Y.Qu, N. J. Scarsdale, M.C. Tran. N. Farell, J. Inorg. Biochem., 98, 1585, (2004).
- 21- E.R. Jamieson, S. J. Lippard, *Chem. Rev*., 99, 2467, (1999).
- 22- X. Liang, D. Shen, M. M. Gottesman, *J. Inorg. Biochem*., 98, 1599, (2004).
- 23- P M Takahara, C A Frederick, S. J Lippard, *J. Am. Chem. Soc.*, 118, 12309,(1996).
- 24- K. Woźniak, J. Błasiak, *Acta. Bioc. Pol*., 49, 3, 583, (2002).
- 25-J.E.Huheey, E. A. Keiter, R. L. Keiter, *INORGANIC CHEMISTRY Principles of Structure and Reactivity., 4 ed., HarperCollins College Publishers, New York, (*1993).
- 26-R. P. Pérez*. Eur. J. Cancer*., 34, 1535, (1998).
- 27-J. Watson, F. Crick, *Nature*, 171, 737, (1953).
- 28-P. M. Takahara, A. C. Rosenweig, C. A. Frederick, S. J Lippard, *Nature*, 649, 377 (1995).
- 29-M. A. Barry, C. A. Benhke, A. Eastman. *Biochem. Pharmacol*., 40, 2353, (1990).
- 30-D.Banerjea, F. Basolo, R. G. Pearson, *J. Am. Chem. Soc*., 4055, (1957).
- 31-J. W. Reishus, D. S. Martin Jr., *J. Am. Chem. Soc.*, 2457, (1960).
- 32-H. Poulet, P. Delorme, J. P. Matéu., *Spectrochim. Acta*, 20, 1855, (1964).
- 33-K. Nakamoto, P. J. McCarthy, J. Fujita, R. A. Condrate, G. T. Behnke, *Inorg. Chem.*, 4, 36, (1965).
- 34- K. W. Lee, D. S. Martin Jr. *Inorg. Chim. Acta*, 17, 105 ,(1976).
- 35- G. H. Milburn, M. R. Truter, *J. Chem. Soc. (A), Inorg. Phys. Theor*., 1609, (1966).
- 36-T.W. Hambley, A R. Jones, *Coord. Chem. Rev*., 212, 35, (2001).
- 37- T.W. Hambley, *Coord. Chem. Rev*., 166, 181, (1997).
- 38-(a)W. D. Cornell, P.Cieplak, C. I. Bayly, I. R. Gould, K. M. Merz, D. M. Ferguson, D. C.

Spellmeyer, T.Fox, J. W. Caldwell, P. A. Kollman, *J. Am. Chem. Soc*., 117, 5179, (1995). (b)http://www.amber.ucsf.edu.

- 39-S. Yao, J. Plastaras, L. G. Marzilli*, Inorg. Chem*. 33, 6061, (1994).
- 40–J. Kozelka, S. Archer, G. A. Petsko, S. J. Lippard, *Biopolymers*, 26, 1245, (1987).
- 41-T. W. Hambley, *Inorg. Chem*., 37, 3767, (1998).
- 42-E.D. Scheff, J. M. Briggs, S. B. Howell, *Molec. Pharm.,* 56, 633, (1999).
- 43-P.N.V. Pavankumar. P. Seetharamulu, S.Yao, J. D. Saxe, D. G. Reddy, F. H. Hausheer, *J. Comp. Chem*., 20, 365, (1999).
- 44-L.A.S. Costa, W. R. Rocha, W. B. De Almeida, H. F. Dos Santos, *J. Chem. Phys.,* 118, 23 10584, (2003).
- 45-A. Robertazzi, J. A. Platts, *J. Comp. Chem.,* 25, 1060, (2004).
- 46-J. Kozelka, J. Bergès, R. attias, J. Fraitag, *Angew. Chem. Int. Ed.*, 39, 198, (2000).
- 47-Z. Chval, M. Sip, *J. Mol. Struct. THEOCHEM*, 532, 59, (2000).
- 48-L.A.S. Costa, W. R. Rocha, W. B. De Almeida, H. F. Dos Santos, *Chem. Phys. Lett.,* 387, 182, (2004).
- 49- R.Car, M. Parrinello, *Phys. Rev. Lett*., 55, 22, 2471, (1985).
- 50- P.Carloni, W. Andreoni*, J. Chem. Phys. B*, 104, 823, (2000).
- 51-K.Spiegel, U. Rothlisberger, P. Carloni. *J.Phys. Chem. B*, 108,2699 (2004).
- 52- L. C. Ciacchi, M. Mertig, W. Pompe, S. Meriani, A. De Vita, *Plat. Met. Review*, 47, 98 (2003).
- 53-A. Lienke, G. Klatt, D, J. Robinson, K. R. Koch, K.J. Naidoo , *Inorg. Chem*., 40, 2352, (2001).
- 54-K.J. Naidoo, G. Klatt, K. R. Koch, D, J. Robinson, *Inorg. Chem*., 41, 1845, (2002).

## **Capítulo 2**

## **Fundamentos Teóricos**

Neste Capítulo, alguns conceitos teóricos serão apresentados, pois são fundamentais para o entendimento e interpretação dos resultados obtidos através do uso de metodologias teóricas.

Sinteticamente, química teórica pode ser entendida como uma descrição matemática formalmente definida cujo pilar é a mecânica quântica. Já a química computacional é uma ferramenta de investigações teóricas, que abrange os métodos matemáticos, bem desenvolvidos, que podem ser automatizados para a implementação numérica em um computador1. O número de trabalhos em química teórica tem crescido devido ao desenvolvimento de programas de fácil execução e o avanço computacional de equipamentos.

A descrição dos fenômenos físicos e químicos pode ser feita qualitativamente em quase todos os temas e em muitos deles bons resultados quantitativos podem ser obtidos. Porém esta ferramenta teórica ainda é dependente de suas aproximações e os resultados não podem ser considerados numericamente exatos. Estas aproximações são decorrentes da dificuldade matemática em resolver equações algebricamente rigorosas, porém não devem comprometer o resultado de um cálculo teórico. Com essas observações pode-se perceber que, apesar da mecânica quântica fornecer uma descrição exata do comportamento eletrônico de um sistema<sup>2</sup>, a resolução de suas equações é extremamente dependente de técnicas e aproximações matemáticas. O alicerce da química quântica é a equação de Schrödinger independente do tempo:

$$
\hat{H}\Psi = E\Psi
$$

Se as soluções para esta equação são encontradas sem alguma referência experimental, os métodos teóricos são definidos como *ab initio* (em latim: do início). Em contrapartida, os modelos semi-empíricos utilizam parâmetros ajustados para reproduzir propriedades do sistema determinadas experimentalmente3,4. Neste trabalho será feita uma breve introdução aos métodos *ab initio*, já que modelos semi-empíricos não foram utilizados no presente estudo.

#### **2.1-Introdução à química quântica4,5:**

A função de onda descrita na equação 2.1 depende das coordenadas de todas as partículas que constituem o sistema. Uma vez obtida a solução desta equação, aparentemente simples, pode-se estudar teoricamente a estrutura e diversas propriedades de um sistema molecular.

$$
\hat{H}\Psi(r,R) = E\Psi(r,R) \tag{2.2}
$$

Na equação 2.2, o operador  $\overline{\hat{H}}$ é denominado Hamiltoniano Molecular e Ψ (r,R) é a função de onda total dependente das coordenadas eletrônicas **r** e nucleares **R.** 

$$
\hat{H} = \hat{T}_n + \hat{T}_e + \hat{V}_{ne} + \hat{V}_{ee} + \hat{V}_{nn}
$$

A descrição do Hamiltoniano é proveniente da intuição clássica. Na equação  $\stackrel{\wedge}{\mathrm{T}}_{\mathrm{n}}$ 2.3, é o operador energia cinética dos núcleos,  $\stackrel{\wedge}{\mathrm{T}}_{\mathrm{e}}$  operador de energia cinética dos elétrons,  $\stackrel{\wedge}{\mathbf{V}}_{\mathsf{ne}}$  representa o operador de energia potencial de atração núcleo-elétron,  $\hat{\mathbf{V}}_{\mathsf{ee}}$ é o e

operador de energia potencial de repulsão intereletrônica e  $\hat{\bar{V}}_{nn}$ é o operador de repulsão internuclear, ou seja:

$$
\hat{H} = -\sum_{A} \frac{1}{2M_A} \nabla_A^2 - \sum_{i} \frac{1}{2} \nabla_i^2 - \sum_{i}^{N} \sum_{A}^{M} \frac{Z_A}{R_{iA}} + \sum_{i > j} \frac{1}{r_{ij}} + \sum_{A > B} \frac{Z_A Z_B}{R_{AB}} \tag{2.4}
$$

Na equação 2.4 os índices N, i e j estão relacionados com os elétrons e os índices M, A e B com os núcleos. Este Hamiltoniano negligencia as correções relativísticas para a massa e as interações spin-órbita.

Existem, entretanto alguns obstáculos matemáticos na resolução da equação de Schrödinger, a qual só é exatamente resolvida para o átomo de hidrogênio ou para sistemas monoeletrônicos, assim, quando se deseja tratar sistemas multieletrônicos, apenas soluções aproximadas podem ser obtidas analiticamente. A primeira aproximação realizada com o intuito de resolver a equação de Schrödinger, foi a aproximação de Born-Oppenheimer. A aproximação de Born-Oppenheimer consiste basicamente na separação da equação de Schrödinger em suas partes, eletrônica e nuclear, utilizando como respaldo o fato de que os elétrons se movem muito mais rápido do que os núcleos devido à grande diferença de massa existente entre estas partículas (mn ~ 1800me). A equação diferencial é então escrita assumindo a seguinte expressão:

$$
\hat{H}\Psi_{\text{total}}(r,R) = E\Psi_{\text{total}}(r,R) \rightarrow \Psi_{\text{total}} = \Phi_{\text{e}}(r,R)\Phi_{\text{n}}(R)
$$
 (2.5)

Os termos da equação 2.4, que definem o hamiltoniano puramente eletrônico, e descrevem o movimento dos N elétrons no campo de M cargas pontuais, estão apresentados na equação 2.6.

$$
\hat{H}_e = -\sum_{i=1}^{N} \frac{1}{2} \nabla_i^2 - \sum_{i=1}^{N} \sum_{A=1}^{M} \frac{Z_A}{r_{iA}} + \sum_{i=1}^{N} \sum_{j>i}^{N} \frac{1}{r_{ij}}
$$

A solução da equação de Schrödinger envolvendo apenas o Hamiltoniano eletrônico,

$$
\hat{H}_e \Psi_e = E_e \Psi_e
$$

é a função de onda eletrônica,

$$
\Psi_{\rm e} = \Psi_{\rm e}(\{r_{\rm i}\}; \{R_{\rm A}\})
$$

e Ψ descreve o movimento dos elétrons e depende explicitamente das coordenadas eletrônicas (r) e parametricamente das coordenadas do núcleo (R), como é feito para a energia eletrônica:

$$
E_e = E_e(\{R_A\})
$$

Pela dependência paramétrica mencionada, para diferentes arranjos dos núcleos, obtém-se uma função diferente das coordenadas eletrônicas. As coordenadas nucleares não aparecem explicitamente na função de onda eletrônica, mas a energia total para núcleos fixos inclui a contribuição da repulsão nuclear.

$$
E_{\text{total}} = E_{\text{e}} + \sum_{A=1}^{M} \sum_{B>A}^{M} \frac{Z_A Z_B}{R_{AB}}
$$
As equações 2.7 a 2.10 constituem o problema eletrônico que é o nosso interesse inicial. Uma vez resolvida a parte eletrônica é subseqüentemente possível resolver a equação para o movimento dos núcleos sobre a mesma resolução adotada para formular o problema eletrônico. Como os elétrons se movem muito mais rápido do que os núcleos, é uma aproximação razoável substituir as coordenadas eletrônicas por seus valores médios, medidos sobre a função de onda eletrônica (Teorema do Valor Médio)<sup>4,5</sup>. Isto gera um Hamiltoniano nuclear para o movimento dos núcleos definido em um campo médio dos elétrons:

$$
H_{n} = -\sum_{A=1}^{M} \frac{1}{2M_{A}} \nabla_{A}^{2} + \left\langle -\sum_{i=1}^{n} \frac{1}{2} \nabla_{i}^{2} - \sum_{i=1}^{N} \sum_{A=1}^{M} \frac{Z_{A}}{r_{iA}} + \sum_{i=1}^{N} \sum_{j>i}^{N} \frac{1}{r_{ij}} \right\rangle + \sum_{A=1}^{M} \sum_{B>A}^{M} \frac{Z_{A}Z_{B}}{R_{AB}}
$$
  
= 
$$
-\sum_{A=1}^{M} \frac{1}{2M_{A}} \nabla_{A}^{2} + E_{e}(\{R_{A}\}) + \sum_{A=1}^{M} \sum_{B>A}^{M} \frac{Z_{A}Z_{B}}{R_{AB}}
$$
  
= 
$$
-\sum_{A=1}^{M} \frac{1}{2M_{A}} \nabla_{A}^{2} + E_{total}(\{R_{A}\})
$$

A Energia total  $(E_{total})$  fornece um potencial para o movimento nuclear que descreve uma variação da energia com as coordenadas nucleares definindo assim uma superfície de energia potencial (PES). Os núcleos, na aproximação de Born-Oppenheimer, se movem em uma (PES) obtida pela solução da equação eletrônica. Desta forma a equação de Schrödinger nuclear é definida:

$$
H_n \Psi_n = E' \Psi_n \quad \text{sendo,} \quad \Psi_n = \Psi_n \left( \{ R_A \} \right) \tag{2.12}
$$

A equação 2.12 descreve os movimentos relacionados aos núcleos: a vibração, rotação e translação. O valor E' é definido pela aproximação de Born-Oppenheimer para a energia

total, e inclui a energia eletrônica, vibracional e translacional. A expressão para a função de onda total é:

$$
\Psi(\lbrace \mathbf{r}_{i} \rbrace, \lbrace \mathbf{R}_{A} \rbrace) = \Psi_{e}(\lbrace \mathbf{r}_{i} \rbrace; \lbrace \mathbf{R}_{A} \rbrace) \Psi_{n}(\lbrace \mathbf{R}_{A} \rbrace)
$$
 (2.13)

### **2.2-O método de Hartree-Fock**4,5:

O método de Hartree ou SCF (self-consistent–field) foi desenvolvido por Douglas R. Hartree em 1928. De acordo com a teoria de Hartree, o potencial de repulsão intereletrônica é definido de maneira que um elétron se mova em um campo médio produzido pelos outros (Z-1) elétrons, ao invés de produzirem uma interação instantânea uns com os outros.

A função de onda eletrônica total ( $\Psi_{\rm e}$ ) pode ser definida por uma função de onda espacial  $(-\phi_i^-)$  e por uma função de onda de spin que pode ser representada por, α quando o momento angular de spin (m<sub>s</sub>) for igual a +1/2, ou por β quando o valor de m<sub>s</sub> for igual a –1/2. A função de onda espacial e a função de spin originam funções denominadas spin-orbital do tipo  $\phi_i \alpha$  ou  $\phi_i$  β. Além disso, a função deve obedecer alguns critérios matemáticos devido à imposições de conceitos químicos como é o caso do Princípio de Exclusão de Pauli.

O princípio de exclusão de Pauli6 determina que em um átomo multieletrônico nunca pode haver mais de um elétron ocupando o mesmo estado quântico, um postulado que é independente da mecânica quântica. Para garantir a validade deste princípio, um sistema constituído de vários elétrons deve ser descrito por uma função de onda antissimétrica. Matematicamente, uma função de onda antissimétrica tem seu sinal alterado quando ocorre troca de coordenadas entre quaisquer dois elétrons, como na equação 2.14.

$$
\Psi(1,2,...,i,...,j,...,n) = -\Psi(1,2,...,i,...,n)
$$

Para garantir a indistinguibilidade dos elétrons e a antissimetria da função de onda, Fock sugeriu que a função de onda fosse definida por uma combinação linear de determinantes de Slater que garantiriam estas duas propriedades<sup>4</sup>. Neste determinante, a troca de dois elétrons acarreta na troca de duas linhas matriciais, resultando "automaticamente" na troca de sinal da função de onda eletrônica, garantindo a antissimetria. Para dois elétrons, o determinante é definido pela equação 2.15:

$$
\Psi_0 = \frac{1}{\sqrt{2}} \begin{vmatrix} \Psi_{\alpha}^{(1)} & \Psi_{\beta}^{(1)} \\ \Psi_{\alpha}^{(2)} & \Psi_{\beta}^{(2)} \end{vmatrix} \rightarrow \Psi_0 = \frac{1}{\sqrt{2}} \Big[ \Psi_{\alpha}(1) \Psi_{\beta}(2) - \Psi_{\beta}(1) \Psi_{\alpha}(2) \Big] \tag{2.15}
$$

Uma vez obtida a função de onda definida por determinantes de Slater, a seguinte expressão para a energia eletrônica do estado fundamental pode ser definida:

$$
E_0 = \int \Psi_0^* \hat{H}_e \Psi_0 d\tau \quad \therefore \quad E_0 = \left\langle \Psi_0 \left| \hat{H}_e \right| \Psi_0 \right\rangle \tag{2.16}
$$

Para encontrar o valor exato da energia nesta expressão deve-se conhecer as funções spin-orbital que minimizem a energia, para isso é utilizado o teorema variacional<sup>1,2</sup>:

$$
E_0 \le \int \Psi_0^* \hat{H}_e \Psi_0 d\tau \quad \therefore \quad E_0 \le \left\langle \Psi_0 \left| \hat{H}_e \right| \Psi_0 \right\rangle \tag{2.17}
$$

O teorema variacional define a energia como sendo exata dentro do limite do método. A flexibilidade variacional determina a escolha dos spin-orbitais ótimos para descrever a função de onda através da minimização da energia, assim estes orbitais podem originar, para cada elétron, uma solução da equação:

$$
f(1)\chi_a(1) = \varepsilon_a \chi_a(1) \tag{2.18}
$$

Esta expressão é a Equação de Fock na qual εa é a energia do orbital χa e f(1) é um *operador de um elétron*, definido como Operador de Fock:

$$
f(1) = -\frac{1}{2}\nabla_1^2 - \sum_A \frac{Z_A}{R_{1A}} + V^{\text{HF}}(1)
$$

O potencial VHF pode ser entendido como:

$$
V_{12}^{\text{HF}} = \frac{Q_1 Q_2}{r_{12}} \text{ onde } \begin{Bmatrix} Q_1 = e \\ Q_2 = e | \chi_b(2) |^2 d\tau_2 \end{Bmatrix}
$$
 2.20

Onde o termo Q<sub>2</sub> é originado na aproximação de HF. Assim, V<sup>HF</sup> é escrito como:

$$
V^{\rm HF}(1) = \sum_{b \neq a} \int_{\tau_2} \left| \chi_b(2) \right|^2 r_{12}^{-1} d\tau_2 - \sum_{b \neq a} K_b(1) \tag{2.21}
$$

Nesta equação dois operadores podem ser identificados: *Operador de Coulomb (*Jb*)* e o *Operador de Troca* ( $K_b$ ). Ainda com  $b \neq a$ , temos:

$$
J_{b}(1)\chi_{a}(1) = \left[\int_{\tau_{2}} \chi_{b}^{*}(2)r_{12}^{-1}\chi_{b}(2)d\tau_{2}\right]\chi_{a}(1)
$$
  

$$
K_{b}(1)\chi_{a}(1) = \left[\int_{\tau_{2}} \chi_{b}^{*}(2)r_{12}^{-1}\chi_{a}(2)d\tau_{2}\right]\chi_{b}(1)
$$

O operador de troca existe devido à requisição da assimetria da função de onda independentemente da troca dos elétrons, e é derivado em conseqüência da utilização de determinantes de Slater no método de HF. As integrais de Coulomb e de Troca são definidas sobre todas as coordenadas espaciais dos elétrons "1" e "2". Para definirmos novamente o *Operador de Fock* deve-se ter na equação 2.21 b ≠ a. Desta forma:

$$
f(1) = h(1) + \sum_{b \neq a} J_b(1) - \sum_{b \neq a} K_b(1)
$$

Nesta equação, h(1), é o *Operador de core*, relativo à energia cinética do elétron "1" e à energia potencial de atração entre o elétron "1" e o núcleo. Desta forma pode-se resolver um problema multieletrônico como uma série de operações de apenas um elétron.

É preciso notar que o operador Hamiltoniano "verdadeiro" e sua função de onda relacionada, envolve as coordenadas de todos os n-elétrons. O Operador Hamiltoniano de Hartree-Fock (Operador de Fock), envolve as coordenadas de apenas um elétron, ou seja, é um operador de um elétron. Como só existem duas funções de spin,  $\alpha$  ( $\chi_a = \phi_a \alpha$ ) e  $\beta$ (χ<sub>a</sub> = φ<sub>a</sub>β), não há como ser realizada a expansão do spin-orbital, e por esta razão o Operador de Fock atua apenas na parte espacial. Novamente sendo ε a a energia do orbital, temos:

$$
f(1)\phi_a(1) = \varepsilon_a \phi_a(1) \tag{2.24}
$$

Multiplicando esta equação por  $\phi_{\rm b}^*(1)$ , e integrando sobre todo o espaço, a expressão para a energia do orbital ( ε a) é obtida pela equação 2.25:

$$
\varepsilon_{a} = \int \phi_{b}^{*}(1)f(1)\phi_{b}(1) d\upsilon_{1} \to \varepsilon_{a} = h_{aa} + \sum_{a}^{N/2} \sum_{b}^{N/2} 2J_{ab} - K_{ab}
$$

Somando sobre todos os orbitais ocupados, encontra-se a expressão para a energia total:

$$
E_{HF} = 2\sum_{a}^{N/2} \varepsilon_{a} - \sum_{a}^{N/2} \sum_{b}^{N/2} (2J_{ab} - K_{ab}) + V^{NN}
$$

Para tornar o cálculo das funções de onda Hartree-Fock mais factível, Roothaan propôs que os orbitais moleculares poderiam ser representados por uma combinação linear de orbitais atômicos (LCAO-*Linear Combination of Atomic orbitals*)4 centrados em cada átomo do sistema estudado. Assim uma expansão dos orbitais espaciais  $\phi_a$  é definida como uma série de funções de orbitais atômicos  $\varphi_{\mu}$ , para um elétron.

$$
\phi_a = \sum_{\mu=1}^{k} c_{\mu a} \phi_{\mu} \quad a = 1, 2, ..., k
$$

Assim, a forma exata dos orbitais espaciais  $\phi_a$  seria obtida se fosse realizada a soma até o infinito (k=∞). No entanto o resultado define a solução "mais exata" possível dentro do limite do método. A substituição da série de Roothaan nas equações de HF:

$$
f(1)\sum_{\mu} c_{\mu a} \phi_{\mu}(1) = \epsilon_{a} \sum_{\mu} c_{\mu a} \phi_{\mu}(1)
$$
  

$$
\sum_{\mu} c_{\mu a} \int_{E_1} \phi_{\nu}^*(1) f(1) \phi_{\mu}(1) d\nu_1 = \epsilon_{a} \sum_{\mu} c_{\mu a} \int_{\tau_1} \phi_{\mu}^*(1) \phi_{\nu}(1) d\tau_1
$$

Nestas expressões, o coeficiente  $c_{\mu a}$  pode ser entendido como sendo a contribuição do orbital atômico "µ" para o orbital molecular "a". A expressão 2.30 é denominada *Equação*  de *Roothaan* e define os elementos da Matriz de Fock (F<sub>uν</sub>) e as integrais de Sobreposição (S<sub>uv</sub>) dos orbitais atômicos  $\phi_\mu$ e $\phi_\nu$ definidos na equação 2.28, apresentada anteriormente.

$$
\sum_{\mu} c_{\mu a} F_{\mu\nu} = \varepsilon_a \sum_{\mu} c_{\mu a} S_{\mu\nu} \tag{2.29}
$$

$$
\sum_{\mu} c_{\mu a} (F_{\mu\nu} - \varepsilon_a S_{\mu\nu}) = 0
$$

Para esta equação existe uma solução trivial:  $c_{1a}=c_{2a}=(\ldots)=0$  que não é a desejada, pois todos os coeficientes serão nulos e a soma deve ser realizada sobre todos os orbitais moleculares ocupados. A solução não-trivial vem pela resolução do determinante secular (equação 2.31).

$$
\det(F_{\mu\nu} - \varepsilon_a S_{\mu\nu}) = 0 \tag{2.31}
$$

Este determinante pode ser resolvido por um processo iterativo (figura 2.1) onde os elementos da matriz de Fock (Fµv) dependem dos orbitais  $\phi_i$ , que por sua vez dependem dos coeficientes  $c_{uv}$ . Em notação matricial simples:

$$
FC = SC\epsilon \tag{2.32}
$$

Após o cálculo dos elementos da matriz de Fock, o determinante secular é resolvido obtendo-se os valores para as energias  $\varepsilon_i$ , e a matriz de coeficientes  $C_{\mu a}$  é determinada. Com a nova matriz C realiza-se uma nova expansão e o processo se repete até que ocorra convergência. Por ser um processo cíclico e iterativo, o procedimento Hartree-Fock é

denominado Método do Campo Autoconsistente (SCF-*Self Consistent Field*). O procedimento SCF está sinteticamente representado na figura 2.1.

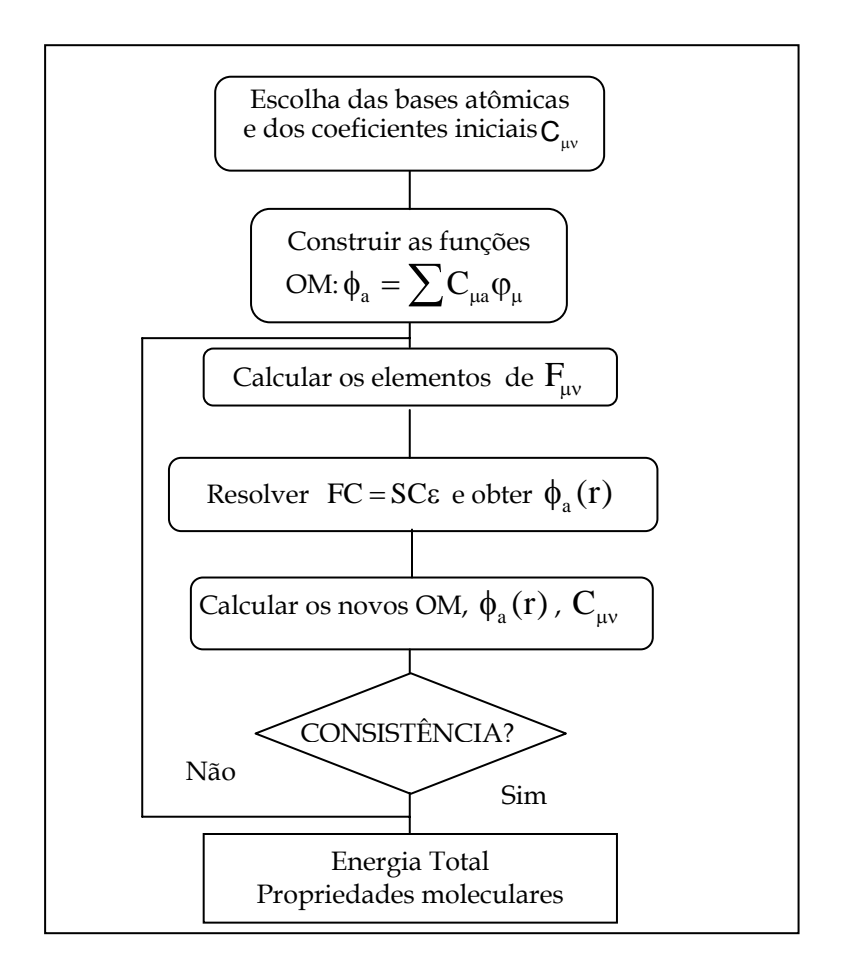

Figura 2.1-Fluxograma do ciclo autoconsistente de Hartree-Fock-Roothaan para a determinação da energia. (Adaptado da referência 5)

# **2.3-Métodos** *ab initio* **e conjunto de funções de base5,7.**

A utilização do método de Hartree-Fock na formulação de outras metodologias teóricas faz destas, métodos *ab initio*1*.* Essencialmente, isto significa que o método use a aproximação de Hartree-Fock para expandir um orbital molecular (MO) em base de funções de orbitais atômicos (AO). A contribuição de Roothaan determina que um conjunto de autofunções do operador de Fock servem para definir exatamente o orbital espacial  $\phi_{a}$ :

$$
\phi_{a} = \sum_{\mu=1}^{k} C_{\mu a} \phi_{\mu} \tag{2.33}
$$

sendo,

$$
\varphi_{\mu} = N Y(\theta, \phi) r_{a} e^{-\epsilon r_{a}}
$$

A equação 2.34 define um orbital do tipo Slater (STO-*Slater Type Orbital*), onde *N* é uma constante de normalização, Y é uma função de harmônicos esféricos. Como exemplo, podemos definir uma função para o orbital 1s:

$$
\varphi_{1s} = \left(\frac{\varepsilon^3}{\pi}\right)^{1/2} e^{-\varepsilon r_a}
$$

Além dos STO, outro tipo de função atômica, formada por orbitais do tipo gaussiana (GTO-*Gaussian Type Orbitals*) é mais utilizada em cálculos *ab initio*. Estas funções compreendem um polinômio em coordenadas cartesianas (x, y, z) seguido por uma exponencial em r2. Uma função GTO é representada na equação 2.36.

$$
g_{ijk} = Nx^i y^j z^k e^{-\alpha x_i^2}
$$

Nesta equação, α determina a extensão radial do orbital, *N* é uma constante de normalização e os índices *i*, *j* e *k* são números inteiros positivos ou zero e podem definir os orbitais s, p e d. Se  $(i + j + k=0)$ , a GTO representa o orbital atômico s. Quando  $(i + j + k=1)$ , a GTO descreve o orbital p e no caso de  $(i + j + k = 2)$ , a GTO define o orbital atômico d.

Esta função é sempre definida sobre o átomo *a* e possui distribuição gaussiana (equação 2.36). A escolha de locais centrados em átomos para a atuação da função restringe a capacidade de descrever a distribuição eletrônica entre os núcleos, ou seja, limita o entendimento no tocante às ligações. Devido a esta implicação matemática, a descrição dos orbitais atômicos pode ser feita através de combinações lineares de GTO, originando novas funções que são denominadas de funções contraídas (CGTO). A função orbital espacial é definida então por um conjunto completo de funções que combinadas podem formar um conjunto completo de bases.

$$
\phi_{a} = \sum_{\mu} C_{\mu a} \sum_{r} d_{\mu r} g_{r}
$$

Nesta equação d<sub>ur</sub> são novos coeficientes de expansão e  $g_{\mu}$  são as funções gaussianas originais (GTO) e assim são denominadas de primitivas.

Por razões práticas, os cálculos baseados em funções Hartree-Fock fazem uso de séries de funções do tipo Gaussianas, elas constituem um bom conjunto inicial para ser utilizado no procedimento SCF. Podemos denominar as bases pelo número de gaussianas que as formam. Uma base é denominada *base mínima* quando uma única função é necessária para descrever um orbital. Isto abrange apenas aquelas funções que requerem a ocupação de todos os elétrons do átomo, enquanto permanecem mantendo a simetria esférica. Na prática isto envolve uma única função (1s) para os átomos de hidrogênio e hélio e uma série de cinco funções (1s, 2s, 2px, 2py, 2pz) do lítio até o átomo neônio. Uma *base estendida* ou *split valence* (valência estendida) existe quando cada orbital de valência é definido por duas ou mais funções de base.

Cada função de base na representação STO-3G é expandida em termos de três gaussianas, nas quais os expoentes "gaussianos" e os coeficientes lineares foram determinados pelo ajuste, por mínimos quadrados, às funções do tipo Slater1. Existem obviamente dois tipos de inconveniente desta base mínima. Um deles é que todas as funções de base são esféricas (função "s") ou formam séries que se completas, definem uma esfera (funções "p"). Como conseqüência, moléculas que incorporarem apenas átomos com características esféricas serão melhores descritas do que moléculas com simetria "não esférica".

Para entender como o código de uma base representa suas funções primitivas e contraídas, observe como exemplo a função 3-21G<sup>8</sup>. O primeiro número (no caso especifico, 3) que descreve a função, remete ao número de gaussianas primitivas (GTO) utilizadas na construção da função contraída (CGTO) que é aplicada aos orbitais atômicos de camada interna. O segundo algarismo (neste caso igual a 2), representa o número de GTO formadoras da função contraída aplicada nos orbitais atômicos de valência. Por último, representado neste caso pelo número 1, tem-se o número de funções primitivas difusas que formam a CGTO representante dos orbitais de valência.

Uma função split-valence, ou de base de valência estendida, representa os orbitais atômicos de camada interna por uma série de funções simples. As bases mais simples deste tipo são 3-21G e 6-31G9. A base 6-31G é construída com os orbitais de camada interna representados por 1 CGTO de seis gaussianas primitivas (6 GTO) e os orbitais de valência estendida são definidos por duas CGTO, uma constituída por três primitivas (3 GTO) e outra com apenas 1 função GTO difusa. Um nível superior de estensão da camada de

valência é definido com a função 6-311G10 que representa os orbitais atômicos internos da mesma forma que a função 6-31G, mas estende as funções de valência em três partes ao invés de duas, ou seja, mais uma função difusa é acrescentada para a camada de valência.

Além das bases de valência estendida, descritas anteriormente, alguns tipos de átomos exigem que funções polarizadoras do tipo "d" sejam aplicadas, principalmente, no caso dos principais grupos de metais pesados. Pode-se também incluir funções polarizadoras do tipo "p" sobre o hidrogênio. Estas operações permitem a extensão da distribuição da função de base fora das posições nucleares. A polarização representa orbitais de camada interna por uma série simples e orbitais atômicos de camada de valência por duas ou mais séries de funções além de uma série que inclui as funções de polarização do tipo "d". As bases de polarização mais comuns são 6-31G(d) e 6-311G(d) que são construídas a partir das funções 6-31G e 6-311G respectivamente. Isto é feito pela adição de seis funções gaussianas do tipo **d** para cada átomo diferente do hidrogênio. A polarização dos orbitais "p" sobre o átomo de hidrogênio é necessária para uma descrição mais correta das ligações químicas, particularmente aquelas que envolvem ligações de hidrogênio.

As funções de base difusas são muito utilizadas em cálculos envolvendo ânions, e estados excitados, mas, pode ser aplicada a outros sistemas. Às funções de base conhecidas são incorporadas funções difusas (do tipo s e p, para átomos diferentes do hidrogênio) que são representadas por "+" originando funções como 6-31+G\*, por exemplo.

### **2.3.1-Pseudopotencial (ECP-***Effective Core Potential***)3,11: .**

Uma das principais dificuldades em tratar sistemas multieletrônicos, principalmente os que contém metais de transição, é justamente a dependência entre o número de integrais,

que devem ser calculadas, e o número de orbitais moleculares envolvidos. Normalmente metais de transição apresentam um número muito grande de elétrons e desta forma, um número consideravelmente grande de funções de base deve ser utilizado. A maioria dos elétrons presentes nos metais de transição é de camada interna (*core)* e, a princípio, não estão diretamente envolvidos em formação (ou quebra) de ligações químicas.

Como exemplo podemos distinguir as camadas internas e de valência para o átomo de platina que contém 78 elétrons: **Pt (Z=78)**: 1s2 2s2 2p6 3s2 3p6 4d10 3d10 4p6 5s2 4d10 5p<sup>6</sup> 6s<sup>2</sup> 4f<sup>14</sup> 5d<sup>8</sup> 6p<sup>0</sup>., Neste caso, os orbitais de valência são representados por 5p<sup>6</sup>, 5d<sup>8</sup>, 6p<sup>0</sup> que serão tratados de forma explícita. Os outros orbitais representam os orbitais de *core* que são tratados pelo pseudopotencial.

Uma aproximação bastante utilizada para simplificar o uso de funções de base, principalmente em metais de transição, é a substituição destes orbitais internos por pseudopotenciais e tratar explicitamente apenas os elétrons presentes na camada de valência. Neste caso são utilizados os ECP (*Effective Core Potentials*). Essencialmente estes potenciais de caroço são utilizados para substituir os operadores de *core* (Coulomb e troca) que atuam nas camadas eletrônicas internas. A equação do Operador de Fock que é descrito pela expressão definida na seção 2.2:

$$
f(1) = -\frac{1}{2}\nabla_1^2 - \sum_{A} \frac{Z_A}{R_{iA}} + V^{\text{HF}}(1)
$$

Onde VHF pode ser dividido em duas partes: Uma parte para tratar os elétrons de camada interna(  $\rm V_{int}^{\rm HF}$  ) e outra que contempla os elétrons de valência ( $\rm V_{val}^{\rm HF}$ ) como descreve a equação 2.39:

$$
V^{HF} = \left[ \sum_{a}^{N_{int}} (J_{int} - K_{int}) + \sum_{b}^{N_{val}} (J_{val} - K_{val}) \right]
$$
  

$$
V^{HF} = \left[ V_{int}^{HF} + V_{val}^{HF} \right]
$$
 (2.39)

Na equação 2.39, o operador  $V_{int}^{HF}$  é substituído por um potencial efetivo (V<sub>eff</sub> ) que atua apenas sobre os elétrons internos, e inclui as interações entre os elétrons internos e de valência de forma implícita. Este potencial também deve reproduzir os orbitais atômicos de valência gerando um pseudo–orbital de valência que deve ser equivalente ao orbital original dentro da "região de valência".

Existem alguns potenciais efetivos de caroço desenvolvidos na literatura<sup>11</sup> e em sua maioria possuem definições matemáticas (analíticas) baseadas em expansões de funções gaussianas.

Para os elementos de transição e sistemas maiores, que possuem níveis d e f, pode-se tratar os elétrons de camada interna com pseudopotenciais relativísticos. Isso é importante, pois algumas mudanças relacionadas aos orbitais internos têm conseqüência direta sobre os orbitais de valência, tornando primordial para o tratamento de metais pesados. A obtenção deste tipo de ECP (RECP*-relativistic effective core potentials*) é análoga à definição supramencionada. A diferença principal, onde reside a dificuldade de entendimento destes potenciais, está no fato de que tais RECP são baseados na resolução da equação de Dirac-Hartree-Fock (DHF)7, porém algumas ferramentas matemáticas devem ser utilizadas para que estes potenciais obtidos dentro de conceitos da mecânica quântica relativística sejam confiavelmente aplicados a estudos teóricos essencialmente não relativísticos.

### **2.4-Modelos correlacionados:**

O método Hartree-Fock trata os movimentos individuais dos elétrons como sendo, instantaneamente, independentes em relação aos outros elétrons. Devido a isto, a energia de repulsão intereletrônica é superestimada e contribui para um valor muito alto da energia total. Se a energia exata Eexata é a solução numérica da equação de Schrödinger não relativística, então a energia de correlação eletrônica (E<sub>corr</sub>) é definida:

$$
E_{corr} = E_{exact} - E_{HF} \tag{2.40}
$$

Na equação acima EHF é o valor para energia obtido pelo procedimento Hartree-Fock. Quando se inclui a correlação eletrônica, que leva em consideração o acoplamento dos movimentos eletrônicos individuais, contribui-se para a diminuição da repulsão elétronelétron diminuindo então a energia total1.

Existem vários métodos que contemplam a correlação eletrônica e que fundamentalmente se baseiam no método de Hartree-Fock. Com exceção da Teoria do Funcional Densidade, estes métodos correlacionados envolvem a mistura de funções de onda do estado fundamental com funções de onda de estados excitados.

Os métodos mais conhecidos atualmente são a Teoria de Perturbação de Muitos Corpos (MPBT-*Many Perturbed Body Theory*), Interação de configurações (CI-*Configuration Interaction*) e o método *Coupled Cluster* (CC). A Teoria de perturbação consiste basicamente em inserir no Hamiltoniano molecular um termo de perturbação atuando no potencial de interação intereletrônica. O método CI envolve substituições de orbitais ocupados, definidos para o estado fundamental (pelo método de Hartree-Fock), por orbitais desocupados

(virtuais). Na prática isto implica na promoção de elétrons de orbitais que estão ocupados na função de onda HF para orbitais virtuais (não ocupados), assim são formadas configurações obtidas por excitações do sistema eletrônico que podem ser simples, duplas etc. O método *Coupled-Cluster* consiste, de forma bem geral, em tratar um sistema multieletrônico dividindo-o em vários aglomerados (clusters) que contém poucos elétrons<sup>1,4</sup>.

#### **2.4.1-Teoria de perturbação de muitos corpos4:**

Dentro do contexto de métodos que envolvem correlação eletrônica, a teoria de perturbação (PT) é muito utilizada. Se comparada com o método de interação de configurações, por exemplo, percebe-se que a perturbação não leva necessariamente a um resultado de energia mais alto do que o valor exato, o que define a teoria de perturbação como um procedimento não variacional. Uma das grandes vantagens da teoria de perturbação é o fato da energia variar linearmente com o número de partículas do sistema estudado (*size-consistent*), ou seja, é um *método extensivo*2.

A formulação teórica deste método consiste basicamente na definição de um Hamiltoniano eletrônico generalizado:

$$
\hat{H}_{\lambda} = \hat{H}_0 + \lambda \hat{V}
$$

Onde  $\hat{\overline{\mathrm{H}}}_0$ é definido de maneira que os autovalores e auto-estados sejam conhecidos. O termo perturbativo  $\stackrel{\sim}{\mathcal{X}}\!\!\!\stackrel{\sim}{\mathsf{V}}\!$  é definido pela expressão:

$$
\lambda \hat{\mathbf{V}} = \lambda (\hat{\mathbf{H}} - \hat{\mathbf{H}}_0)
$$

Na qual Ĥ é o Hamiltoniano exato do sistema e λ é um parâmetro adimensional que reflete a perturbação realizada. Analisando a equação anterior, é fácil perceber que se nenhuma perturbação for incluída, ou seja  $\lambda$  =0, teremos  $\overrightarrow{H}_{\lambda} = \overleftarrow{H}_0$  . Por outro lado se a perturbação é máxima, λ =1, então teremos  $\hat{\textbf{H}}_{\lambda} = \hat{\textbf{H}}_0 + \hat{\textbf{V}}$  . A função de onda eletrônica perturbada (Ψ<sub>λ</sub>) e a energia  $\boldsymbol{\mathrm{E}}_{\lambda}$  são dependentes das características do hamiltoniano  $\hat{\boldsymbol{\mathrm{H}}}_{\lambda}$  que nada mais é do que uma função do parâmetro de perturbação  $\lambda$ , então podemos descrever  $\Psi_{\lambda} = \Psi(r,R,\lambda)$  e  $\text{E}_{\lambda}=\text{E}(\lambda)$  . Sendo "i" um estado do sistema e mantendo "r" para as coordenadas eletrônicas e "R" para as coordenadas nucleares do sistema tratado, as quantidades  $\Psi_i$ e  $\mathrm{E}_\mathrm{i}$  são expandidas em potências do termo perturbativo  $\lambda$ :

$$
\Psi_{i} = \Psi_{i}^{0} + \lambda \Psi_{i}^{1} + \lambda^{2} \Psi_{i}^{2} + \dots)
$$
 (2.43)

$$
E_i = E_i^0 + \lambda E_i^1 + \lambda^2 E_i^2 + \dots)
$$
 2.44

Em uma definição mais formal:

$$
\Psi_i^n = \frac{1}{n!} \frac{\partial^n \Psi_i}{\partial \lambda^n} \bigg|_{\lambda=0} \qquad e \qquad E_i^n = \frac{1}{n!} \frac{d^n E_i}{d \lambda^n} \bigg|_{\lambda=0} \tag{2.45}
$$

Nas equações acima "n" representa a ordem de correção para as expressões da função de onda eletrônica e energia. Reescrevendo a equação de Schrödinger incluindo a perturbação e substituindo os termos expandidos em função de λ teremos:

$$
\hat{H}_0 \Psi_i^0 + \lambda (\hat{V} \Psi_i^0 + \hat{H}_0 \Psi_i^1) + \lambda^2 (\hat{V} \Psi_i^1 + \hat{H}_0 \Psi_i^2) + \dots =
$$
\n
$$
= E_i^0 \Psi_i^0 + \lambda (E_i^1 \Psi_i^0 + E_i^0 \Psi_i^1) + \lambda^2 (E_i^2 \Psi_i^2 + E_i^1 \Psi_i^1 + E_i^0 \Psi_i^2) + \dots
$$
\n2.46

As correções de ordem "n", são encontradas através da igualdade dos coeficientes de mesma potência para λ na equação 2.46. Obviamente a correção para n=0 (correção de ordem zero) nos remete a equação original:

$$
\hat{H}_0 \Psi_i^0 = E_i^0 \Psi_i^0 \tag{2.47}
$$

Pode-se definir a energia corrigida à primeira ordem através da notação física (*bra e kets*), que foi introduzida por Dirac e simplifica a definição das integrais que devem ser descritas<sup>4</sup>. Selecionando a igualdade dos termos de coeficiente λ:

$$
E_i^1 = \left\langle \Psi_i^0 \middle| \hat{V} \middle| \Psi_i^0 \right\rangle = \int \Psi_i^{0*} \hat{V} \Psi_i^0 d\tau
$$

$$
\left|\Psi_{i}^{1}\right\rangle = \sum_{j\neq i} \frac{\left\langle \Psi_{j}^{0} \left| \hat{H} \right| \Psi_{i}^{0} \right\rangle}{E_{i}^{0} - E_{j}^{0}} \left|\Psi_{j}^{0} \right\rangle \tag{2.49}
$$

Na equação acima os índices *i* e *j* representam estados diferentes de energia do sistema. De modo similar, contemplando os termos de coeficiente  $\lambda^2$  encontra-se a expressão para a correção de segunda ordem da energia:

$$
\left| E_i^2 \right\rangle = \left\langle \Psi_i^0 \left| \hat{V} \right| \Psi_i^1 \right\rangle = \sum_{j \neq i} \frac{\left| \left\langle \Psi_j^0 \left| \hat{V} \right| \Psi_i^0 \right\rangle \right|^2}{E_i^0 - E_j^0}
$$
 2.50

A função de onda eletrônica corrigida à segunda ordem,  $\Psi_i^2$  é descrita como :

$$
\left|\Psi_{i}^{2}\right\rangle = \sum_{j\neq i}\sum_{q\neq n}\frac{\left\langle\Psi_{j}^{0}\left|\hat{V}\right|\Psi_{q}^{0}\right\rangle - \delta_{jq}E_{j}^{0}}{\left[E_{i}^{0}-E_{j}^{0}\right]\left[E_{i}^{0}-E_{q}^{0}\right]}\left|\Psi_{j}^{0}\right\rangle\tag{2.51}
$$

A equação 2.50 define a energia corrigida à segunda ordem como dependente da função de onda de primeira ordem  $(\Psi_i^1)$ . Continuando a definir a série de correções, verifica-se que a energia corrigida à terceira ordem  $(E_i^3)$  também é dependente de  $\Psi_i^1$ , originando o teorema 2N+1, que significa que as correções de ordem 2N+1 podem ser obtidas desde que a expressão de ordem N tenha sido definida.

### **2.4.1.1-Modelos Møller-Plesset (MP)4,5,12:**

A teoria de perturbação de Møller-Plesset aplicada a sistemas multieletrônicos consiste na definição da função de onda não perturbada como sendo a função de onda eletrônica de Hartree-Fock. Assim a descrição inicial do Hamiltoniano geral na equação 2.41 se torna:

$$
\hat{H}_{\lambda} = \hat{H}_0 + \hat{V}
$$
\n
$$
\hat{H}_0 = \sum_i f(i) = \sum_i [h(i) + V^{\text{HF}}(i)]
$$
\n
$$
\hat{V} = \sum_{i \neq j} \frac{1}{r_{ij}} - \sum_i V^{\text{HF}}(i)
$$
\n2.52

Neste caso podemos definir a energia de primeira ordem através da equação de Schrödinger:

$$
H_0|\Psi_0\rangle = E_0^0|\Psi_0\rangle : E_0^0 = \sum_a \varepsilon_a
$$

$$
E_0^1 = \langle \Psi_0^0 | V | \Psi_0^0 \rangle = \langle \Psi_0^0 | \sum_{i \neq j} \frac{1}{r_{ij}} | \Psi_0^0 \rangle - \langle \Psi_0^0 | \sum_i V^{HF}(i) | \Psi_0^0 \rangle
$$
 2.54

Nas equações 2.53 e 2.54 define-se  $\Psi_0^0$  como sendo a função de onda de Hartree-Fock. Podese então descrever as integrais do segundo termo da equação 2.54 como produtos antissimetrizados de funções spin-orbital**.** Sendo a e b estados eletrônicos do sistema e usando o teorema variacional tem-se:

$$
\left\langle \Psi_0^0 \left| \sum_{i \neq j} \frac{1}{r_{ij}} \right| \Psi_0^0 \right\rangle = \frac{1}{2} \sum_{a} \sum_{b > a} \left\{ \left\langle ab \left| ab \right\rangle - \left\langle ab \left| ba \right\rangle \right\rangle \right\}
$$
 2.55

$$
\left\langle \Psi_0^0 \middle| \sum_i V^{HF}(i) \middle| \Psi_0^0 \right\rangle = \left\langle a \middle| V^{HF} \middle| a \right\rangle \ : \ V^{HF}(1) \chi_a(1) = \sum_b [J_b(1) - K_b(1)] \chi_a(1)
$$
\n
$$
\sum_a \left\langle a \middle| V^{HF} \middle| a \right\rangle = \sum_a \sum_b \left\{ \left\langle ab \middle| ab \right\rangle - \left\langle ab \middle| ba \right\rangle \right\}
$$
\n2.56

Desta forma a energia corrigida à primeira ordem é descrita pela equação 2.57:

$$
E_0^1 = \frac{1}{2} \sum_{a} \sum_{b>a} \left\{ \left\langle ab \left| ab \right\rangle - \left\langle ab \left| ba \right\rangle \right\} - \sum_{a} \sum_{b>a} \left\{ \left\langle ab \left| ab \right\rangle - \left\langle ab \left| ba \right\rangle \right\} \right\}
$$
  

$$
E_0^1 = -\frac{1}{2} \sum_{a} \sum_{b>a} \left\{ \left\langle ab \left| ab \right\rangle - \left\langle ab \left| ba \right\rangle \right\} \right\}
$$

Assim a energia total terá a seguinte expressão:

$$
E = E_0^0 + E_0^1
$$
  
\n
$$
E = \sum_a \varepsilon_a - \frac{1}{2} \sum_{a} \sum_{b>a} \{ \langle ab | ab \rangle - \langle ab | ba \rangle \}
$$
 (2.58)

É fácil observar que a energia definida para a correção de primeira ordem é a própria energia de Hartree-Fock. De maneira similar, a energia corrigida de segunda ordem pode ser obtida da expressão na equação 2.59.

$$
E_0^2 = \frac{1}{2} \sum_{ab} \sum_{rs} \frac{\langle ab|rs \rangle \langle rs|ab \rangle}{\varepsilon_a + \varepsilon_b - \varepsilon_r - \varepsilon_s} - \frac{1}{2} \sum_{ab} \sum_{rs} \frac{\langle ab|rs \rangle \langle rs|ba \rangle}{\varepsilon_a + \varepsilon_b - \varepsilon_r - \varepsilon_s}
$$

Onde os índices r e s representam orbitais virtuais. εr e εs são energias de orbitais moleculares virtuais e  $\varepsilon_a$  e  $\varepsilon_b$  energias de orbitais moleculares ocupados. Em uma notação mais simples:

$$
E_0^2 = \frac{1}{4} \sum_{a
$$

Na equação 2.60 as integrais  $\langle rs \vert | ab \rangle$  levam em consideração as mudanças na interação intereletrônica como um dos resultados da promoção eletrônica dos orbitais ocupados (a,b) para estados virtuais (r,s). A teoria Møller-Plesset determinada à segunda ordem (MP2) é talvez o modelo mais simples de transição eletrônica que permite o avanço sobre a teoria de Hartree-Fock. Sua execução exige um custo computacional de médio porte, sendo o cálculo das integrais de dois elétrons e a utilização de bases de orbitais moleculares, os fatores preponderantes para a definição do custo computacional destes cálculos. Modelos de correções de ordens superiores (MP3, MP4) são formulados, mas sua utilização é limitada ao tamanho do sistema estudado devido à dependência da capacidade computacional disponível.

## **2.4.2-Interação de Configuração (CI)5,13.**

O método CI representa a função de onda por uma combinação linear de funções de n-elétrons. A interação de configuração utiliza a função de onda SCF para obter os orbitais moleculares representantes do estado fundamental. Os outros estados do sistema são gerados através de excitações eletrônicas, que podem ser simples, duplas, triplas etc. Definindo a equação de Schrödinger para o estado fundamental:

$$
\hat{H}|\Psi_0\rangle = E|\Psi_0\rangle
$$

Na equação 2.61,  $\Psi_{0}$  é a função SCF para o estado fundamental, que define os spin-orbitais  $(|\Psi_{_0}\rangle\!=\!|\chi_1\chi_2...\chi_{_a}\chi_{_b}...\chi_{_n}\rangle)$  como soluções das equações de HF. A função de onda construída pelo método CI é definida pela substituição eletrônica de spin-orbitais ocupados (a, b) para spin orbitais virtuais (r, s), formando uma combinação linear de determinantes eletronicamente excitados:

$$
|\Phi_0\rangle = \sum_{i=1}^{\infty} C_i | \Psi_i \rangle
$$
 2.62

$$
\left| \Phi_{0} \right\rangle = C_{0} \left| \Psi_{0} \right\rangle + \sum_{a,r} C_{a}^{r} \left| \Psi_{a}^{r} \right\rangle + \sum_{\substack{a < b \\ r < s}} C_{ab}^{rs} \left| \Psi_{ab}^{rs} \right\rangle + \sum_{\substack{a < b < c \\ r < s < t}} C_{abc}^{rst} \left| \Psi_{abc}^{rst} \right\rangle + \dots
$$

Nas equações 2.62 e 2.63, os parâmetros *C* são determinados através do teorema variacional e a expansão completa da equação 2.63 origina a função de estado para o *full* CI. Neste sentido com um conjunto completo de funções de base, obteríamos soluções exatas para qualquer estado do sistema, este procedimento é chamado de *full* CI. Em comparação a outros métodos, o CI tem a vantagem de ser variacional, porém apenas o *full* CI é *sizeconsistent*.

Por tratar as excitações eletrônicas do sistema, o método CI é uma importante ferramenta para o cálculo do espectro eletrônico<sup>11</sup> podendo determinar as freqüências e intensidades das transições envolvidas. As equações 2.64 e 2.65 definem estas variáveis.

$$
v_{ij} = (E_j - E_i) / h
$$
 2.64

$$
f = \frac{8\pi^2 m_e v_{ij}}{3he^2} \left| \mu_{ij} \right|^2 \qquad e \quad \mu_{ij} = \int_{\tau} \Psi_j^* \mu \Psi_i d\tau \qquad (2.65)
$$

A intensidade da transição é definida por uma grandeza denominada força do oscilador, f, que é relacionada com a área sob a curva de absorção (equação 2.66). Como pode ser observado na equação 2.65, a expressão para a força do oscilador envolve o dipolo da transição  $\mu_{ij}$ , que por sua vez é definido pelo operador momento dipolo elétrico  $\mu$ .

$$
f = 4.33.10^{-9} \int_0^\infty \varepsilon(v) dv
$$

Na equação 2.66,  $\varepsilon$ (ν) representa a absortividade molar e a integral o coeficiente de absorção integrado. Os cálculos efetuados neste trabalho, com o objetivo de verificar as transições eletrônicas foram realizados dentro do formalismo CIS.

## **2.5-Referências bibliográficas**

- 1-D. Young, *Computational Chemistry-A Practical Guide for Applying Techniques to Real World Problems*, Wiley Interscience. (2001).
- 2-F. Jensen, *Introduction to Computational Chemistry*. John Wiley & Sons Inc. (2003).
- 3- G. H. Grant, W. G. Richards, *Computational Chemistry*, Oxford Science Publications, (1998).
- 4- I. N. Levine, *Quantum Chemistry*, Prentice-Hall International, Inc., (1991).
- 5- A. Szabo, N. S. Ostlund, *Modern Quantum Chemistry-Introduction to Advanced Eletronic Structure Theory,* New York, Dover. (1996).
- 6-P.W. Atkins, *Molecular Quantum Mechanics*, New York, Oxford University Press. (1983).
- 7- W. J. Hehre, L. Radom, P.v.R. Schleyer, J. A. Pople, *Ab Initio Molecular Orbital Theory*, Jonh Wiley & Sons, Inc., (1986).
- 8-J.S. Binkley, J. A. Pople, *J.Am. Chem. Soc*., 102,939, (1980).
- 9-W. J. Hehre, R. Ditchfield, J. A. Pople, *J. Chem. Phys*., 56,2257, (1972).
- 10-R. Krishnan, J.S. Binkley, R. Seeger, J. A. Pople, *J. Chem. Phys*., 72, 650, (1980).
- 11-(a)L. R. Kahn, P. Baybult, D. G. Truhlar, *J. Chem. Phys*., 65, 3826, (1976). (b) L. R. Kahn, P.
- J. Hay, R. D. Cowan, *J. Chem. Phys*., 68, 2386, (1978).(c) P. J. Hay, W. R. Wadt, *J.Chem.Phys*.,
- 82, 270, (1985). (d)W. R. Wadt, P. J. Hay, *J.Chem.Phys*., 82, 284, (1985). (e) P. J. Hay, W. R. Wadt, *J.Chem.Phys*., 82, 299, (1985).
- 12-C. Møller, M. S. Plesset, *Phys. Rev*., 46, 618, (1934).
- 13-D. M. Vianna, A. Fazzio, S. Canuto, *Teoria Quântica de moléculas e sólidos*: *Simulação Computacional.,* São Paulo, Livraria da Física, (2004).

11-H. F. Dos Santos, G. M. A. Junqueira, W. B. De Almeida, W. R. Rocha*, Estrutura e Espectroscopia Eletrônica de Moléculas*., In*: Escola Brasileira de Estrutura Eletrônica - Juiz de Fora-2002*., Livraria da Física, São Paulo, (2003).

# **Capítulo 3**

# **Metodologia de Execução**

A parametrização de potenciais intermoleculares é etapa fundamental para estudos de simulação computacional de sistemas em fase condensada, uma vez que os resultados destas simulações são dependentes destes potenciais. A parte mais delicada e trabalhosa na definição destes potenciais é exatamente a obtenção dos vários parâmetros contidos em suas expressões. Estes valores podem ser obtidos através de ajustes efetuados à base de dados experimentais ou teóricos<sup>1,2</sup>, porém, em muitos casos, o processo de parametrização pode ser árduo e longo, principalmente quando envolvem compostos de coordenação3,4. Uma peculiaridade de compostos de coordenação é a extrema flexibilidade dos ângulos de valência envolvendo os centros metálicos. Os sistemas que envolvem metais de transição possuem coordenação específica e, por isso, os desvios de origem eletrônica, relatados para as geometrias tetraédricas e octaédricas devem ser considerados. Neste aspecto, alguns potenciais têm sido desenvolvidos e aplicados com sucesso5. Nestes modelos, a geometria de coordenação é também uma conseqüência de interações de sistemas não ligados e por isso muitas vezes são incluídos termos para as forças que atuam nos átomos não ligados, o que envolve as interações eletrostáticas e de van der Waals. Estas propriedades dificultam o processo de parametrização e definição dos potenciais inter e intramoleculares. Desta forma, existem poucos potenciais desenvolvidos e parâmetros ajustados para compostos de coordenação.

Para a maioria dos compostos orgânicos e alguns metais, principalmente dos primeiros períodos da tabela periódica, já existem parâmetros definidos e bem estabelecidos<sup>6-10</sup>. Normalmente valores para os parâmetros do potencial de Lennard-Jones + Coulomb são obtidos e publicados em conjuntos específicos, como por exemplo, o OPLS6, AMBER7,8 e UFF9. Para a água existem também potenciais definidos, dentre eles o mais utilizado é o potencial TIP3P11. Este potencial foi definido utilizando-se três sítios

de localização de cargas sobre a molécula de água. Mais recentemente foi desenvolvido, pelo mesmo grupo de pesquisa, o potencial TIP5P que pode ser aplicado a uma faixa de variação de temperatura, o que é fundamental para tratar processos que envolvam mudanças de fase12. Entretanto, para estudarmos alguns compostos inorgânicos em solução deve-se parametrizá-los, o que foi executado, na presente dissertação, para o átomo de platina presente na molécula de cisplatina.

Se analisarmos a literatura especializada, encontraremos uma série de valores de parâmetros de Lennard-Jones para o átomo de platina. Estes parâmetros, porém, foram muitas vezes obtidos para o estudo de complexos carregados e/ou envolvendo o metal em estado de oxidação Pt(IV). Em 1992, na descrição de vários parâmetros utilizados em simulação de dinâmica molecular baseado no campo de força UFF9b, foi definido um conjunto de valores para o átomo de platina(II) (ε=0,080 kcal/mol e σ=3.382Å) na coordenação quadrático-plana. No entanto, o procedimento de parametrização é descrito parcialmente, não são citados todos os modelos moleculares utilizados no processo e os valores atômicos são definidos através de uma fórmula matemática geral (aplicada a qualquer átomo) e ajustada apenas para alguns átomos que possuem resultados já publicados, dentre os quais não se encontram nenhum metal de transição. Além disso, como é feito para outros campos de força, os parâmetros de van der Waals são ajustados, simultaneamente, com todos os outros parâmetros do potencial intramolecular.

Em 2001, Naidoo *et al*13 descreveram uma dinâmica molecular com alguns complexos de metais de transição incluindo compostos de paládio e platina. Neste caso, o estudo, apesar de detalhado, analisou apenas moléculas iônicas de [PtCl4]2- para platina (II) e [PtCl<sub>6</sub>]<sup>4-</sup> para Pt(IV), porém a parametrização também é executada de forma geral e o mesmo conjunto de valores é aplicado às espécies Pt(II), Pt(IV), Pd(II) e Rh(III). Por esta razão os valores obtidos neste trabalho (σ<sub>Pt</sub> =1,70 Å, ε<sub>Pt</sub>= 0,20 kcal/mol) não foram considerados satisfatórios para a execução deste nosso estudo.

Persistindo a inexistência de parâmetros bem descritos para o átomo de platina, especificamente para a molécula neutra da cisplatina e, principalmente, para suas interações em solução aquosa (no tocante à simulação computacional), é que se tornou necessária à parametrização descrita neste trabalho. Nossa tarefa se resumiu em obter os parâmetros de Lennard-Jones adequados para o átomo de platina na molécula de cisplatina.

O desenvolvimento de potenciais de interações moleculares é de suma importância para o estudo teórico de moléculas interagentes. Estes potenciais podem descrever, sobretudo, o comportamento de solutos, solventes e interações intermoleculares isoladas, assim como podem descrever sólidos moleculares. A definição de expressões que descrevam estas interações depende de parâmetros intrínsecos à estrutura e ao comportamento químico de cada sistema a ser estudado e, por isso, devem ser obtidos potenciais específicos para cada sistema molecular. Entretanto, a obtenção destas expressões é dependente, em muitos casos, de um trabalho longo e multidisciplinar. Assim, as expressões para os campos de força existentes e seus valores parametrizados são, muitas vezes, estendidos a classes de moléculas análogas e utilizados sem um processo de revalidação específico para cada sistema estudado<sup>5</sup>.

Neste capítulo serão abordados alguns potenciais de interação intramoleculares descritos por interações entre átomos ligados. Porém, um tratamento mais minucioso será dado aos potenciais intermoleculares que envolvem interações não ligadas, visto que todo o estudo desta dissertação foi fundamentado no potencial de Lennard-Jones, o qual será tratado em uma seção específica do presente capítulo. Serão descritas também todas as etapas necessárias à parametrização de um campo de força. Estas etapas estão esquematicamente representadas no fluxograma apresentado na figura 3.1.

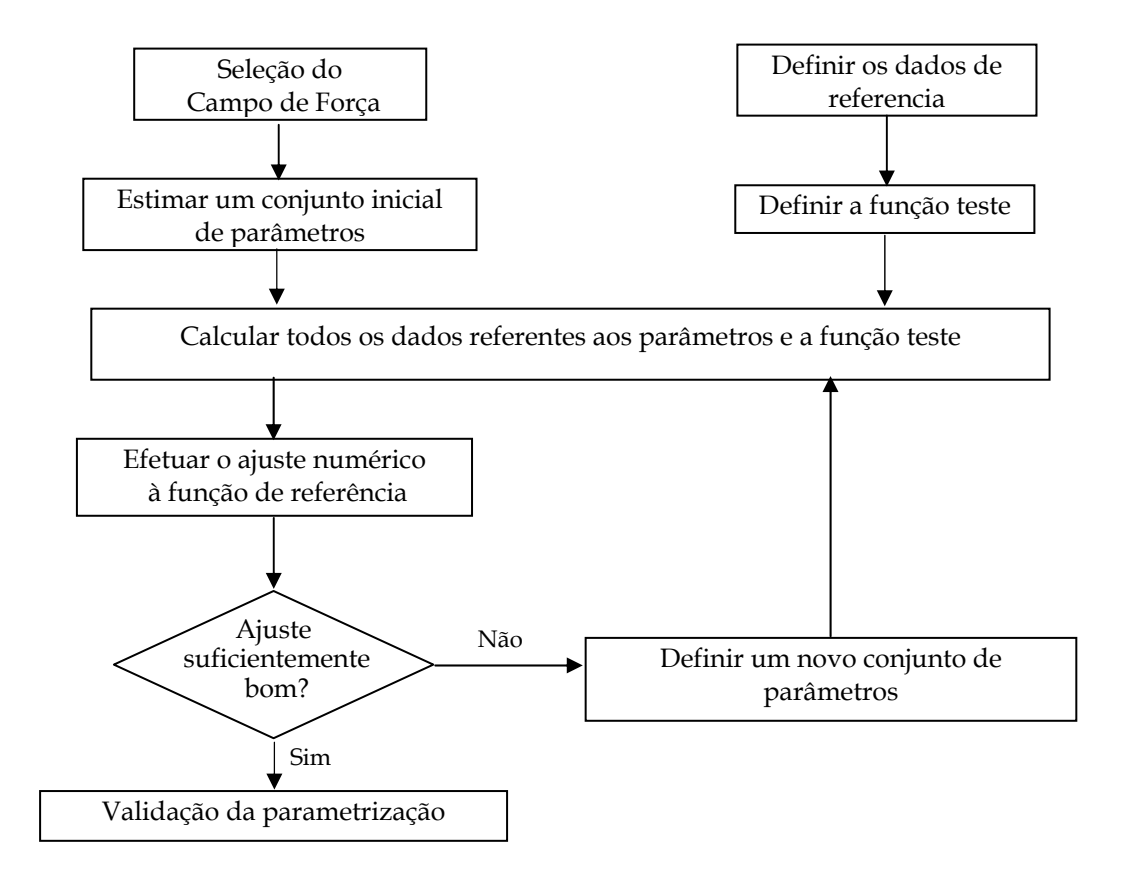

Figura 3.1: Representação esquemática para um processo de parametrização (Adaptado das referências 1 e 2)

Dentro de um contexto geral, o procedimento pode ser dividido em algumas etapas: (i) definição da forma funcional do potencial, (ii) obtenção dos dados de referência, (iii) ajuste numérico, (iv) transferabilidade dos parâmetros obtidos e (v) validação dos resultados.

# **3.1-Definição da forma do potencial:**

A definição de expressões empíricas para potenciais de interação é uma necessidade dos métodos que utilizam o formalismo da Mecânica Molecular. A Mecânica Molecular se baseia na teoria clássica de ligação entre átomos, isto é, os átomos são mantidos unidos por forças definidas classicamente, ou seja, são métodos não quânticos. A idéia de se usar expressões empíricas é fundamentada no fato de as moléculas serem constituídas de grupos funcionais que se comportam similarmente em diferentes classes de moléculas. Assim, o campo de força pode analisar estes grupos de forma que os parâmetros determinados para um tipo de átomo ou grupo possam ser transferíveis para diferentes moléculas<sup>1,4</sup>.

As expressões matemáticas para os campos de força devem descrever as interações inter e intramoleculares, devendo conter a soma de contribuições devido aos átomos ligados (estiramentos, deformações angulares, torções das ligações químicas) e interações entre átomos não ligados (interações de van der Waals, interações eletrostáticas e ligações de hidrogênio).

# **3.1.1-Potenciais intramoleculares:**

O potencial de interação intramolecular contempla as variações nas propriedades estruturais envolvendo átomos vizinhos.

$$
U(r) = \sum_{\text{ligações}} E_s (1 - l_0)^2 + \sum_{\text{ângulos}} E_b (\theta - \theta_0)^2 + \sum_{\text{torções}} \frac{E_n}{2} [1 + \cos(n\omega)]
$$

Os termos da equação 3.1 descrevem, respectivamente, a variação na distância entre dois átomos (comprimentos de ligação-*l*), a distorção angular entre três átomos (ângulos de ligação-*θ*) e as alterações descritas pelos ângulos diedros (*nω*) (figura 3.2).

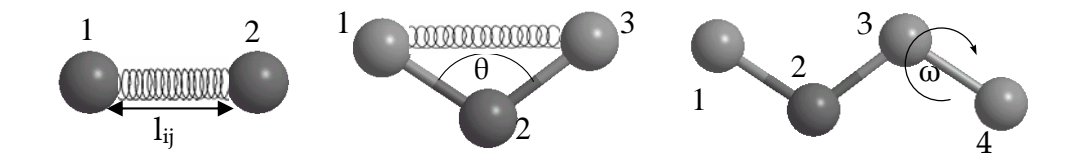

Figura 3.2: Variações estruturais que originam os termos da equação 3.1

## **3.1.2-Potenciais intermoleculares:**

Interação intermolecular é a denominação para interações classicamente não ligadas. O potencial intermolecular também é dependente das variações radial e angular, porém, neste caso, o tratamento das mudanças angulares é complexo e, em geral, estas variações não são contempladas. Estes potenciais são definidos através de somatórios de potenciais sobre os átomos ou sítios que possam descrever a molécula adequadamente<sup>1,4</sup>.

# **3.1.2.1-Potencial de Urey-Bradley1,4:**

Este potencial trata especificamente de interações do tipo 1-3, envolvendo um "parâmetro de energia" que é intrinsecamente relacionado com a constante de força desta interação. Definem-se também valores ideais para as energias de interação entre dois átomos com separação 1,3 e o valor próprio desta energia de interação para estes

mesmo átomos. Para contemplar interações não ligadas com separação superior a 1,3, deve-se possuir um potencial que descreva as interações eletrostáticas e de van der Waals. A expressão para este potencial está definida na equação 3.2:

$$
U_{UB} = \sum_{UB} k_{UB} (s - s_0)^2
$$
 3.2

Na equação K $_{\rm UB}$  é a constante de força, s e s $_0$  são parâmetros da distância 1,3, sendo s $_0$ definido no equilíbrio.

### **.1.2.2-Potencial eletrostático**1,4,14: **3**

O potencial eletrostático descreve as interações dos momentos de multipolos perma nentes: cargas pontuais, dipolos, quadrupolos etc. No contexto deste trabalho, somente as interações pontuais serão contempladas. Normalmente esta parte do potencial intermolecular é tratada pelo potencial de Coulomb (equação 3.3), no qual *qi* e *qj* são cargas parciais dos centros atômicos *i* e *j*, e *rij* é a distância entre os sítios de interação.

$$
U = \sum_{i}^{A} \sum_{j}^{B} \frac{q_i q_j}{r_{ij}}
$$

### **3.1.2.3-Interações de van der Waals:**

Estas interações são mais fracas do que uma ligação covalente, e normalmente, efetuam as conexões entre espécies interagentes e são muitas vezes responsáveis pela estabilidade estrutural de sistemas moleculares. Em líquidos as interações covalentes têm menor importância do que as interações de longo alcance como as forças de van der

Waals15. Deve-se considerar as interações de van der Waals quando são estudados, principalmente, complexos iônicos, ligações de hidrogênio, complexos de transferência de carga e complexos de van der Waals (moléculas formadas apenas por interações de dispersão)14. Normalmente estas interações são tratadas por dois tipos de potenciais essencialmente semelhantes: O potencial de Buckingham e o Potencial de Lennard-Jones. O primeiro tem a forma descrita na equação 3.4:

$$
E_{vdw} = \varepsilon \left[ \frac{\alpha}{\alpha - 6} e^{\alpha (1 - r/r_0)} - \frac{\alpha}{\alpha - 6} \left( \frac{r}{r_0} \right)^6 \right]
$$
 3.4

Onde  $r_0$  é a distância mínima de equilíbrio,  $\varepsilon$  é a energia correspondente à separação de equilíbrio e α é um parâmetro livre. A potência inversa 6, para a distância r<sub>0,</sub> presente no termo atrativo é definida pela dependência da distância em um par de dipolos induzidos1.

usado para descrever interações intermoleculares entre sistemas em fase líquida<sup>1,2,17</sup>. O potencial de Lennard-Jones foi desenvolvido em 192016 e é o potencial mais

$$
U_{\text{cl}}^{k}(r, \varepsilon_{ij}, \sigma_{ij}) = 4 \sum_{i}^{\text{A}} \sum_{j}^{\text{B}} \varepsilon_{ij} \left[ \left( \frac{\sigma_{ij}}{r_{ij}} \right)^{12} - \left( \frac{\sigma_{ij}}{r_{ij}} \right)^{6} \right]
$$

define dois termos da interação: Um termo  $[(\sigma_{ij}/r_{ij})^{12}]$  repulsivo e um outro ( )<sup>6</sup> ij ij / r ⎡ ⎤ <sup>−</sup> ⎢ ⎥ ⎣ ⎦ <sup>σ</sup> atrativo . Os parâmetros de van der Waals são *ε ij* e *σij*. Os expoentes destes Descreve-se o potencial em dois somatórios que envolvem sítios de interação *i* presentes em um sistema molecular *A* e sítios *j* contidos em um sistema *B*. Esta expressão termos foram definidos através de inúmeros testes e estes valores são computacionalmente convenientes. Em líquidos atômicos estes parâmetros tem uma interpretação bem definida. A energia de ligação tem seu valor em *ε* e a distância onde a testes

energia potencial é nula é definida por **σ** que é definido por σ = (2<sup>1/6</sup>r<sub>m</sub>)<sup>-1</sup> onde r<sub>m</sub> é a distância de equilíbrio<sup>18</sup>.

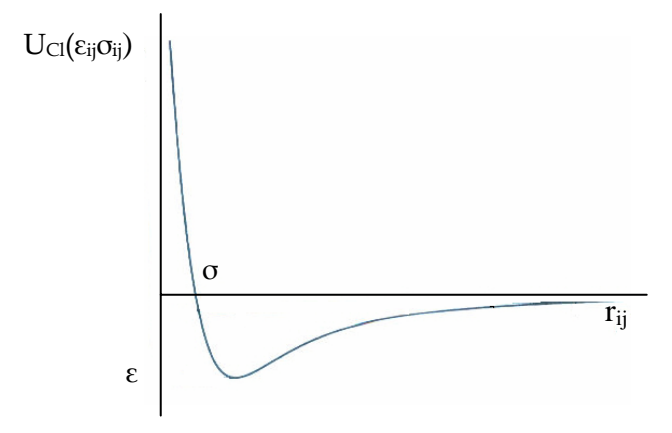

Figura 3.3: Gráfico do potencial de Lennard-Jones para um líquido atômico hipotético.

Analisando a figura 3.3, podemos notar que este potencial é atrativo a longas distâncias, devido a fraca interação entre as nuvens eletrônicas dos átomos. O poço de energia potencial é também caracterizado pela atração. O rápido crescimento da energia é decorrente do aparecimento do potencial repulsivo causado, pela intensa repulsão intereletrônica e internuclear a curtas distâncias interatômicas.

Waals, é contemplada de forma empírica e denominada de "forças de van der Waals". Com o desenvolvimento da mecânica quântica, definições e expressões mais apuradas A interação atrativa entre as moléculas foi inicialmente descrita por van der para descrever a atração foram introduzidas. Neste contexto, uma interação atrativa pode ser classificada como interação eletrostática, indução e dispersão<sup>14</sup>.

descrevem interações de multipólos permanentes com multipólos induzidos. De sua definição matemática surge o conceito de polarizabilidade o que é indiretamente As forças de indução são originadas através da química quântica, e, basicamente,

relacionado com a temperatura do sistema<sup>17</sup>. Em linguagem mais familiar os termos da interação de indução são responsáveis pela interação dipolo permanente-dipolo induzido. Também são de origem quântica as forças de dispersão, porém, não estão definidas sobre a existência de um dipolo permanente. Na definição de London a energia de dispersão é definida em função das polarizabilidades das moléculas envolvidas14,18. É importante notar que em todas as expressões matemáticas para estas interações atrativas existe um termo envolvendo 1/r6, que é de extrema relevância para caracterizá-las. No potencial de Lennard-Jones estas interações também são definidas pelo termo r-6.

de uma força repulsiva criada pela sobreposição de nuvens eletrônicas. Esta força de repuls ão determina até qual distância tal sobreposição é suportável. A descrição Para definir o termo repulsivo do potencial de Lennard-Jones<sup>17,18</sup> devemos analisar o potencial a curtas distâncias interatômicas, desta forma é fácil notar a origem matemática deste potencial é empírica e a exigência fundamental é definir o comportamento de crescimento da energia potencial quase instantâneo a curtas distâncias interatômicas. Geralmente um potencial definido por uma função exponencial caracteriza bem este comportamento.

$$
U(r) = ce^{-r/\sigma_0} \tag{3.6}
$$

a equação 3.6, *c* e *σ<sup>0</sup>* são parâmetros ajustáveis. Para uma modificação do potencial N desta expressão apresenta-se o potencial de lei de potência:

$$
U(r) = \left(\frac{\sigma}{r}\right)^m \tag{3.7}
$$

onde *m* é um número inteiro e pode assumir valores entre 9 e 16. A escolha entre as potências é devida a simples conveniência matemática e/ou computacional. Para
Lennard-Jones, foi conveniente optar por um potencial do tipo  $U(r) = \lambda r^{-m} - \nu r^{-n}$ , e para definir os valores para *m* e *n* foram testadas as várias combinações possíveis destas variáveis no intuito de descrever algumas propriedades de sistemas sólidos, líquidos e gasosos. Apesar dos diversos testes realizados, o valor de *n=*6 foi escolhido, inicialmente, devido as considerações supramencionadas. Comparando os testes de potência com dados experimentais, chegou-se ao valor de *m*=1214. Cabe ressaltar que, para um sistema ser bem descrito pelo potencial de Lennard-Jones, é essencial uma escolha eficiente dos parâmetros ε e σ para garantir a qualidade das investigações posteriores.

#### **3.2-Obtenção dos dados de referência**:

Os parâmetros de Lennard-Jones referentes aos sítios de interação presentes na definição do potencial intermolecular podem ser ajustados a dados experimentais ou a cálculos *ab initio* de alto nível<sup>1,4</sup>. Esta última alternativa foi escolhida para o proced imento de parametrização desenvolvido neste trabalho. O banco de dados teóricos se resumiu no cálculo do potencial de interação quântico, através de curvas de energia potencial definidas por oito orientações do sistema *cis*-DDP...água. A função erro (função teste) descreve, fundamentalmente, a diferença entre os potenciais clássico e quântico e foi definida como:

$$
f(\sigma_{ij}, \varepsilon_{ij}) = \frac{1}{n} \sum_{k=1}^{n} w^{k} (U_{cl}^{k} - U_{Q}^{k})^{2}
$$

A equação 3.8 descreve a função que desejamos minimizar. Esta expressão define a diferença entre o potencial clássico ( $\|U^k_{\text{Cl}}\|$ ), potencial de Lennard-Jones + Coulomb (equação 3.9) e o potencial quântico ( $U_Q^k$ ).

$$
U_{cl}(r_{ij}; {\varepsilon}_{ij}, \sigma_{ij}) = 4 \sum_{i}^{A} \sum_{j}^{B} \varepsilon_{ij} \left[ \left( \frac{\sigma_{ij}}{r_{ij}} \right)^{12} - \left( \frac{\sigma_{ij}}{r_{ij}} \right)^{6} \right] + \frac{q_i q_j}{r_{ij}}
$$

O procedimento de obtenção do potencial quântico pode ser dividido em três etapas (i) otimização das estruturas em fase gasosa, (ii) definição das orientações relativas entre os sistemas e (iii) cálculo da curva de energia potencial (PES) para cada uma destas orientações. Os cálculos de otimização de geometria foram realizados para as duas e spécies envolvidas (figura 3.4) e, depois de alguns testes, a teoria de perturbação de segunda ordem de Møller-Plesset (MP2) foi utilizada com o conjunto de funções de base 6-31G(d,p) para H, N, O e Cl e o pseudopotencial LANL2DZ para o átomo de Pt.

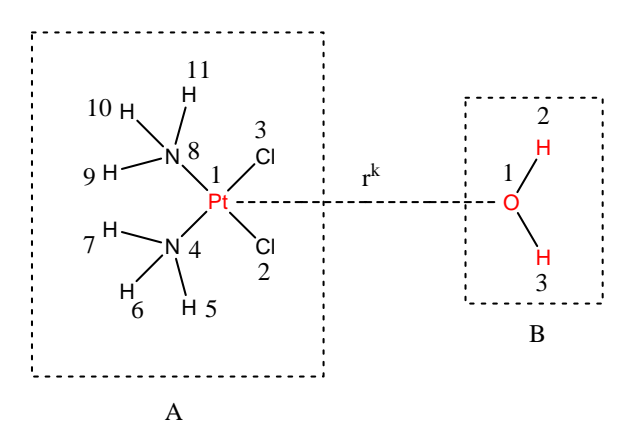

Figura 3.4. Representação do sistema cisplatina(A)...água(B). *r*<sup>k</sup> é a distância entre os átomos O e Pt para uma determinada configuração *k.*

Foram definidas oito orientações relativas entre a *cis*-DDP e água, que descrevem in tuitivamente a interação entre os sistemas estudados. Para cada configuração foram obtidos 41 pontos que definem a PES. Isto foi feito utilizando cálculos ab initio de alto nível, ou seja, incluindo correlação eletrônica e funções de base estendidas, mantendo os mesmo s parâmetros estruturais obtidos na etapa de otimização de geometria. Todos os resultados obtidos nesta etapa, incluindo as orientações estudadas, estão descritos no Capítulo 4.

### **3.3-Ajuste numérico:**

Vários métodos numéricos podem ser aplicados ao ajuste de dados que levam à parametrização de campos de força. Essencialmente, estes métodos possuem rotinas specíficas de otimização de funções matemáticas. As técnicas mais utilizadas neste e proces so são, usualmente, conhecidas dos químicos teóricos pois são freqüentemente incluídas, por exemplo, em procedimentos de otimização de estruturas em pacotes computacionais<sup>19</sup>.

consistia, basicamente, em resolver um sistema linear simples com apenas uma variável. Além deste método, existem outras técnicas mais sofisticadas de otimização, como o A idéia original deste trabalho consistia em utilizar um algoritmo já desenvolvido<sup>20</sup>. O código que utiliza o método de Gauss-Jordan para efetuar o ajuste<sup>20</sup>, método Simplex1,21, as variações do Newton-Raphson21,22 e técnicas que são baseadas em algoritmos genéticos1.

etapa crucial deste trabalho. De acordo com trabalhos publicados em revistas especia lizadas da área de matemática aplicada, a complexidade do algoritmo utilizado A necessidade de desenvolver um programa específico surgiu devido a inadequação do código existente ao nosso sistema (ver figura 3.4) e a implementação foi está diretamente relacionada com a diversidade e com o número de sítios ou átomos do sistema23,24. Este fato impossibilitou a utilização de programas já desenvolvidos que funcionam bem para moléculas pequenas e simétricas<sup>20,25</sup>.

várias variáveis, como os que utilizam o método dos mínimos quadrados ou a Como já foi mencionado, existem muitos métodos de minimização de funções de

66

convergência quadrática. Uma variação ao método de Newton-Raphson, o método *quasi*-Newton foi escolhido para ser utilizado em nosso trabalho. Uma das principais dificul dades deste método é a obtenção das expressões analíticas para a primeira e segunda derivadas da função a ser minimizada (equação 3.8), com o objetivo de criar o gradiente e a matriz Hessiana. Uma das vantagens é a garantia da convergência, desde que os valores iniciais para as variáveis sejam escolhidos adequadamente.

### **3.3.1-O método de Newton-Raphson21:**

O método de Newton-Raphson (NR) é, fundamentalmente, uma técnica de determinar raízes de uma equação polinomial, e é utilizado para encontrar mínimos de funções lineares ou não-lineares. É um dos métodos mais eficientes para a determinação numérica de soluções para equações não lineares. Em pacotes de química compu tacional19, bastante utilizados, a rotina do NR é utilizada, por exemplo, em cálculos de otimização de geometria1. O método é ferramenta principal na resolução das equações do método Coupled Cluster<sup>22</sup>.

que f'(x) ≠ 0. Independente da forma geométrica expressa pela função, ela será dividida em reg iões quadráticas onde mínimos locais serão localizados. A escolha do valor inicial Para definir o método de Newton-Raphson devemos possuir uma função f(x) contínua no intervalo [a,b] e, além desta condição, f'(x) e f''(x) também devem ser contínuas em [a,b], sendo que a primeira derivada da função deve obedecer à condição para a variável *x* (*x0*) é de primordial importância para a convergência e deve ser pertencente ao intervalo [a,b] que caracteriza a função. A solução da função f(x) é obtida, iterativamente, de forma que o método se aproxima da raiz passo a passo. Matematicamente, a solução é encontrada através de uma aproximação de f(x) à uma série de Taylor truncada no termo de 1º grau:

$$
f(x+\delta) \approx f(x) + f'(x)\delta + \frac{f''(x)\delta^2}{2} + ...
$$
 3.10

A série de Taylor é truncada no segundo termo da equação 3.10 pois os outros termos são numericamente irrelevantes quando o passo, δ é suficientemente pequeno.

$$
f(x_1) \approx f(x_0) + f'(x_0)(x_1 - x_0) \tag{3.11}
$$

A aproximação da raiz local ( $\leq x_1$ ) torna  $f(x) \leq 0$ , assim, é simples perceber que a expressão acima pode ser reduzida à forma da equação abaixo.

$$
x_1 = x_0 - \frac{f(x_0)}{f'(x_0)}
$$
 (3.12)

A equ ação 3.12 pode ser aplicada à busca de outro ponto cada vez mais próximo da solução, gerando a fórmula de recorrência do método:

$$
x_{i+1} = x_i - \frac{f(x_i)}{f'(x_i)}
$$
 (3.13)

encontrar uma reta tangente a um valor *x*<sub>1</sub>, escolhido previamente. Esta tangente interceptará o eixo *x* em um ponto  $x_n$ . Encontra-se então o valor para f(x<sub>n</sub>) e traça-se outra tangente que novamente interceptará o eixo das ordenadas, este procedimento é efetuado até que se encontre um mínimo local (figura 3.5). Este método é, uma técnica de determ inar raízes (ou zeros) de uma função. A interpretação geométrica do método de Newton-Raphson consiste em

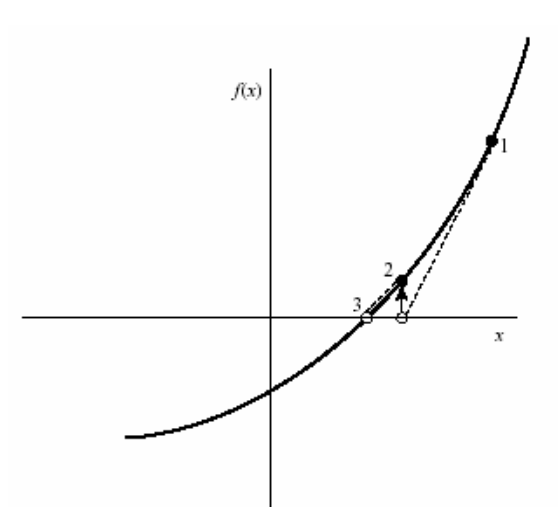

Figura 3.5: Interpretação geométrica do Método de Newton-Raphson. Exemplo onde a convergência é garantida.

O exemplo ilustrado na figura 3.5 mostra claramente a convergência do método, no entanto, a convergência pode não ser alcançada em alguns casos como os represe ntados na figura 3.621.

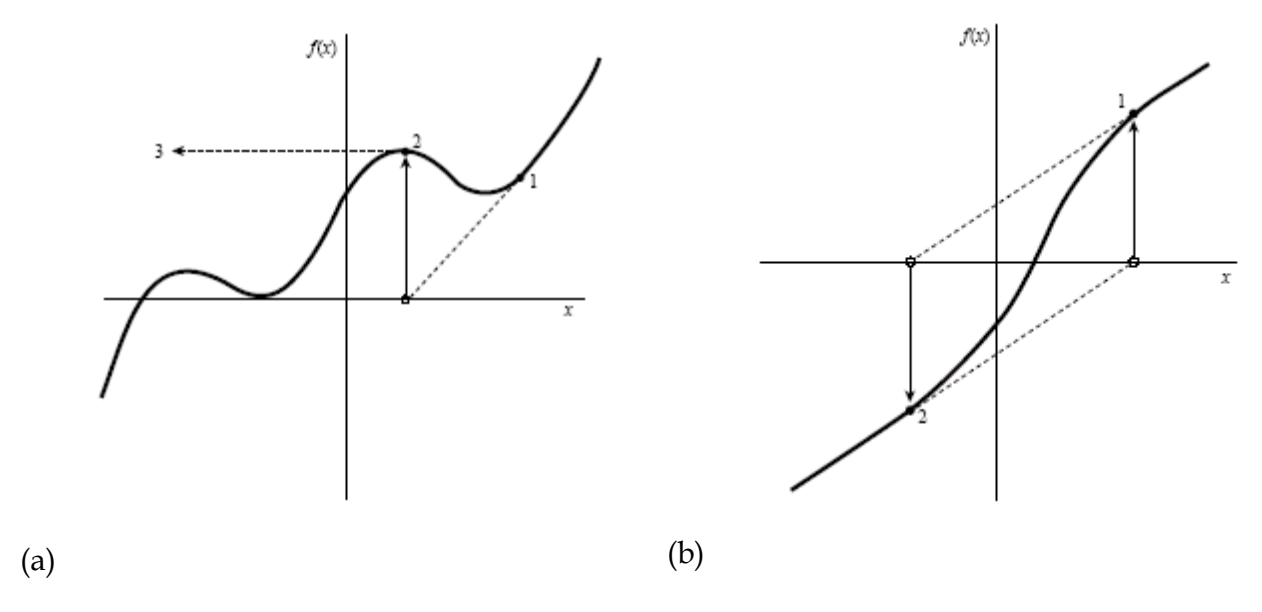

Figura 3.6: Casos de não convergência do método de Newton Raphson<sup>.</sup>

A não convergência pode ocorrer, principalmente, se a função possuir mínimos e máximos locais próximos da raiz, o que faz com que a reta tangente definida seja paralel a às ordenadas e impossibilita a definição do próximo passo (figura 3.6a). O método pode também descrever um ciclo de não convergência (figura 3.6b), como conseqüência da forma analítica da função.

Newton-Raphson, porém, o método implica em um alto custo computacional devido ao cálculo iterativo da função e de sua derivada exigido pela fórmula de recorrência. No A convergência, quando é alcançada, é rapidamente determinada pelo método de entanto, em algumas aplicações, a alta precisão dos resultados sobrepõe a preocupação com o custo computacional, como no caso deste trabalho.

#### **3.3.2-O método** *quasi***-Newton21,22 :**

Esta variação do método Newton-Raphson também é utilizada para obtenção de aízes de funções multivariáveis. No método *quasi*-Newton, o critério de convergência é r mantid o e a fórmula de recorrência é descrita através de uma aproximação à série de Taylor por uma função de 2º grau (equação 3.14). Desta forma, o método é mais sensível e mais eficiente do que o método de Newton-Raphson, garantindo a convergência, desde que os valores iniciais sejam escolhidos adequadamente.

$$
f(\mathbf{x}) = f(\mathbf{x}^0) + \sum_{i=1}^p \left(\frac{\partial f}{\partial x_i}\right)_{x_i^0} (x_i - x_i^0) + \frac{1}{2} \sum_{i=1}^p \sum_{j=1}^p \left(\frac{\partial^2 f}{\partial x_i \partial x_j}\right)_{x_i^0, x_j^0} (x_i - x_i^0)(x_j - x_j^0) + \dots
$$
 3.14

*q* Através da expressão acima se percebe uma das desvantagens do *uasi*-Newton, que é a necessidade de se calcular as derivadas parciais de segunda ordem para a função f(x), e xigindo, assim, a definição de suas expressões analíticas na implementação

numérica. Para obter a fórmula de recorrência do método podemos simplificar a equação 3.14, definindo uma notação matricial:

$$
f(x) = f(x^{0}) + (\nabla f)_{x^{0}} (x - x^{0}) + (x - x^{0}) \frac{1}{2} (A)_{x^{0}} (x - x^{0})
$$
 3.15

Onde A é uma matriz NxN, sendo N o número de variáveis da função f(x), e contém as derivadas parciais de segunda ordem de f(x). Derivando parcialmente a equação 3.14, temos:

$$
\nabla f(x) = (\nabla f)_{x^0} + (A)_{x^0} (x - x^0)
$$

do método *quasi*-Newton tornando o cálculo iterativo: No mínimo da função, ∇f (x) = 0. Assim podemos obter a fórmula de recorrência

$$
-(\nabla f)_{x^0} = (A)_{x^0} (x - x^0)
$$
  

$$
x = x^0 + \frac{-(\nabla f)_{x^0}}{(A)_{x^0}}
$$

Trataremos agora de nosso problema específico. A função f(x) que deve ser inimizada possui, como variáveis, os parâmetros atômicos de Lennard-Jones m  $(\sigma_i, \sigma_j, \varepsilon_i, \varepsilon_j)$ , e é uma expressão que define a diferença entre o potencial clássico e o potencial calculado quanticamente através de cálculos *ab initio*.

$$
f(\sigma_i, \sigma_j, \varepsilon_i, \varepsilon_j) = \frac{1}{n} \sum_{k=1}^n w^k (U_{\text{Cl}}^k - U_{\text{Q}}^k)^2
$$

Na equação 3.18, o potencial clássico ( $U_{\text{Cl}}^k$ ) é definido pelo potencial de Lennard-Jones + Coulomb (equação 3.9) e o potencial quântico ( $\rm\,$   $\rm\,U_q^k$   $\rm\,)$ ,  $\rm\,$ obtido  $\rm\,$ através de cálculos *ab initio*. A constante w<sup>k</sup> representa a função peso (=1 (kcal.mol)<sup>-2</sup>) e utilizada, neste caso, para tornar a função f adimensional. O resultado desta função é um número que representa o erro médio, distribuído ao longo da curva ajustada. Outras formas de se descrever a função erro<sup>26</sup> foram utilizadas sem sucesso. De acordo com a fórmula de recorrência do método, a notação matricial define dois vetores  $X_i$  e o vetor gradiente ( $\nabla$  f) além da matriz quadrática *A*. A representação para o algoritmo é definida em 3.19.

$$
x_{i} = \begin{bmatrix} \varepsilon_{i} \\ \varepsilon_{j} \\ \sigma_{i} \\ \sigma_{j} \end{bmatrix} \qquad \nabla f(x_{i}) = \begin{bmatrix} \frac{\partial f}{\partial \varepsilon_{i}} \\ \frac{\partial f}{\partial \varepsilon_{j}} \\ \frac{\partial f}{\partial \sigma_{i}} \\ \frac{\partial f}{\partial \sigma_{j}} \end{bmatrix} \qquad A = \begin{bmatrix} \frac{\partial^{2} f}{\partial \varepsilon_{i}^{2}} \frac{\partial^{2} f}{\partial \varepsilon_{i} \partial \varepsilon_{j}} \frac{\partial^{2} f}{\partial \varepsilon_{i} \partial \sigma_{i}} \frac{\partial^{2} f}{\partial \varepsilon_{j} \partial \sigma_{j}} \\ \frac{\partial^{2} f}{\partial \sigma_{i} \partial \varepsilon_{i}} \frac{\partial^{2} f}{\partial \varepsilon_{j} \partial \sigma_{i}} \frac{\partial^{2} f}{\partial \varepsilon_{j} \partial \sigma_{j}} \frac{\partial^{2} f}{\partial \varepsilon_{j} \partial \sigma_{j}} \\ \frac{\partial^{2} f}{\partial \sigma_{i} \partial \varepsilon_{i}} \frac{\partial^{2} f}{\partial \sigma_{i} \partial \varepsilon_{j}} \frac{\partial^{2} f}{\partial \sigma_{i} \partial \sigma_{j}} \frac{\partial^{2} f}{\partial \sigma_{i} \partial \sigma_{j}} \\ \frac{\partial^{2} f}{\partial \sigma_{j} \partial \varepsilon_{i}} \frac{\partial^{2} f}{\partial \sigma_{j} \partial \varepsilon_{j}} \frac{\partial^{2} f}{\partial \sigma_{i} \partial \sigma_{j}} \frac{\partial^{2} f}{\partial \sigma_{j}^{2}} \end{bmatrix} .
$$

Os termos matriciais definidos na equação 3.19 representam apenas um conjunto, para um par de átomos *i* e *j*, com 4 parâmetros (  $\sigma_i, \sigma_j, \varepsilon_i, \varepsilon_j$  ). A matriz definida para é uma matriz hessiana, a sua construção e atualização constituem a parte mais *A* trabalhosa do procedimento. As expressões analíticas gerais para as derivadas necessárias a execução do método são apresentadas nas equações 3.20 e 3.21:

$$
\frac{\partial f}{\partial x} = \frac{2}{n} \sum_{k=1}^{n} \left[ w^{k} (U_{Cl}^{k} - U_{Q}^{k}) \left( \frac{\partial U_{Cl}^{k}}{\partial x} \right) \right]
$$
\n
$$
\frac{\partial^{2} f}{\partial x \partial y} = \frac{2}{n} \sum_{k=1}^{n} \left\{ w^{k} \left[ (U_{Cl}^{k} - U_{Q}^{k}) \left( \frac{\partial^{2} U_{Cl}^{k}}{\partial x \partial y} \right) + \left( \frac{\partial U_{Cl}^{k}}{\partial x} \right) \left( \frac{\partial U_{Cl}^{k}}{\partial y} \right) \right] \right\}
$$
\n3.20

3.21

Analisando a matriz Hessiana, percebemos que a complexidade do cálculo é proporcional ao número de parâmetros ajustados, ao incluir apenas mais uma variável estaríamos criando mais uma linha e mais uma coluna nesta matriz. Apesar de nosso sistema ser aparentemente pequeno, para definir os par âmetros apenas para o átomo de platina teríamos uma matriz 4x4 com um total de 16 termos para serem calculados e armazenados. O ajuste de todos os parâmetros atômicos no sistema descrito na figura 3.4, nos forneceria uma matriz Hessiana formada (16)2 termos, o que nos dá uma idéia da real dimensão do problema.

#### **3.3.3-Detalhes da implementação:**

Para a implementação do código utilizamos a linguagem computacional Fortran 77<sup>21,27</sup>. É uma linguagem simples e comum na maioria dos códigos científicos. As cargas tômicas não são ajustadas durante o procedimento, no entanto, seus valores, a necess ários à descrição da função do potencial clássico, são obtidos dos cálculos quânticos utilizando o modelo CHELPG (detalhes sobre esta metodologia de cargas são descritos no Apêndice 1). Como os parâmetros são obtidos individualmente, houve a necessidade de se assumir definições atômicas para as variáveis σi, σj, εi e εj. A regra de combinação para  $\sigma_{ij}$  pode ser definida através de uma média aritmética:  $\sigma_{ii} = (\sigma_i + \sigma_j)/2$ ou geométrica  $\sigma_{ij} = (\sigma_j \sigma_i)^{1/2}$ . Normalmente, o valor  $\varepsilon_{ij}$  é determinado pela média geométrica, ou seja:  $\varepsilon_{ij} = (\varepsilon_j \varepsilon_i)^{1/2}$ . Neste trabalho optou-se por utilizar a média geométrica para ambos os parâmetros. Esta opção é a padrão na maioria dos campos parametrizados conhecidos<sup>1</sup>.

Para uma correta mudança de unidades relacionadas aos cálculos quânticos, a fim de se obter os resultados em kcal/mol (para a energia), foi definido e incluído o fator de

conversão (332,054427) que multiplica o potencial coulômbico nas expressões analíticas do potencial clássico. Todas as expressões analíticas das derivadas, necessárias à implem entação, estão descritas no Apêndice 2.

# **3.3.4-Algoritmo:**

O algoritmo foi implementado baseado no método de *quasi*-Newton. Ao final do rocedimento, os parâmetros atômicos do potencial de Lennard-Jones são obtidos. O p algoritmo é descrito passo a passo de forma esquemática e simples na figura abaixo.

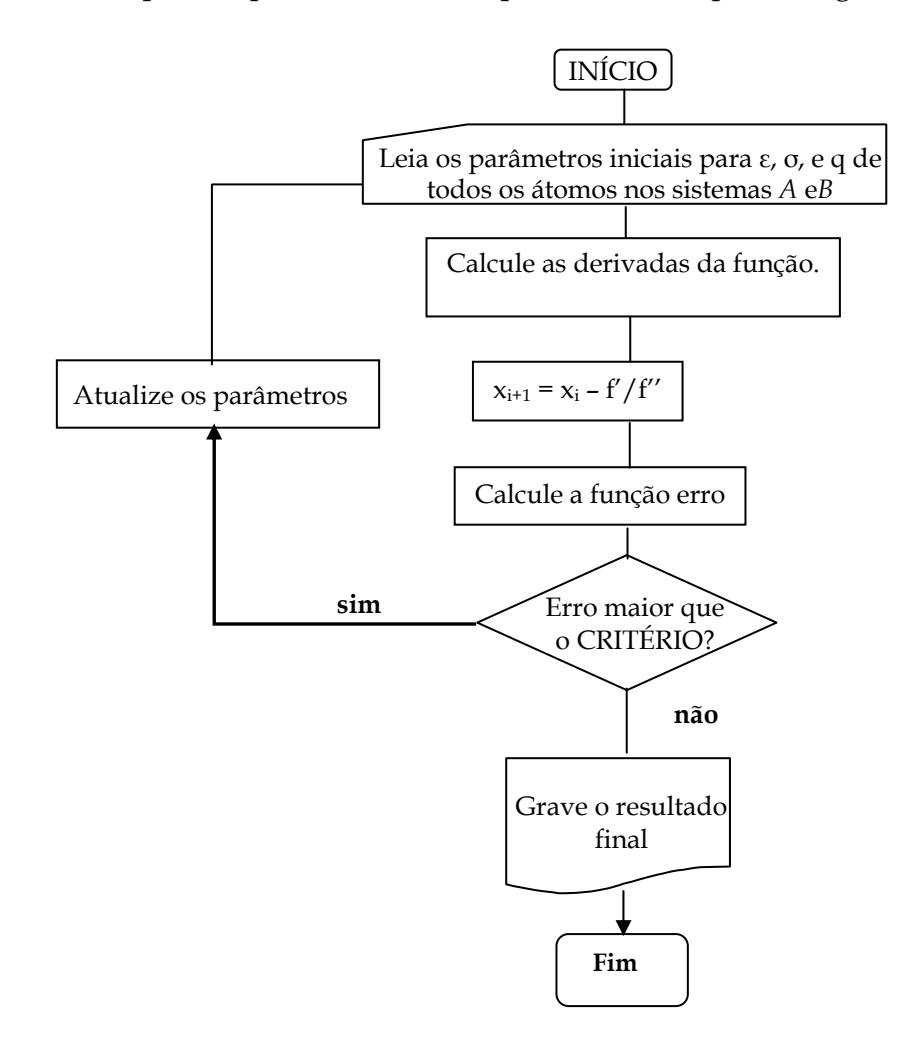

Figura 3.7: Fluxograma representativo do algoritmo desenvolvido.

A princípio, este procedimento pode ser aplicado a qualquer outro sistema químico, desde que se forneça como *input* (dados de entrada) os valores de energia e estruturas calculadas para uma curva de energia potencial. Deve-se enfatizar que, apesar da eficiência do método, a utilização do programa deve ser fundamentada em conceitos físicos e químicos, principalmente na definição das curvas quânticas e dos valores iniciais para as variáveis.

### **3.4-Transferabilidade:**

O procedimento adotado para verificar a transferabilidade dos parâmetros btidos foi, também, subdividido em algumas etapas: (i) otimização de geometria das o espécies análogas envolvidas, (ii) cálculo das superfícies de energia potencial quântica ara algumas orientações para o sistema análogo...água, e (iii) cálculo do potencial p clássic o (potencial de Lennard-Jones + Coulomb) através do programa desenvolvido utilizando os parâmetros obtidos para a cisplatina. Esta última etapa fornece a função erro (descrita na equação 3.8), estabelecendo a diferença entre as curvas calculadas quanticamente e as curvas clássicas geradas pelo potencial ajustado. Assim, podemos estabelecer a transferabilidade dos parâmetros a algumas moléculas análogas à cisplatina. Os análogos utilizados nesta etapa foram: *cis*-DEP, *cis*-DPP e *cis*-DPHPt. ( ver seção 1.3).

#### **3.5-Validação dos Resultados:**

A validação dos resultados obtidos com a parametrização é realizada através de omparação de propriedades físico-químicas ou estruturais, calculadas teoricamente, c com dados experimentais disponíveis na literatura<sup>1</sup>. Como a molécula de cisplatina é pouco solúvel em água, poucos trabalhos investigaram suas propriedades em solução, existem entretanto, como já foi dito, investigações termodinâmicas e cinéticas relativas aos processos de hidrólise e alguns trabalhos envolvendo espectroscopia eletrônica e vibracional desta molécula28-30.

quânticos<sup>17,31</sup>. Cálculos de simulação computacional (Monte Carlo) foram realizados utilizando o programa DICE<sup>32</sup>. O protocolo utilizado nas simulações assim como todos Independente da grandeza experimental utilizada, devem ser efetuados cálculos de simulação computacional para se obter o conjunto inicial de configurações, envolvendo as interações entre o soluto e o solvente, que será utilizado nos cálculos os resultados obtidos serão descritos no Capítulo 4.

sua constante dielétrica, porém, tem a vantagem de tratar o sistema quanticamente. Nos métod os de simulação computacional a complexidade do arranjo estrutural do solvente Teoricamente existem, principalmente, duas metodologias para se tratar o efeito do solvente: (i) modelos contínuos de solvatação e (ii) métodos de simulação computacional. A primeira metodologia trata o solvente implicitamente, descrito pela (fase líquida) é contemplada através de métodos estatísticos. As moléculas do solvente são tratadas explicitamente e as interações moleculares são descritas por potenciais clássicos31,33. As configurações obtidas descrevem as interações entre as moléculas, que através da mecânica estatística são utilizadas para o cálculo de propriedades extensivas do sistema33.

sucessivamente através da resolução de equações da mecânica Newtoniana possuindo depend ência temporal33. No Monte Carlo, as estruturas são definidas de forma aleatória, Existem duas metodologias para gerar estas configurações estruturais, Dinâmica Molecular (DM) e Monte Carlo (MC). A dinâmica molecular é descrita por uma metodologia estatística determinística, na qual as configurações são geradas através de um processo estocástico<sup>33</sup>. A simplicidade de implementação e a rapidez das

76

simulações são algumas vantagens desta metodologia em relação à dinâmica molecular. Em simulações infinitamente longas estes dois métodos devem produzir resultados bastantes semelhantes31.

O método de Monte Carlo consiste na escolha aleatória de pontos no espaço de configurações, o que torna este processo mais rápido do que a escolha seqüencial. Para definir a amostragem o MC utiliza a técnica de amostragem de Metrópolis que utiliza a diferença de energia, entre as configurações, como regra de seleção para a aceitação de uma nova configuração. A energia de cada configuração é definida por uma soma de interações entre os sítios distribuídos sobre todo o sistema. O potencial de interação despreza as contribuições intramoleculares, já que as estruturas são, isoladamente, rígidas. As contribuições para a energia são contempladas por um potencial de interação, apenas intermolecular, descrito pelo potencial de Lennard-Jones + Coulomb (equação 3.5), que define cada sistema molecular através do conjunto de parâmetros ε, σ e carga. Os detalhes do procedimento de simulação estão descritos no Capítulo 4.

## **3.6- Referências bibliográficas**

-P-O. Norrby, P. Brandt, *Coord. Chem. Rev.*, 212, 79, (2001). 1

-H. F. Dos Santos e W. R. Rocha, *Fundamentos de Modelagem Molecular*-XIV Encontro 2

Regional da Sociedade Brasileira de Química. Uberlândia, (2000).

-W. R. Rocha, K. J. de Almeida, W. B. de Almeida, *Chem. Phys. Lett.*, 316, 510, (2000). 3

4-P. Comba, T. W. Hambley, *Molecular Modeling of Inorganic Compounds*, VCH Publishers, Inc., New York, (1995).

- 5-P. Comba, R. Remenyi, *Cord. Chem. Rev.,* 238-239, 9 (2003).
- 6-W. L. Jorgensen, *BOSS-Biochemical and Organic Simulation System, version* 4.2, (2000).

7-J. Chandrasekhar, D. C. Spellmeyer, W. L. Jorgensen, *J. Am. Chem. Soc*., 106, 903, (1984).

8-W. D. Cornell, P.Cieplak, C. I. Bayly, I. R. Gould, K. M. Merz, D. M. Ferguson, D. C.

*. Soc*., 117, 5179, (1995). Spellmeyer, T.Fox, J. W. Caldwell, P. A. Kollman, *J. Am. Chem*

9-http://www.amber.ucsf.edu.

*m. Chem. Soc.*, 117, 10035, (1992). (c) C. J. Casewit, K. S. Colwell, and A. K. Rappè, *J.A* 10-(a) A. K. Rappè, C. J. Casewit, K. S. Colwell, W. A. Goddard, and W. M. Skiff, *J.Am. Chem. Soc*., 117, 10024, (1992). (b) C. J. Casewit, K. S. Colwell, and A. K. Rappè, *J.Am. Chem. Soc.,* 117, 10046, (1992).

11-W.L. Jorgensen, J. Chandrasekhar. J.D. Madura. R.W. Impey, M. L. Klein, *J. Chem. Phys*., 79,926, (1983).

12-M. W. Mahoney, W.L. Jorgensen, *J. Chem. Phys*.,112, 8910, (2000).

13-A. Lienke, G. Klatt, D, J. Robinson, K. R. Koch, K.J. Naidoo, *Inorg. Chem.*, 40, 2352, (2001).

14-P. Hobza, R. Zahradnìk*, Chem. Rev., 88, 871, (1988)*.

*e Sólidos: Simulação* 15-A. Fazzio. S. Canuto, J.Vianna, *Teoria Quântica de Moléculas Computacional. São Paulo*, Editora Livraria da Física, (2004).

16-P. Schuster, *Angew. Chem., Ed. Engl*., 20, 546, (1981).

17-K. Coutinho, Modelo Discreto de Solvente. Solvatocromismo no espectro de absorção 7). molecular. Tese de Doutoramento, USP, São Paulo, (199

18- A. J. Stone, *The Theory of Intermolecular Forces*,. Clarendon Press, (1996).

03). 19-J.B. Foresman, M. J. Frisch, *Manual do Gaussian- 2003*, (20

20-M. A. França, DATASYS Program, Laboratório de Química Computacional e Modelagem Molecular, LQC-MM, Universidade Federal de Minas Gerais, Belo Horizonte, (1996).

21-*Numerical Recipes In Fortran 77: The Art of Scientific Computing, Cambridge University* Press., Numerical Recipes Software,(1986-1992). Disponível em http://www.nr.com.

22- Ira N. Levine, *Quantum Chemistry*, Prentice-Hall International, Inc., USA, (1991).

*energy functions* In: *FRONTIERS IN GLOBAL OPTIMIZATION*., *molecular potential* 23-C. Lavor, N. Maculan, *Reducing the cost of evaluation of the gradient and Hessian of*  Dordrecht-Kluwer Academic Publishers,.74, 275, (2003).

24-C. Lavor*. Inter. J. Quant Chem*. .95, 336, (2003).

. 25-W. R. Rocha, K.J. De Almeida, W.B. De Almeida, *Chem. Phys. Lett.,* 316, 510, (2000)

26-E. Bourasseau, M. Haboudou, A. Boutin, A H. Fuchs, P. Ungerer, *J. Chem. Phys.,* 118, 3020, (2003).

*RAN e WATFIV*., LTC- Livros 27-M. C. A. Grillo, *Programação estruturada com FORT* Técnicos e Científicos. Ed. S.A., Rio de Janeiro, (1985).

28-G. H. Milburn, M. R. Truter, *J. Chem. Soc. (A), Inorg. Phys. Theor*., 1609, (1966).

29-K. W. Lee, D. S. Martin Jr., *Inorg. Chim. Acta*, 17, 105, (1976).

30-D. Banerjea, F. Basolo, R. G. Pearson, J. Am. Chem. Soc., 79,4055, (1957).

Estrutura, espectroscopia vibracional e eletrônica, Tese de doutoramento, UFMG, Belo 31-G. M. A. Junqueira. *Estudo Teórico dos Diânions Oxocarbonos em fase gasosa e em solução:* Horizonte, (2003).

32-K.Coutinho, S. Canuto*, DICE: A Monte Carlo Program for liquids Simulation, University of São Paulo.* 

33-M. P. Allen, D. J. Tildesley, *Computer Simulation of Liquids*. Clarendon Press, (1987).

# **Capítulo 4**

# **Resultados e Discussão**

No capítulo anterior foram revisados alguns tópicos necessários à execução da parametrização de potenciais intermoleculares. Discutiremos agora, etapa por etapa, os resultados obtidos em cada passo do procedimento da parametrização. Serão detalhadas as estruturas estudadas, definidas por diversas orientações entre os sistemas interagentes, assim como todas as curvas de energia potencial obtidas para a obtenção dos dados de referência. Todo o procedimento utilizado na execução do ajuste numérico será descrito, incluindo as etapas de verificação da transferabilidade dos parâmetros para os outros análogos da cisplatina e a validação dos valores parametrizados de ε e σ ajustados para todos os átomos da *cis*-DDP. Os resultados da simulação computacional (Monte Carlo) efetuada com os parâmetros obtidos neste trabalho, também são apresentados. Todos os cálculos quânticos, apresentados aqui, foram realizados utilizando o programa Gaussian 20031.

### **4.1-Obtenção dos dados de referência.**

#### **4.1.1-Otimização de geometria:**

Inicialmente, foram feitos cálculos de otimização de geometria para as duas espécies envolvidas: cisplatina e água (ver figura 4.1). Apesar do sistema em estudo não possuir um número grande de átomos (14) possui um metal do terceiro nível de transição, a platina, cujo elevado número de elétrons (78) exige um tratamento específico no que diz respeito às funcionalidades da química computacional (ver seção 2.3.2). Escolhemos então, o pseudopotencial LANL2DZ2 para tratarmos o metal de transição e efetuamos cálculos com diversas funções de base em níveis diferentes de teoria com o objetivo de selecionarmos a função que possuísse a melhor relação custo computacional e confiabilidade dos resultados. Com base nestes resultados, e na literatura existente, utilizamos os conjuntos de funções de base 6-31 $G(d,p)^3$  e 6-31 $G^{++}(d,p)^3$ .

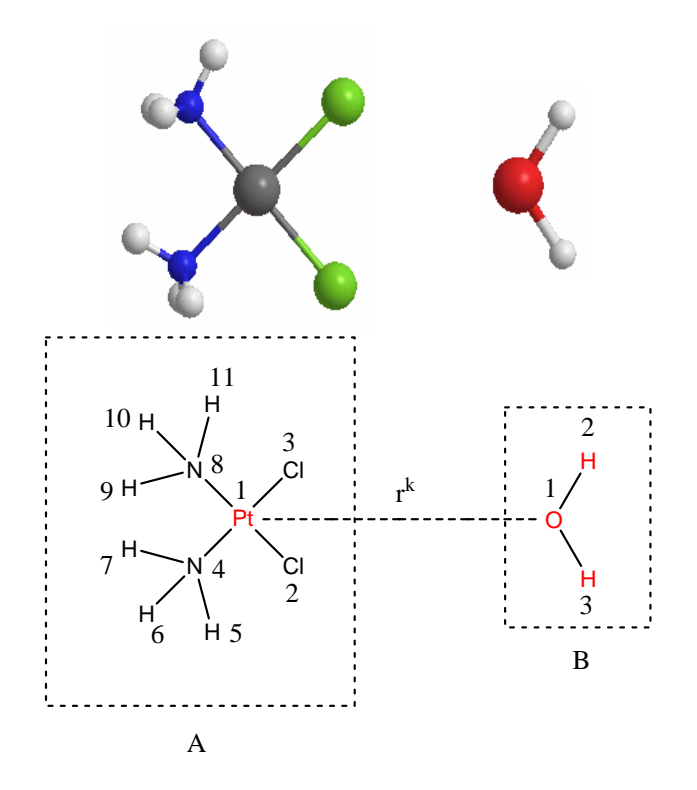

Figura 4.1: Sistemas envolvidos no estudo: (A) cisplatina (*cis*-DDP) e (B) água.

Definimos o conjunto de dados de referência utilizando teoria de perturbação de segunda ordem (MP2) com o conjunto de funções de base 6-31G(d,p)<sup>3</sup> e 6-31G++(d,p)<sup>3</sup> para H, N, e Cl e o pseudopotencial LANL2DZ2 para o átomo de Pt na molécula de cisplatina. Os resultados obtidos são condizentes com dados experimentais e teóricos<sup>4,5</sup> disponíveis na literatura e são apresentados na tabela 4.1.

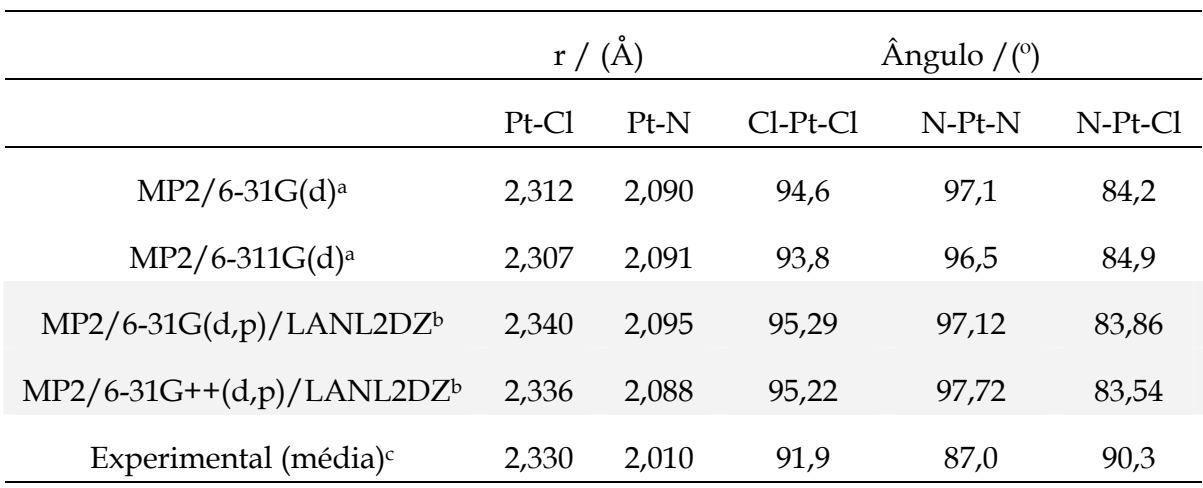

Tabela 4.1: Dados estruturais para a molécula de cisplatina.

<sup>a</sup>Referência [2]. <sup>b</sup>Dados obtidos neste trabalho. <sup>c</sup>Referência [3]

A otimização da estrutura da molécula de água, foi realizada utilizando as funçõe s de base 6-31G(d,p) e 6-31G++(d,p), para os átomos de H e O. Os resultados são, para o comprimento da ligação r(OH) = 0,96Å e para o ângulo de ligação ∠(H-O-H) = 103,98º, para o conjunto de base 6-31G(d,p) e para a base 6-31G++(d,p) os resultados foram, r(OH)=0,94Å, e ∠(H-O-H)=106,22<sup>o</sup> para o ângulo de ligação. As duas bases apresentam resultados concordantes com os dados experimentais r(OH) = 0,958Å e ∠(H- $O-H$ ) = 104,5 $^{\circ}$  e teóricos existentes $^{6}$ .

# **.1.2-Cálculo das superfícies de energia potencial para a interação entre os sistemas 4** *cis***-DDP...H2O:**

Uma análise sistemática da superfície de energia potencial (PES) para descrever a interaç ão da água com a cisplatina foi realizada utilizando métodos quânticos e contemplando diferentes orientações entre os sistemas (ver figura 4.2). Tais cálculos foram executados nos níveis de teoria HF e MP2, utilizando o conjunto de função de base 6-31G(d,p)3 e 6-31G++(d,p)3 para os átomos H, N, O e Cl e o pseudopotencial LANL2DZ2 para o átomo de platina. Foram definidas oito orientações diferentes entre as moléculas envolvidas, com o objetivo de se descrever intuitivamente a interação entre as duas moléculas e construir as curvas de energia potencial. Em todas as estruturas, a variável  $r(Pt...O_w)$ , foi utilizada para definir a curva de energia potencial e foram calculados 41 pontos em cada curva, de uma distância inicial de 8Å até 2Å de aproximação entre os sistemas. O potencial calculado quanticamente foi definido pela seguinte expressão: U<sub>Q</sub>=E<sub>complexo</sub>-(E<sub>cisplatina</sub> + E<sub>água</sub>), E<sub>complexo</sub> representa o valor para a energia total do complexo *cis*-DDP...H2O, Ecisplatina é o valor energia total para a cisplatina isolada e Eágua a energia para a água, também calculada isoladamente.

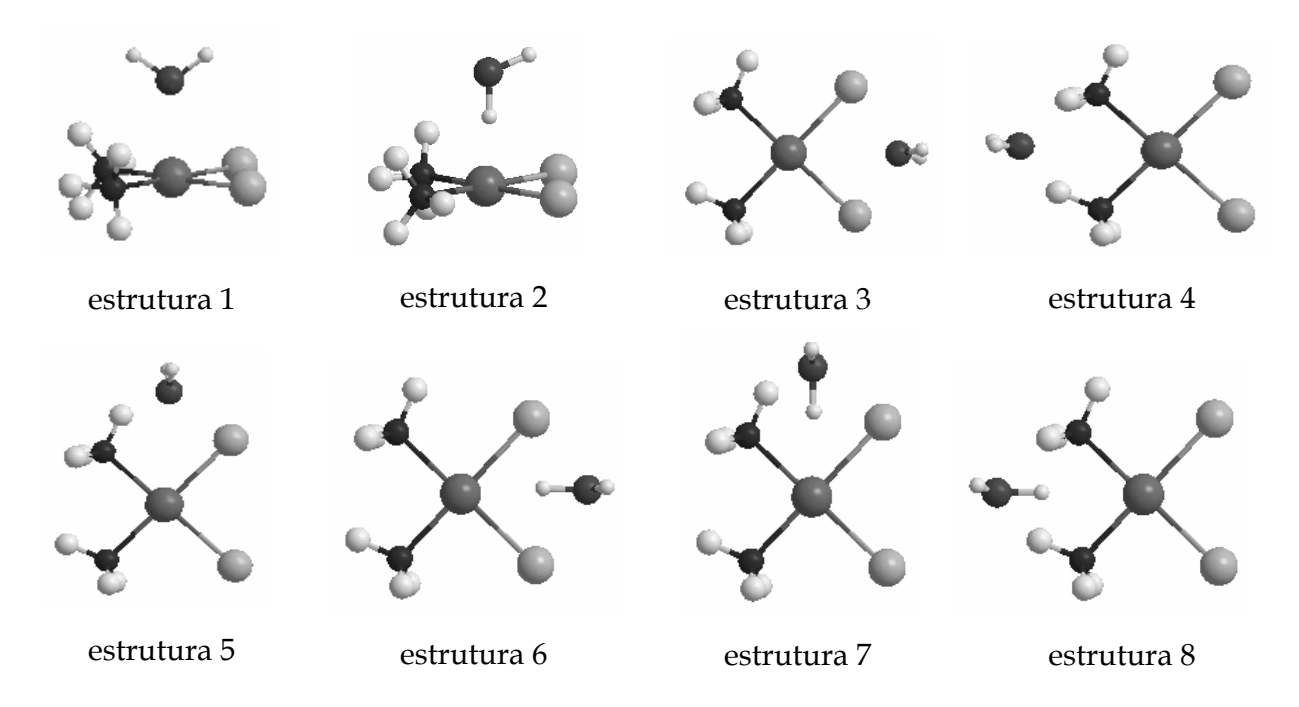

Figura 4.2: Orientações estudadas entre os sitemas (A) cisplatina e (B) água.

Para verificar a importância do tipo de função de base utilizada no cálculo das PES, e na descrição física das interações definidas pelas diferentes orientações, utilizamos as funções de base 6-31G(d,p) e 6-31G++(d,p). As funções de bases que não

incluem polarização para os átomos de hidrogênio e oxigênio, não descrevem com qualidade as interações que possam envolver ligações de hidrogênio (estruturas 2, 6, 7 e 8) e portanto, a utilização destas, foi descartada. As curvas calculadas utilizando as bases maiores, incluindo funções polarizadoras e difusas, não descreveram as interações com qualidade muito superior à base escolhida para o estudo, 6-31G(d,p). Como pode ser observado na figura 4.3, as curvas definidas com a base 6-31G(d,p) são praticamente idênticas às curvas obtidas com a base de funções 6-31++G(d,p), que inclui funções difusas e aumenta o custo computacional consideravelmente.

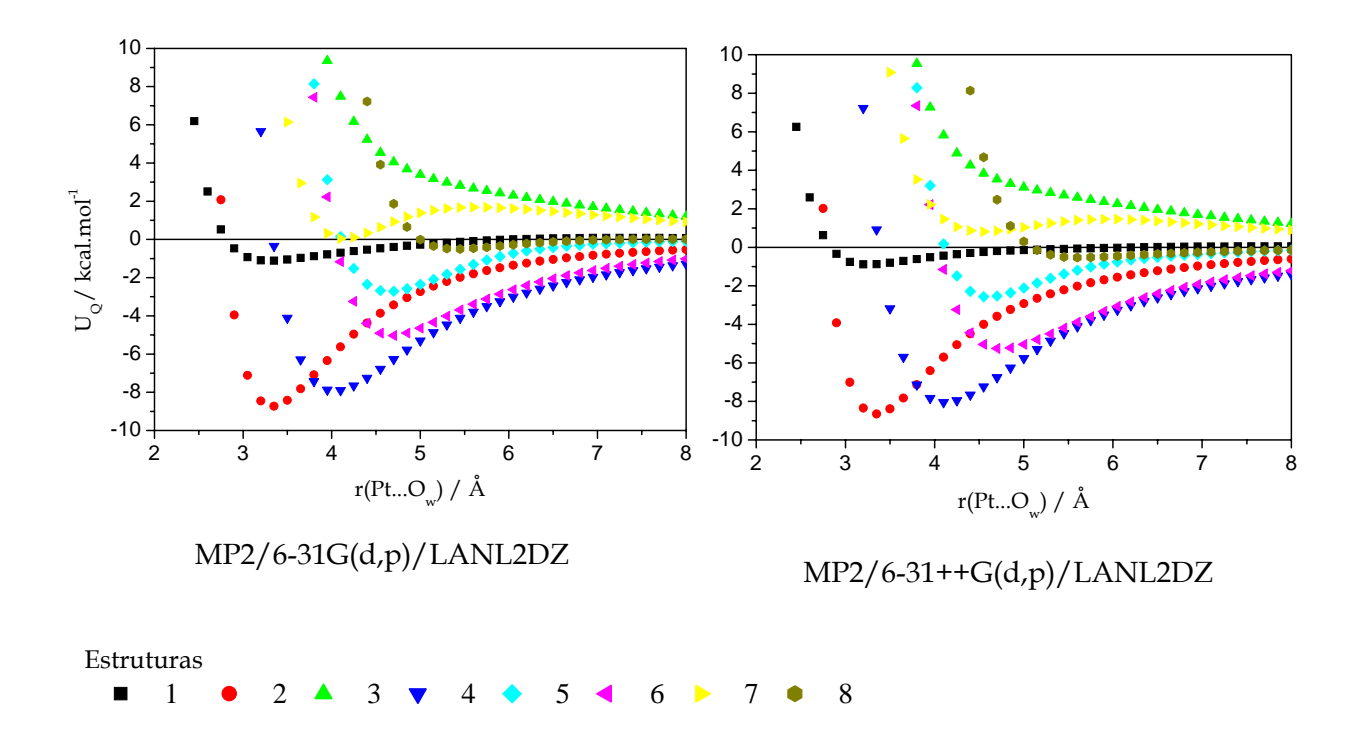

Figura 4.3: Curvas de energia potencial. Resultados MP2 utilizando as funções de base 6-31 $G(d,p)$  e 6-31++ $G(d,p)$ .

Na tabela 4.2 estão representados os valores obtidos para o mínimo de energia e a distânc ia de equilíbrio entre os dois sistemas. A análise dos dados apresentados na tabela 4.2, reitera a similaridade dos resultados observados nas curvas de energia potencial, calculadas com dois conjuntos de base diferentes.

| bases utilizadas: 0-31G( $\alpha$ , $\beta$ ) e 0-31++G( $\alpha$ , $\beta$ ). |                  |                 |                    |                 |
|--------------------------------------------------------------------------------|------------------|-----------------|--------------------|-----------------|
|                                                                                | $MP2/6-31G(d,p)$ |                 | $MP2/6-31++G(d,p)$ |                 |
|                                                                                | $r/\text{\AA}$   | $UO/kcal.mol-1$ | $r/\text{\AA}$     | $UO/kcal.mol-1$ |
| $\mathbf{1}$                                                                   | 3,35             | $-1,111$        | 3,20               | $-0,890$        |
| 2                                                                              | 3,35             | $-8,730$        | 3,35               | $-8,660$        |
| 3 <sup>a</sup>                                                                 |                  | .               | .                  | .               |
| $\overline{4}$                                                                 | 4,10             | $-7,90$         | 4,10               | $-8,05$         |
| 5                                                                              | 4,70             | $-2,71$         | 4,55               | $-2,56$         |
| 6                                                                              | 4,70             | $-5,03$         | 4,70               | $-5,25$         |
| 7 <sup>b</sup>                                                                 | 4,10             | 0,04            | 4,55               | 0,81            |
| 8                                                                              | 5,45             | $-0,50$         | 5,60               | $-0,53$         |

Tabela 4.2: Mínimos de energia nas curvas de energia potencial, definidas para as bases utilizadas: 6-31 $C(d, p)$  e 6-31++ $C(d, p)$ .

a a estrutura 3 não possui mínimo na curva de energia potencial. Seu comportamento é totalmente repulsivo.

b A estrutura 7 apresenta um mínimo positivo na curva de energia potencial.

As curvas de energia potencial são apresentadas separadamente na figura 4.4. Nestes gráficos são representadas as curvas calculadas no nível MP2 e HF para comparação. A análise das curvas de energia potencial e a observação dos dados da tabela 4.3, que apresenta os dados de mínimo para as curvas HF e MP2, atestam uma alta estabilização para as aproximações Pt...HOH, além de evidenciar a importância do uso da correlação eletrônica, já que a diferença de energia entre os níveis HF e MP2 é pronunciada.

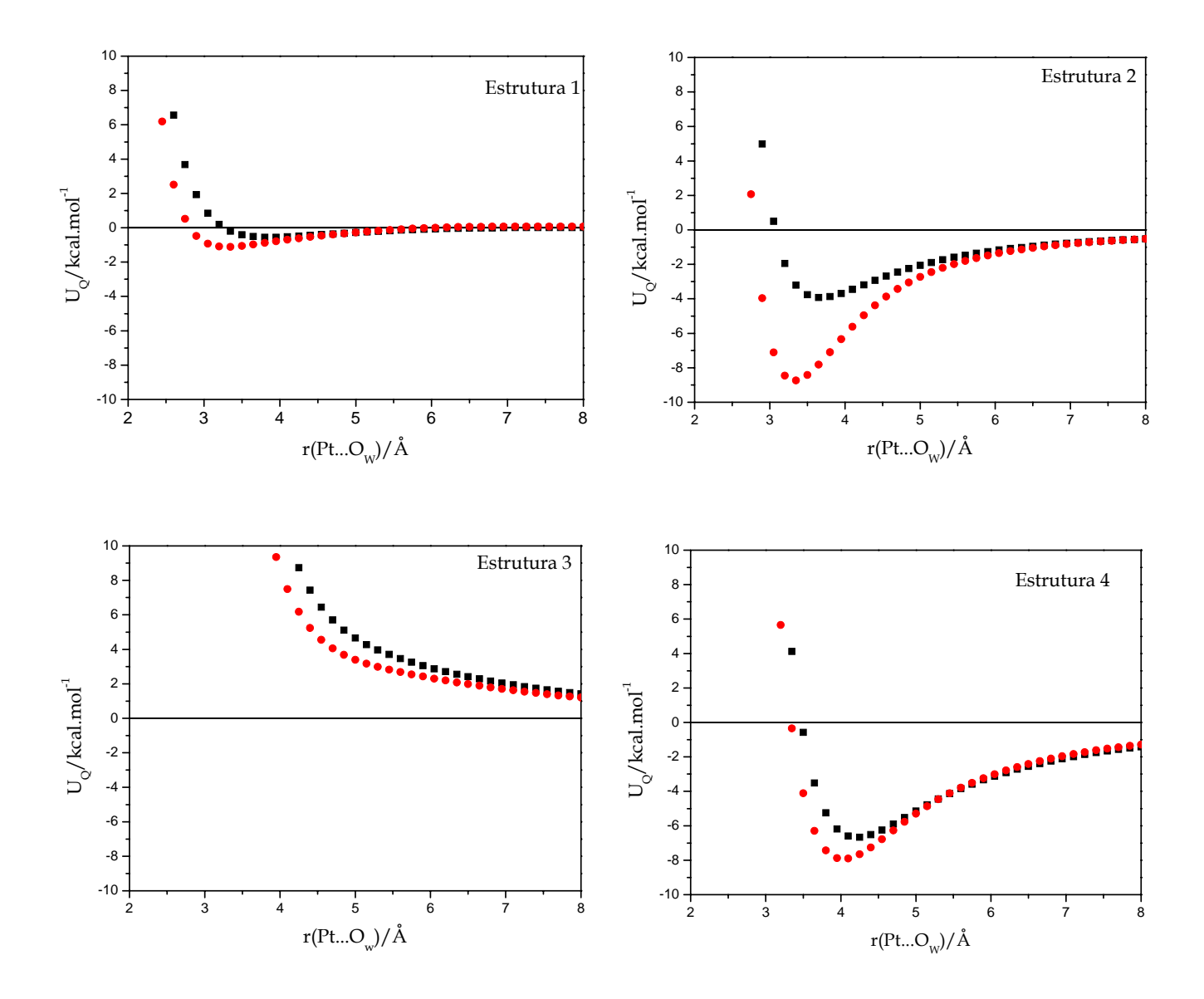

Figura 4.4: Curvas de energia potencial calculadas para as diferentes orientações que envolvem a interação *cis*-DDP... água. Resultados HF(em preto),MP2(em vermelho).

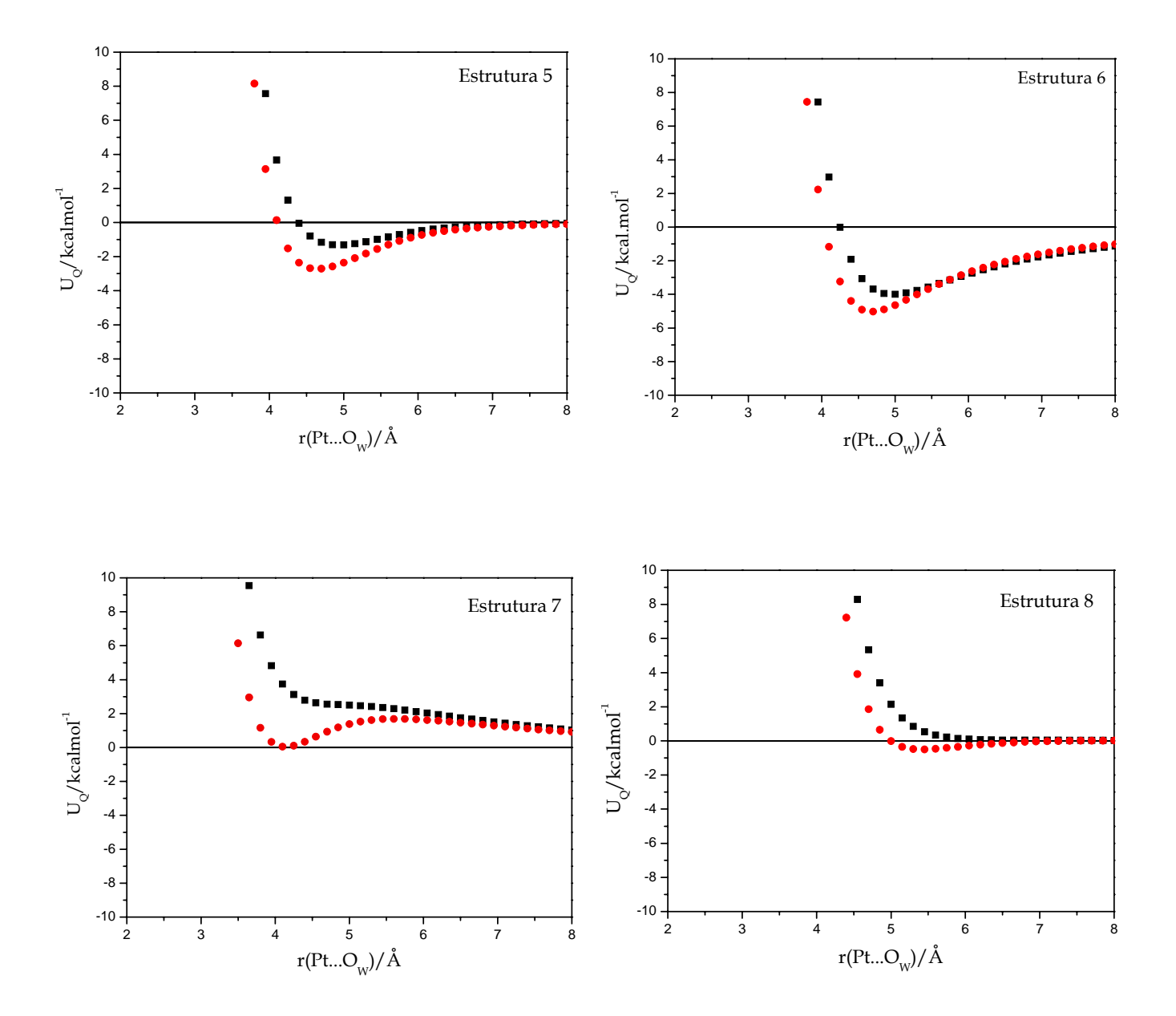

Figura 4.4: Continuação

|                | $HF/6-31G(d,p)/LANL2DZ$ |      | $MP2/6-31G(d,p)/LANL2DZ$                                             |      |
|----------------|-------------------------|------|----------------------------------------------------------------------|------|
|                | $U_Q/(kcal/mol)$        |      | $r(PtO_W)/\text{\AA}$ U <sub>Q</sub> /(kcal/mol) $r(PtO)/\text{\AA}$ |      |
| 1              | $-0,552$                | 3,80 | $-1,111$                                                             | 3,35 |
| $\overline{2}$ | $-3,928$                | 3,65 | $-8,729$                                                             | 3,35 |
| 3              | .                       |      | .                                                                    | .    |
| 4              | $-6,670$                | 4,25 | $-7,901$                                                             | 4,10 |
| 5              | $-1,312$                | 5,00 | $-2,711$                                                             | 4,70 |
| 6              | $-3,997$                | 5,00 | $-5,027$                                                             | 4,70 |
| 7              |                         | .    | 0,043                                                                | 4,10 |
| 8              | .                       |      | $-0,502$                                                             | 5,45 |

Tabela 4.3: Resultados referentes aos mínimos de energia nas curvas de energia potencial para a interação entre *cis*-DDP e água.

De acordo com os gráficos apresentados na figura 4.4, e com os resultados mostrados na tabela 4.3, podemos observar e discutir o comportamento das interações entre as moléculas de cisplatina e água. Apesar dos cálculos serem realizados em fase gasosa e mantendo as estruturas rígidas, várias observações podem ser feitas a respeito destas aproximações. A estrutura 1 apresenta a molécula de água se aproximando ortogonalmente através de um eixo-z perpendicular ao plano da cisplatina, centrado na platina. Neste caso o átomo de oxigênio está direcionado para o centro metálico. Esta interação é fracamente atrativa devido, provavelmente, à repulsão eletrostática envolvendo as nuvens eletrônicas dos átomos de platina e oxigênio. Se mudarmos a direção de aproximação da molécula de água, direcionando o átomo de hidrogênio para o centro metálico, o resultado desta interação é, no mínimo, intrigante. Os dois átomos interagem tão fortemente, que o resultado desta aproximação se encaixa dentro das definições de uma ligação de hidrogênio, r(X-O) ≤ 4,0 Å, ∠(H-O-H) ≤ 30° e E<sub>ligação</sub> ≤3,5 kcal/mol8. Observando os resultados para o ponto de mínimo da curva de energia potencial, a energia de estabilização é  $U_0$ =-8,729 kcal/mol e a distância entre os átomos de platina e hidrogênio é relativamente curta,  $r(Pt...H_W)=2.39$ Å. Este tipo de estabilização é freqüentemente relatada em trabalhos teóricos que envolvem interações de moléculas que contém hidrogênio e centros metálicos<sup>9</sup> e é muitas vezes consequência do estudo em fase gasosa e do fato de se considerar o sistema rígido. Esta forte estabilização se mostrou presente em outras aproximações como discutiremos a seguir.

Analisando o comportamento da curva de energia potencial descrita pela aproximação envolvida na estrutura 3, percebemos a evidência da repulsão intereletrônica, como conseqüência da interação direta das nuvens eletrônicas do átomo de oxigênio, da molécula de água, e dos átomos de cloro. Esta repulsão é claramente observada nos dois níveis de teoria utilizados, HF e MP2. A estrutura 4, no entanto é fortemente estabilizada, devido provavelmente, às ligações de hidrogênio formadas entre o oxigênio e os grupamentos aminas e, este comportamento, também é evidenciado nos dois níveis de cálculo. A fraca estabilização, apresentada na curva de energia potencial descrita pela estrutura 5, é explicada pela repulsão causada pela aproximação pelo cloro e pela atração caracterizada pela interação com os átomos de hidrogênio presentes nas aminas, assim como na estrutura 4. Esta relação repulsão-atração acarreta uma grande distância relativa de mínimo,  $r(Pt...O<sub>W</sub>)=4,70$ Å, como pode ser observado na tabela 4.3.

As estruturas de 6 a 8, apresentam somente interações relacionadas a aproximações da água pelo átomo de hidrogênio e sobre o plano da molécula de cisplatina. A estrutura 6, é análoga à estrutura 3 no que diz respeito à direção de

91

orientação (entre os átomos de cloro), porém apresenta uma estabilização relativamente forte em relação àquela interação repulsiva, o que novamente nos alerta para estas interações Pt...H<sub>W</sub>. A estrutura 7, apresenta peculiaridades em relação à estrutura 5, a aproximação pelo átomo de hidrogênio, neste caso, define um comportamento de desestabilização, em relação á aproximação pelo oxigênio, e anômalo, já que a curva de energia potencial MP2 apresenta um mínimo positivo,  $U<sub>Q</sub>=0.043$  kcal/mol, o que é ainda mais evidenciado pela curva descrita no nível HF. A discussão das causas deste comportamento não será apresentada neste texto. Por fim, a aproximação definida pela estrutura 8, é fracamente estabilizada a uma grande distância relativa entre os átomos de platina e hidrogênio,  $r(Pt...H_W)=4.50\text{\AA}$  o que não caracteriza uma ligação de hidrogênio. No caso específico da estrutura 8 o resultado HF define um comportamento totalmente repulsivo. Aqui, cabe ressaltar que todos os cálculos realizados para a definição das curvas de energia potencial, foram feitos sem correção dos efeitos de sobreposição de base (BSSE).

As curvas de energia potencial foram utilizadas como dados de referência para o procedimento de ajuste, que será descrito na próxima seção. As curvas representadas na figura 4.4 mostram como a energia de estabilização dos complexos com aproximação Pt...HOH é significativamente maior do que nas orientações Pt....OH2, e por isso uma análise mais detalhada destas interações do centro metálico com o átomo de hidrogênio da molécula de água é apresentada no Apêndice 1.

## **4.2-Ajuste numérico:**

De acordo com o capítulo anterior a parametrização não é uma tarefa simples. Nesta seção tentaremos descrever a seqüência utilizada para a obtenção de um conjunto de parâmetros para a molécula de cisplatina. Devemos ressaltar que este procedimento pode não ser reprodutível para outros sistemas e que o processo depende do conhecimento das variáveis do programa, das características do potencial e do sistema químico estudado. Todos os procedimentos descritos nessa seção foram executados utilizando o programa desenvolvido no presente trabalho, e os detalhes e alguns exemplos são apresentados no Apêndice 2.

Inicialmente o ajuste foi realizado somente para os parâmetros do átomo de platina, o resultado, contudo, não foi satisfatório e a função erro atingia valores muito altos (f>100). Como o potencial de Lennard-Jones é definido em função de interações de pares, realizou-se o ajuste para a platina e para o oxigênio da água, apesar da existência de parâmetros bem definidos para a molécula de água (p.e. TIP3P)9. Procedeu-se o ajuste de forma separada para cada curva obtida na seção anterior.

Na figura 4.5 estão representadas as curvas de energia potencial ajustadas para as oito orientações definidas na figura 4.2. Os valores iniciais para os parâmetros de cada átomo contido nos sistemas estão descritos na tabela 4.4 e foram escolhidos a partir da literatura<sup>9-11</sup>, sendo que, para o átomo de platina foi utilizado o valor inicial para o estanho parametrizado na molécula de Sn $Cl<sub>4</sub>^{11}$ .

| átomos                            | $\epsilon$ (kcal/mol) | $\sigma(\AA)$ |
|-----------------------------------|-----------------------|---------------|
| Pta                               | 0,106                 | 3,800         |
| Cl <sup>a</sup>                   | 0,374                 | 3,270         |
| $N^b$                             | 0,170                 | 3,250         |
| H <sup>b</sup>                    | 0,000                 | 0,000         |
| $\rm O$ <sub>W</sub> <sup>c</sup> | 0,152                 | 3,151         |
| $H_W^c$                           | 0,000                 | 0,000         |

Tabela 4.4: Valores iniciais utilizados na parametrização.

a-Referência [11] b-Referência [10], c-Referência [9]

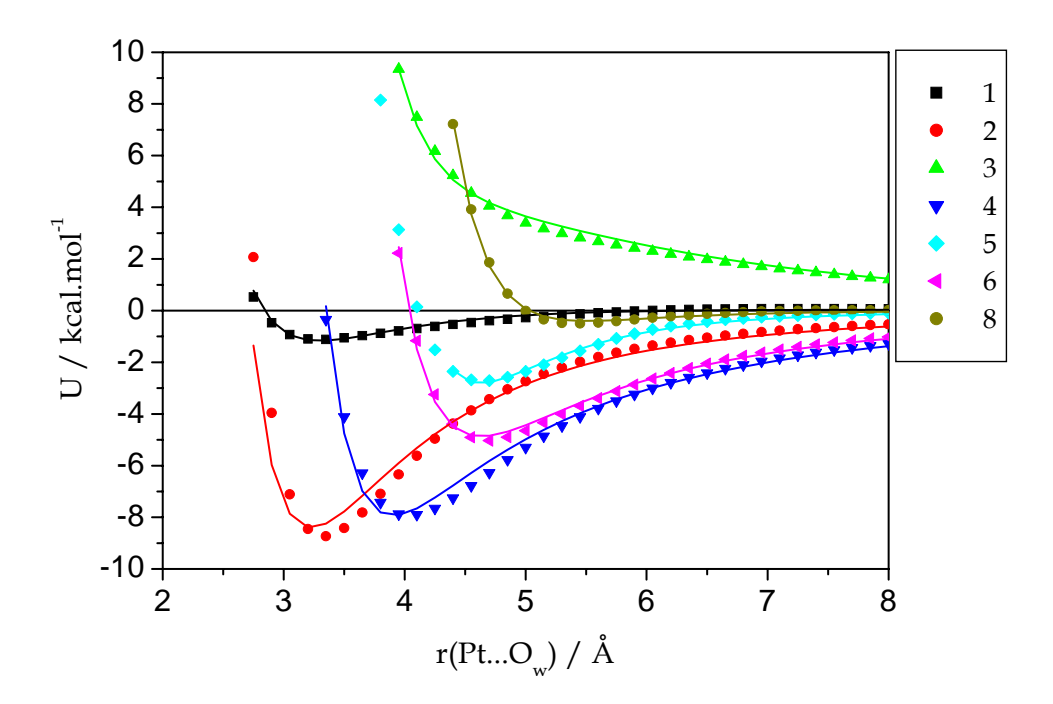

Figura 4.5: Curvas de energia potencial ajustadas (linha contínua) e calculadas quanticamente (MP2/6-31G(d,p)/LANL2DZ) para as diferentes orientações do sistema *cis*-DDP...água. A curva para a estrutura 7 foi excluída desta representação.

Na tabela 4.5 estão descritos os valores para os parâmetros obtidos em cada ajuste separadamente, juntamente com o valor da função erro (f).

Tabela 4.5: Parâmetros do potencial de Lennard-Jones para os átomos de Pt e O obtidos do ajuste considerando as diferentes orientações do sistema *cis*-DDP...água.

|             | $\varepsilon_{\rm Pt}$ (kcal/mol) | $\sigma_{\rm Pt}/\rm \AA$ | $\varepsilon_{\rm O}$ (kcal/mol) | $\sigma_0/\text{\AA}$ | f     |
|-------------|-----------------------------------|---------------------------|----------------------------------|-----------------------|-------|
| $cis$ -DDP1 | 0,0197                            | 2,475                     | 1,471                            | 3,403                 | 0,005 |
| $cis$ -DDP2 | 0,0157                            | 3,072                     | 3,255                            | 3,613                 | 0,904 |
| $cis$ -DDP3 | 0,0185                            | 2,590                     | 0,742                            | 2,683                 | 0,029 |
| $cis$ -DDP4 | 0,0174                            | 3,513                     | 3,787                            | 2,305                 | 0,084 |
| $cis$ -DDP5 | 0,0156                            | 2,717                     | 2,602                            | 2,702                 | 0,004 |
| $cis$ -DDP6 | 0,0158                            | 2,770                     | 0,308                            | 3,220                 | 0,018 |
| $cis$ -DDP7 |                                   |                           |                                  |                       |       |
| $cis$ -DDP8 | 0,0172                            | 2,733                     | 1,273                            | 3,301                 | 0,007 |

Os valores obtidos para o átomo de oxigênio da molécula de água (tabela 4.5) foram muito diferentes dos descritos na literatura para o modelo TIP3P<sup>9</sup> ( $\varepsilon$ =0,152 kcal/mol e σ=3,151 Å), portanto, esta forma de ajuste não é muito adequada, apesar dos valores médios obtidos para platina serem estatisticamente satisfatórios:  $\varepsilon_{p_t} = (0.017 \pm 0.002)$ kcal/mol e  $\sigma_{p_t} = (2.8 \pm 0.3)$ Å. Para o cálculo do valor médio foi excluída a curva da estrutura 7, já que a mesma apresenta peculiaridades cuja discussão apresentamos na seção 4.1.2 e acarreta um aumento significativo do desvio padrão destes resultados. Neste primeiro processo de ajuste, os valores para os átomos de nitrogênio, hidrogênio e cloro foram utilizados de acordo com a literatura<sup>10,11</sup> e mantidos

fixos durante todo o procedimento inicial de ajuste, entretanto, sabe-se que tais valores são dif erentes para cada tipo de molécula, e apesar disso, para o nitrogênio geralmente utiliza-se o mesmo conjunto de parâmetros para descrever suas interações em moléculas quimicamente muito diferentes10.

nova estratégia de ajuste foi definida, na qual todos os átomos da cisplatina foram último átomo ajustado, em cada ciclo, foi o átomo de platina. Realizamos este ajuste circula r até verificarmos que a função erro não apresentasse diferenças significativas Para descrevermos mais fidedignamente os parâmetros para a cisplatina, uma ajustados simultaneamente, mantendo os parâmetros para os átomos da molécula de água fixos nos valores do potencial TIP3P 9. Denominamos este procedimento de ajuste circular, pois criamos um ciclo de convergência entre os ajustes efetuados para os átomos separadamente, utilizando sempre como valores iniciais o conjunto de parâmetros apresentados na tabela 4.4 . Começamos o ajuste pelos parâmetros dos átomos de cloro, e com os novos valores para este átomo procedemos ao ajuste somente para o nitrogênio. Depois disso os parâmetros para o hidrogênio (presente nas aminas) foram ajustados. O entre os ciclos realizados. Com este conjunto preliminar de parâmetros, obtidos com o ajuste circular, foi feito o ajuste de todas as variáveis (parâmetros ε e σ), de todos os átomos da cisplatina (ajuste total). Em cada ciclo do ajuste circular, e para o ajuste total foram necessárias, no máximo, 100 iterações para atingir uma convergência satisfatória.

Nesta nova estratégia, o ajuste foi realizado, a princípio, concomitantemente para todas as curvas (oito orientações) no nível MP2, entretanto, tivemos que excluir alguns pontos das curvas calculadas quanticamente. Isso foi realizado, pois observamos que a utilização do conjunto de valores, que caracteriza a parte repulsiva do potencial ( $U_Q$ > 0 kcal/mol) é determinante para a qualidade do ajuste. No entanto não seria conveniente

96

excluir do ajuste todos os pontos positivos, uma vez que eles são responsáveis pela descrição das interações repulsivas entre as moléculas.

Estabelecemos então um limite para estes pontos em  $U_Q \leq 10$ kcal/mol, e após o ajuste concomitante de todas as oito curvas, o erro calculado foi consideravelmente alto. Desta forma, foi redefinido um limite um pouco menor, em U<sub>Q</sub>≤ 6kcal/mol, o que m ser representativas *2* e *7*. Pela discussão da seção anterior, estas estruturas não deve das in terações efetuadas entre a cisplatina e as moléculas de água em solução. Além diminuiu sensivelmente o erro do ajuste. O valor da função erro, para o ajuste de todas as curvas esteve, neste caso, sempre menor que 2. Partindo do fato de que o erro admissível para valores de energia calculados é de 1kcal/mol<sup>6</sup>, buscamos sempre um resultado para a função erro menor do que a unidade. A alternativa para melhorar ainda mais os resultados obtidos com o ajuste, determinou a exclusão das curvas das estruturas disso, estas estruturas contribuem para aumentar o erro do ajuste total das curvas, como pode ser verificado na tabela 4.6

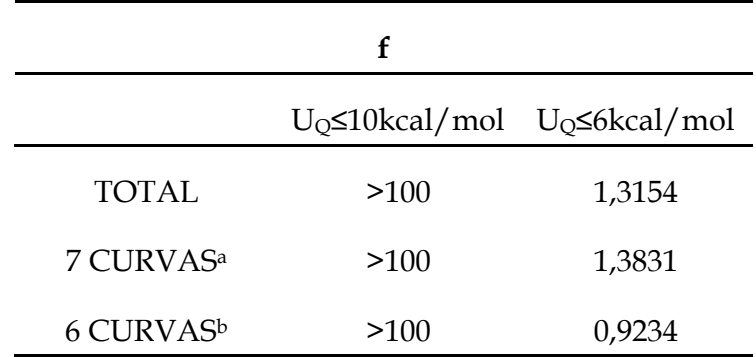

Tabela 4.6: Valores para f (função erro) nas estratégias adotadas para o ajuste final.

aExclusão da estrutura 7

bExclusão das estruturas 2 e 7

O menor erro que obtivemos com o limite em UQ≤6kcal/mol, foi definido por f=0,7083, quando eram ajustados apenas os parâmetros ε dos átomos da cisplatina. Com o objetivo de diminuir ainda mais o valor da função erro, e aumentar a qualidade do ajuste, continuamos a excluir alguns pontos positivos, do conjunto total de configurações que possuímos. Para definir este limite aleatório precisamos excluir somente três pontos do conjunto total (excluindo as curvas 2 e 7), o que contribuiu para diminuir, sensivelmente, o valor da função erro. Neste limite aleatório, a função f, é mínima quando liberamos para ajuste apenas os parâmetros σ dos átomos da cisplatina. A figura 4.6 ilustra como os limites foram definidos. A figura 4.7 mostra as curvas ajustadas neste procedimento do ajuste aleatório e a tabela 4.7 apresenta os valores dos parâmetros obtidos para cada átomo parametrizado neste último processo de ajuste.

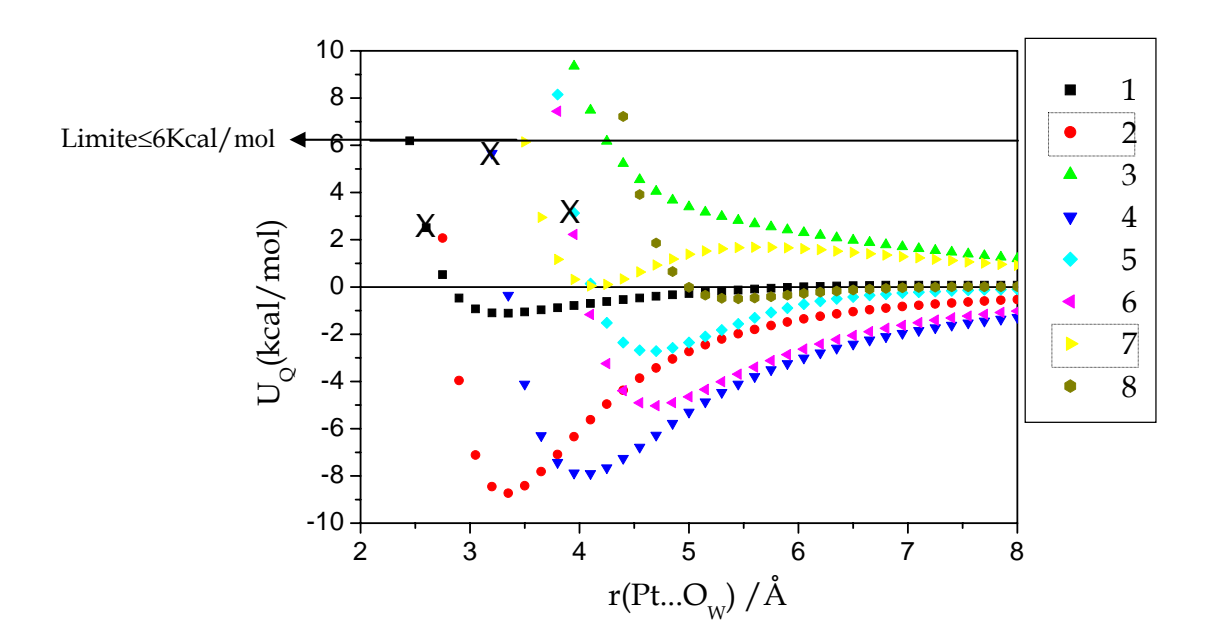

Figura 4.6: Representação esquemática dos limites estabelecidos para o ajuste. Os pontos marcados com "X" são excluídos no limite aleatório.

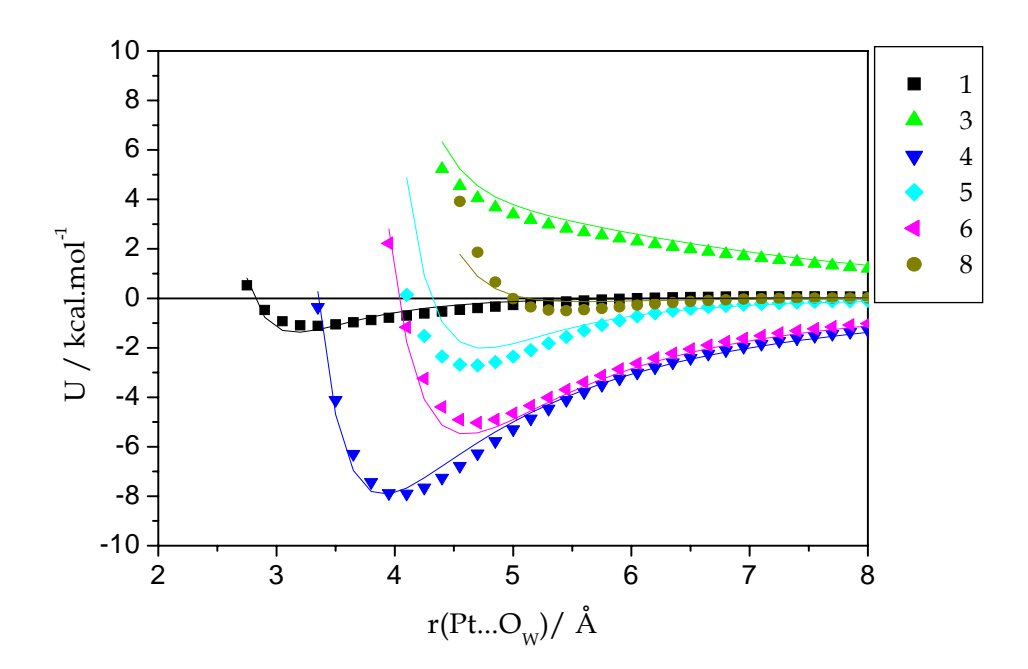

quanticamente, nível MP2, para as diferentes orientações do sistema *cis*-DDP...água. Figura 4.7: Curvas de energia potencial ajustadas (linha contínua) e calculadas

(Limite Aleatório)

Tabela 4.7: Parâmetros obtidos para o limite aleatório.

|    | Parâmetros ajustados  |              |  |
|----|-----------------------|--------------|--|
|    | $\epsilon$ (kcal/mol) | $\sigma \AA$ |  |
| Pt | 7,010                 | 2,559        |  |
| C1 | 1,7913                | 3,460        |  |
| N  | 2,7915                | 2,4512       |  |
| H  | 0,0613                | 0,4104       |  |
| f  | 0,2826                |              |  |
Uma breve análise das tabelas 4.5 e 4.7, observando-se principalmente aos valores obtidos para a platina, mostra a grande diferença resultante da estratégia de ajuste. Desta forma é possível perceber o quão delicado é o procedimento envolvido na parametrização.

### **4.3-Transferabilidade:**

A verificação da transferabilidade dos valores apresentados na tabela 4.7 para algumas moléculas análogas à cisplatina foi realizada. As moléculas analisadas foram: a *cis*-etilenodiaminadicloroplatina(II) (*cis*-DEP), *cis*-propilenodiaminadicloroplatina(II) (*cis*-DPP) e a *cis*-fenilenodiaminadicloroplatina(II) (*cis*-DPHPt), apresentados na figura 1.1 no capítul o 1. Para tais análogos, foram repetidas as etapas de cálculo de otimização de definidas apenas com aproximações da molécula de água pelo eixo-z, perpendicular ao lano definido pelos átomos de platina, cloro e nitrogênio. As orientações estudadas p estão representadas na figura 4.8, e envolvem aproximações pelo átomo de oxigênio ou elo hidrogênio. Para a molécula de *cis*-DPP foi necessário definir duas orientações p devido a estereoquímica da molécula. geometrias das espécies envolvidas e cálculo das curvas de energia potencial no mesmo nível de teoria utilizado para a *cis*-DDP. Para estes análogos as estruturas foram

As curvas de energia potencial apresentaram características semelhantes às orientações estudadas para a *cis*-DDP (figura 4.3), como pode ser observado nos gráficos representados na figura 4.9 e nos dados da tabela 4.8. Mais uma vez, para as aproximações ao longo do eixo-z, com a orientação Pt...HOH, as curvas atestam uma energia de estabilização maior do que para as orientações Pt...OH2.

100

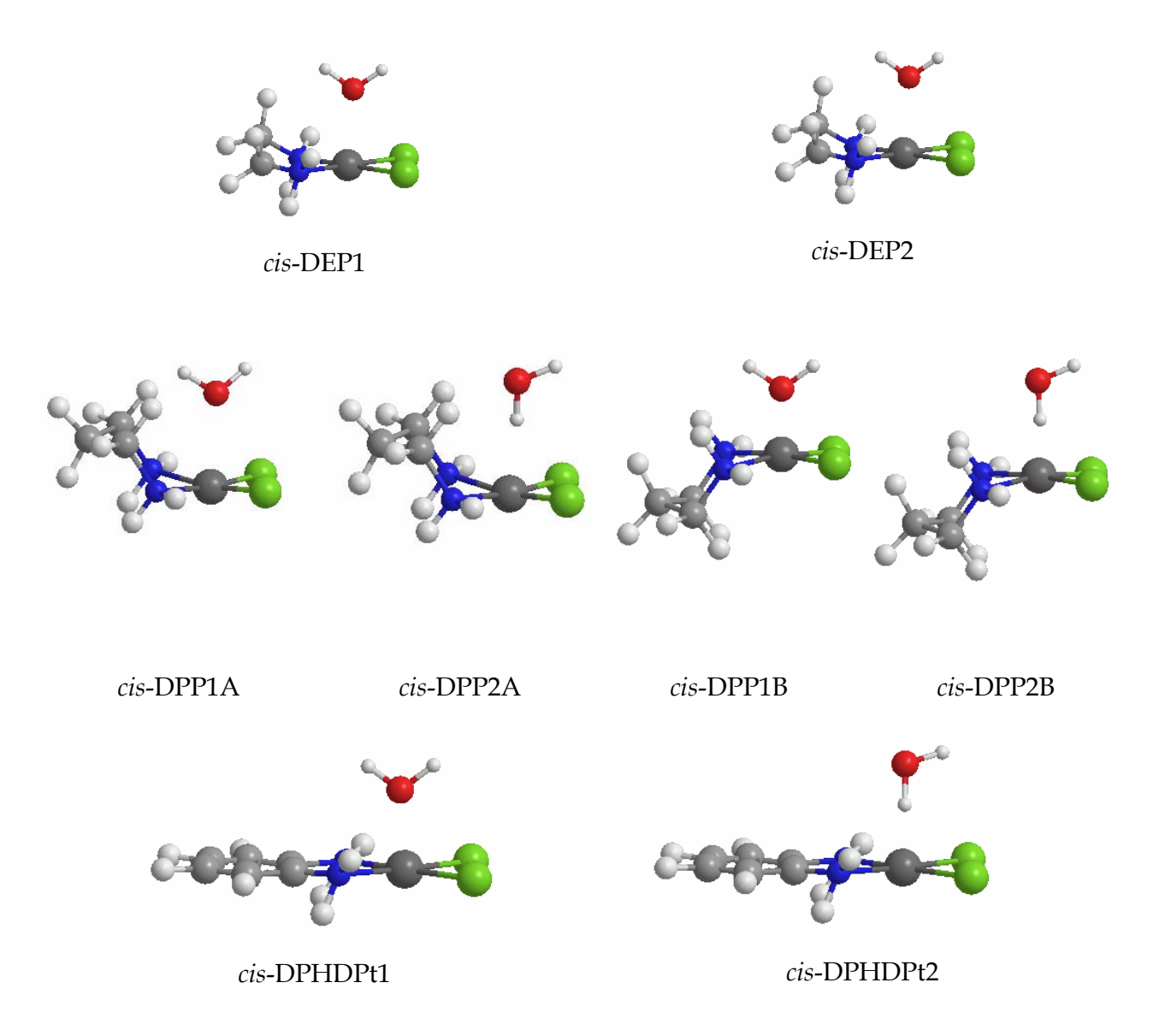

: Figura 4.8 Orientações estudadas para as moléculas análogas à cisplatina.

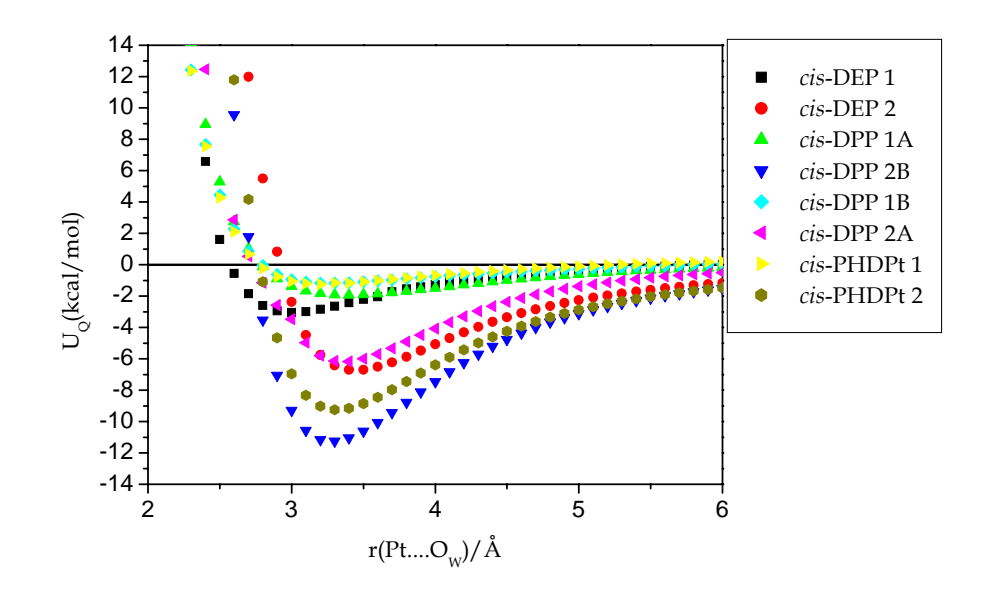

Figura 4.9: Curvas de energia potencial, calculadas no nível MP2, para os diferentes análogos da *cis*-DDP. As orientações relativas são definidas na figura 4.8.

|                 | $HF/6-31G(d,p)/LANL2DZ$ |                     | $MP2/6-31G(d,p)/LANL2DZ$ |                   |
|-----------------|-------------------------|---------------------|--------------------------|-------------------|
|                 | $U_Q$ (kcal/mol)        | $r(PtOW)/\tilde{A}$ | $U_Q$ (kcal/mol)         | $r(PtOW)/\dot{A}$ |
| $cis$ -DDP 1    | $-0,552$                | 3,80                | $-1,111$                 | 3,35              |
| $cis$ -DDP 2    | $-3,928$                | 3,65                | $-8,729$                 | 3,35              |
| cis-DEP 1       | $-1,197$                | 3,40                | $-3,471$                 | 3,40              |
| $cis$ -DEP 2    | $-2,452$                | 4,00                | $-6,697$                 | 3,40              |
| $cis$ -DDP $1A$ | $-0,867$                | 4,00                | $-2,449$                 | 3,40              |
| $cis$ -DPP $2A$ | $-5,015$                | 3,60                | $-11,253$                | 3,30              |
| $cis$ -DPP 1B   | $-0,512$                | 3,90                | $-1,175$                 | 3,30              |
| $cis$ -DPP 2B   | $-1,174$                | 3,90                | $-6,177$                 | 3,40              |
| cis-PHDPT 1     | $-0,667$                | 3,70                | $-1,252$                 | 3,30              |
| cis-PHDPT 2     | $-4,194$                | 3,70                | $-9,247$                 | 3,20              |

Tabela 4.8: Dados referentes aos pontos de mínimo nas curvas de energia potencial para análogos da cisplatina. Os valores para a *cis*-DDP são incluídos para comparação.

Com o objetivo de verificar a transferência dos parâmetros, foram calculadas as curvas clássicas (pelo código desenvolvido) utilizando os dois conjuntos de parâmetros definidos na tabela 4.5 e 4.7, para as estruturas: *cis-*DEP1, *cis-DPP1, e cis-DPHPt1,.* sendo consideradas apenas orientações Pt...OH2. A transferabilidade dos parâmetros não foi satisfatoriamente verificada para o primeiro conjunto de parâmetros (tabela 4.5). A diferença entre as curvas (clássica e quântica) foi de no mínimo 10 kcal/mol (para a *cis*-DEP1). Utilizando o conjunto descrito na tabela 4.7, que se refere ao ajuste aleatório, obtivemos resultados melhores que estão apresentados na figura 4.10.

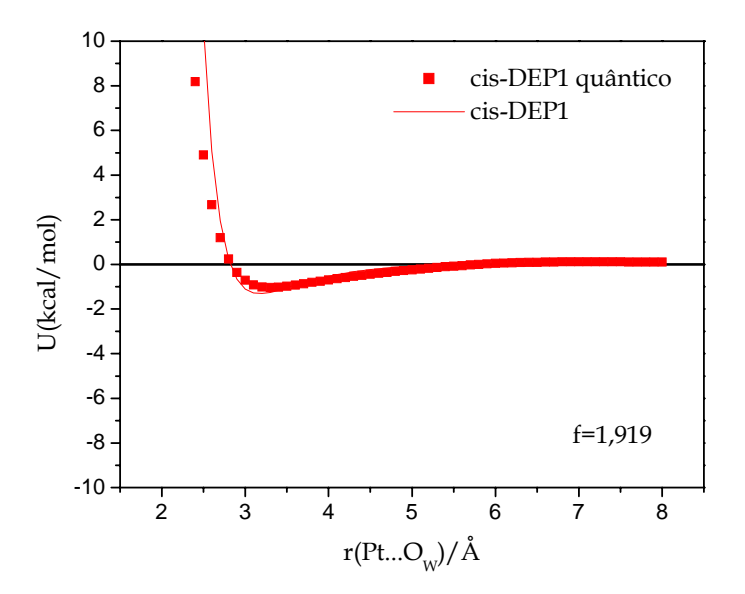

Figura 4.10: Curvas de energia potencial clássicas (linha contínua) para diferentes análogos da cisplatina. Potencial quântico calculado no nível MP2/6-31G(d,p)/

LANL2DZ.

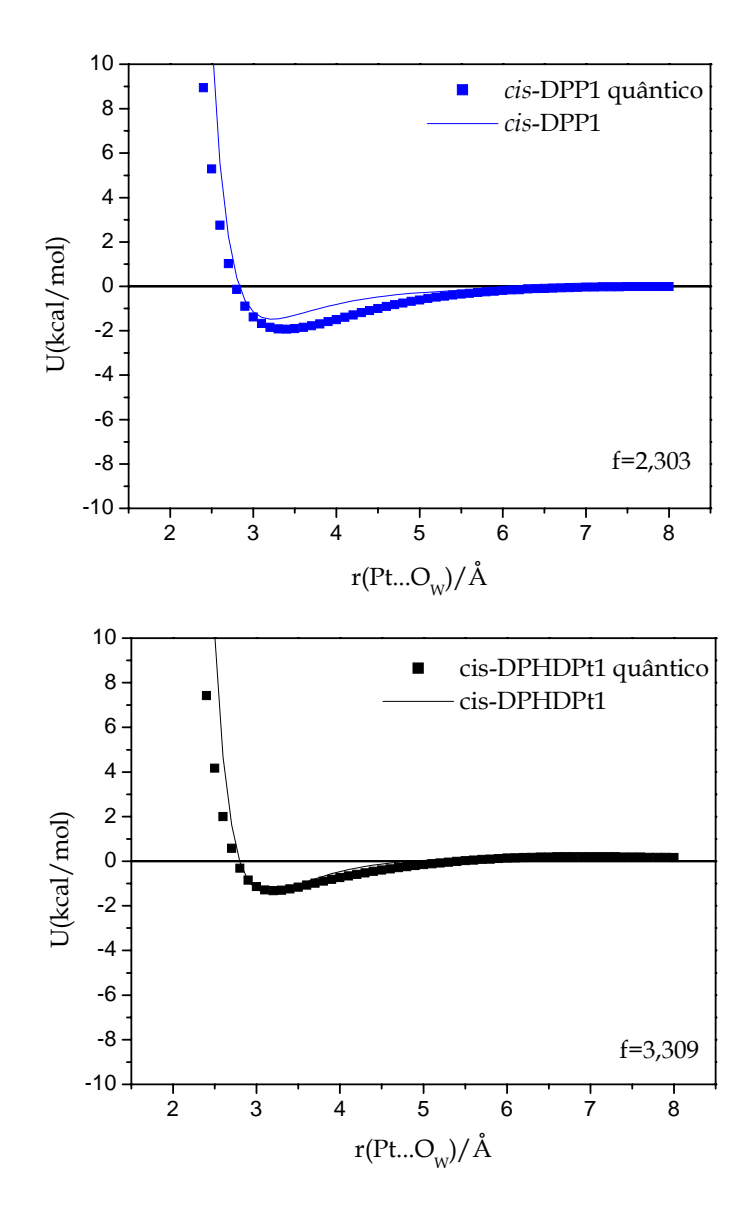

Figura 4.10: Continuação

### **4.4-Validação dos pa râmetros:**

Para validar os parâmetros obtidos, devemos efetuar comparação de resultados teóricos em solução, com resultados experimentais. Cálculos de simulação computacional (Monte Carlo) foram realizados utilizando o programa DICE12 e devido à carência de trabalhos experimentais que relatam estudos termodinâmicos envolvendo cisplatina em solução, nossa discussão é restrita à análise estrutural da solução. O primeiro passo foi realizar um cálculo de simulação computacional para obtermos as características e as estruturas do sistema em solução. Para definir o protocolo da simulação, escolhemos o ensemble NVT , utilizando 500 moléculas do solvente para uma molécula de soluto (cisplatina) e a temperatura fixa em 298 K. A tabela 4.9 apresenta os parâmetros utilizados na simulação.

Tabela 4.9: Parâmetros do potencial intermolecular utilizados na simulação de Monte

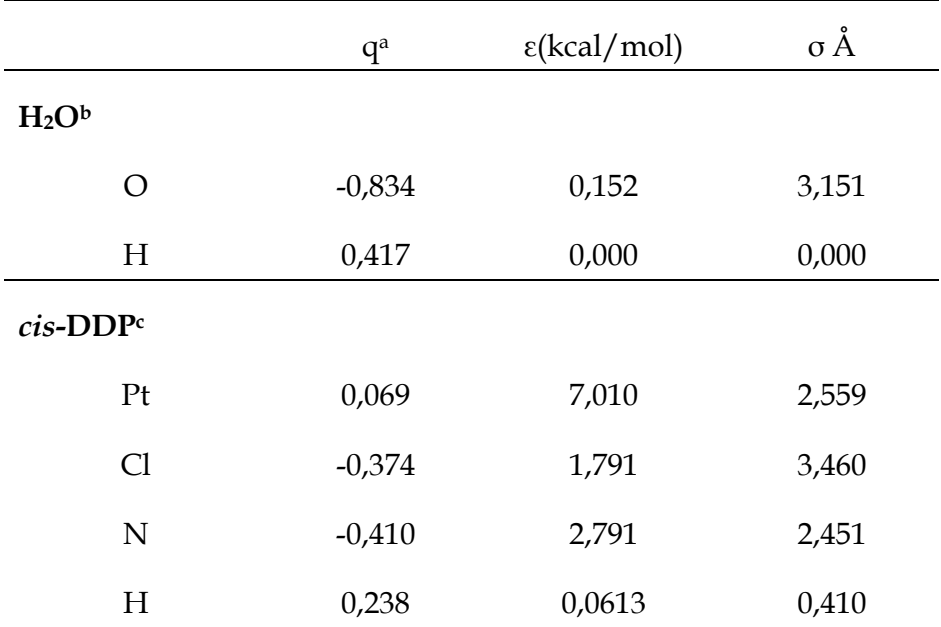

Carlo.

aunidade de carga elementar.

bPotencial TIP3P9

cParâmetros ε e σ obtidos neste trabalho. As cargas para a molécula da cisplatina foram calculadas utilizando o procedimento CHELPG13  $(r_{\text{vdw}}Pt=1.72\text{\AA}).$ 

Realizamos a etapa de termalização em 10.000, 20.000 e 30.000 passos Monte Carlo para verificar a estabilização da energia. Analisando os resultados apresentados no

gráfico da figura 4.11, na qual pode ser observado que a termalização só é efetivamente definida após 25.000 passos Monte Carlo.

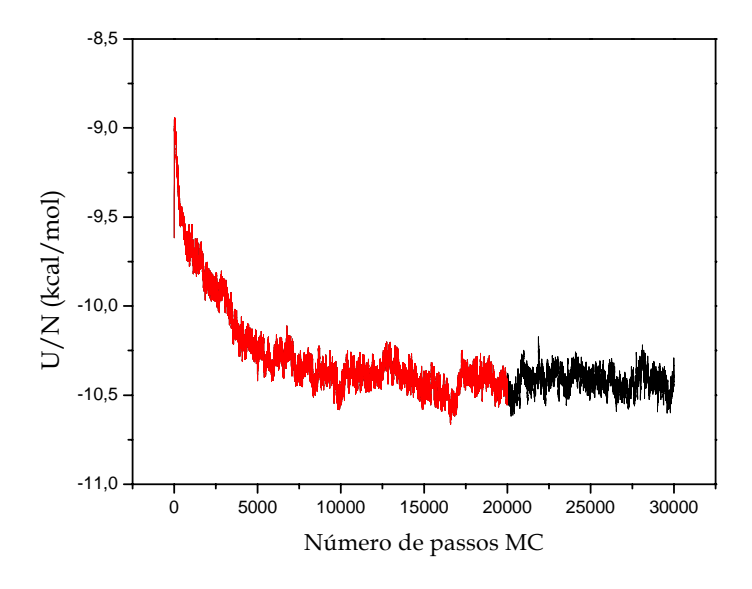

Figura 4.11: Representação da etapa de termalização com 30.000 passos Monte Carlo. O intervalo até 20.000 passos está evidenciado em vermelho.

A simulação foi então efetuada com 30.000 passos na etapa de termalização, e 150.000 passos MC para gerar as médias configuracionais. A figura 4.12 traz as funções de distribuição radial para os átomos de hidrogênio e oxigênio  $g(r)H_w-O_w$  e  $g(r)O_w-O_w$ para a molécula de água, para avaliarmos se o solvente foi descrito corretamente.

Os resultados, obtidos das funções de correlação descritas para o solvente foram r(O...O)=2,75Å e r(O...H)=1,85Å, valores que estão em bom acordo com o resultado experimental no qual os picos estão centrados em  $r(O...O) = 2.8\text{\AA}$  e  $r(O...H) = 1.9\text{\AA}^{14}$ .

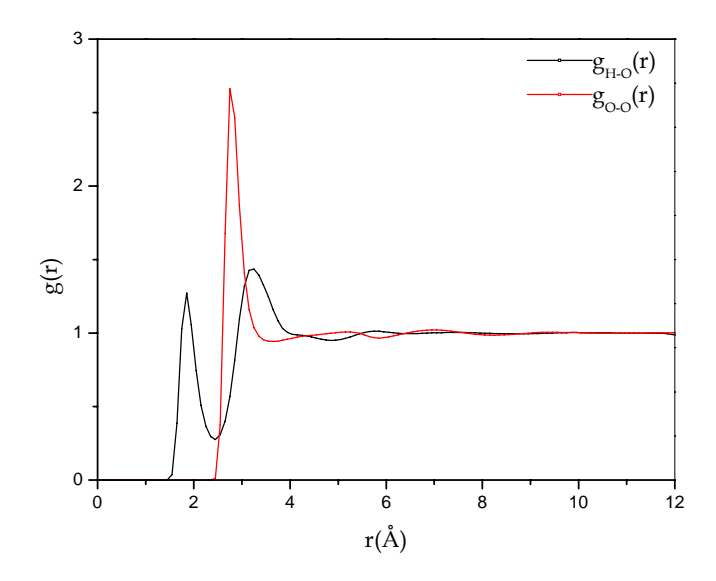

Figura 4.12: Funções de distribuição radial para a molécula de água.

As camadas de solvatação da cisplatina foram descritas pela análise da função de distribuição radial g(r) considerando as interações entre os centro de massa do soluto (*cis*-DDP) e das moléculas de água. A figura 4.13 contém a g(r)<sub>cm-cm</sub> e a curva de integração que define o número de moléculas de água para cada camada de solvatação.

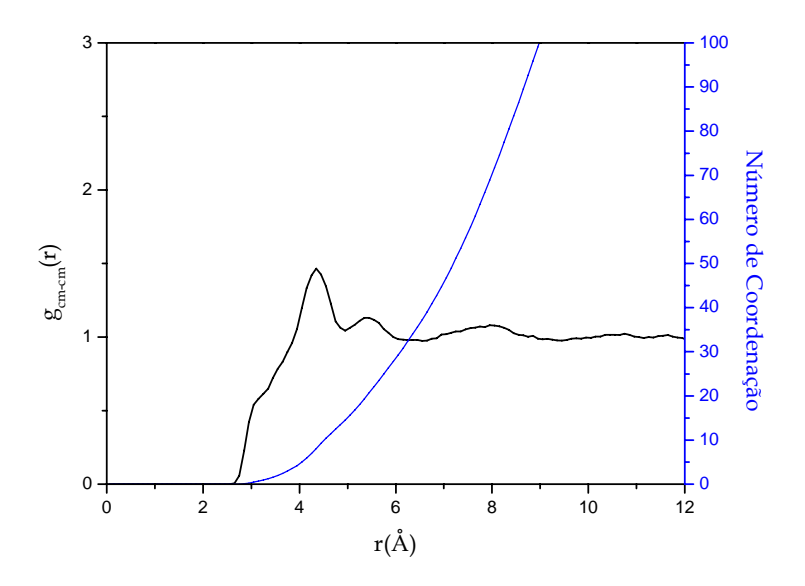

Figura 4.13: Função de distribuição radial. g(r)<sub>cm-cm</sub>

A integração dos picos da função de distribuição radial (R DF) representa o número de moléculas de solvente que envolve o soluto, ou seja, define as camadas de solvatação. A cisplatina é pouco solúvel em água, principalmente à temperatura ambiente (2,53mg/mL). A primeira camada de solvatação é descrita por 14 moléculas de água é definida de 3,65Å até 4,95Å. A segunda camada de solvatação se extende até 6,55Å e contém 37 moléculas de água. A terceira, e última, ca mada de solvatação compreende 116 moléculas de água se se extende até 9,45Å. Analisando o gráfico representado na figura 4.13, uma inflexão pode ser observada em aproximadamente 3,55Å, nes te ponto apenas duas moléculas envolvem a cisplatina. Se relembrarmos o processo de hidrólise, necessário à coordenação ao DNA, são exigidas duas moléculas de água p ara a reação ocorrer efetivamente. Com o objetivo de avaliar toda a simulação foram definidas as funções de correlação radial,  $g_{Pt\text{-}OW}(r)$ ,  $g_{Pt\text{-}How}(r)$ ,  $g_{C1\text{-}Iw}(r)$ ,  $g_{N}$  $_{\text{Ow}}(r)$ , g<sub>N-Hw</sub>(r), g<sub>HN-Ow</sub>(r) e g<sub>HN-Hw</sub>(r). Estas curvas são apresentadas na figura 4.14.

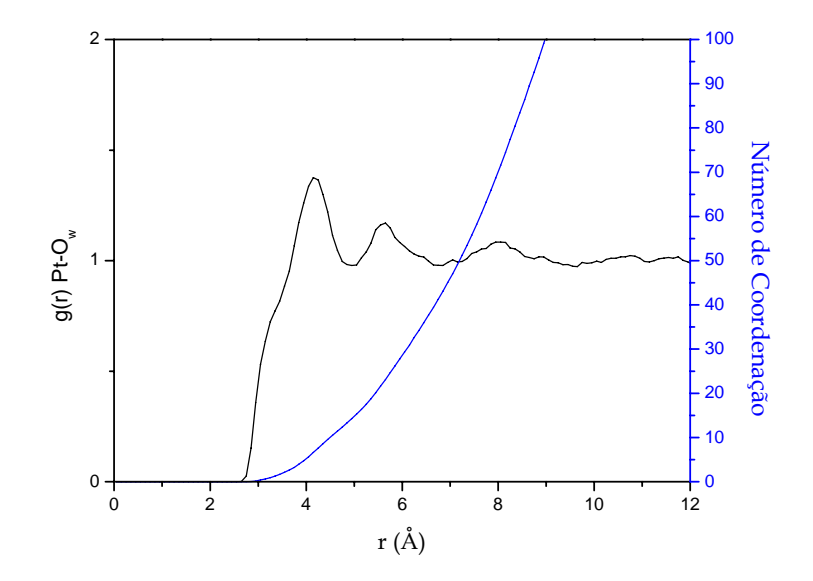

Figura 4.14: Funções de distribuição radial obtidas na simulção da cisplatina em água

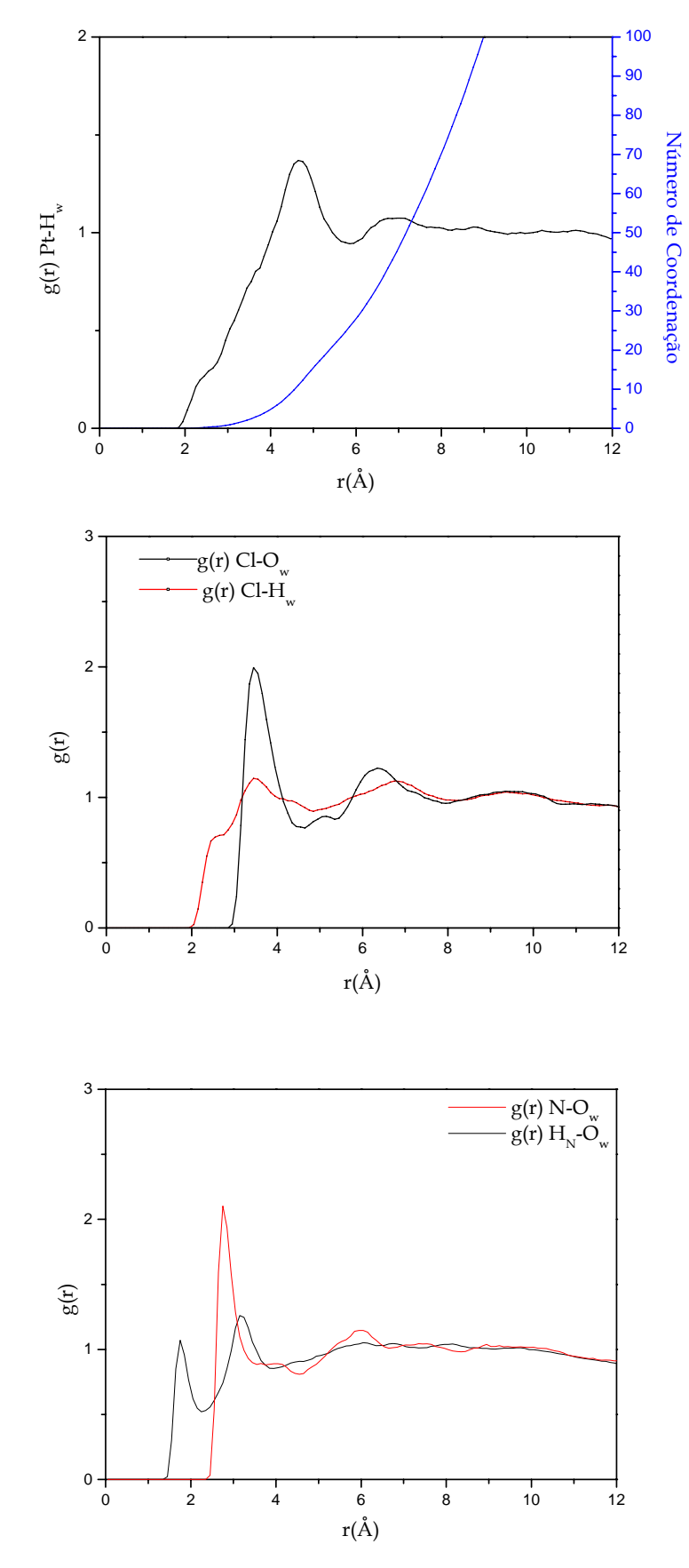

Figura 4.14: Continuação

Analisando as funções de correlação radial apresentadas na figura 4.14, observamos, através das g(r) relacionadas à platina,  $g_{Pt\text{-}Ow}(r)$  e  $g_{Pt\text{-}Hw}(r)$ , que as moléculas de água estão a uma distância mínima de 3,35 Å (Pt-O<sub>w</sub>) do metal. Esta distância é um pouco menor do que a obtida pel o resultado Car-Parrinello15, 3,8Å. Podemos comparar os resultados da dinâmica quântica com os valores obtidos da nossa simulação. A análise da RDF, g<sub>Cl-Hw</sub>(r) mostra uma inflexão próxima a 2,55Å com um número de coordenação de ∼1. As RDFs para os nitrogênios da amina, g(r) N-O<sub>w</sub> e H<sub>N</sub>-O<sub>w</sub>, são características de ligação de hidrogênio com as distâncias médias  $\rm H_N\text{-}O_w$  igual a 1,75Å e N- $\rm O_w$  igual a 2.75Å. O número médio de moléculas de água ligadas a cada grupo amina é de ∼2. Os resultado da dinâmica quântica<sup>15</sup> forneceram resultados semelhantes aos encontrados no presente trabalho.

Depois de realizada a simulação computacional, um número menor de configurações deve ser selecionado do conjunto total de configurações gerado pela simulação de Monte Carlo, para que possam ser efetuados cálculos quânticos subseqüentes sem haver prejuízo à qualidade do cálculo computacional. As configurações geradas no final da simulação são pré-selecionadas através de um intervalo determinado no *input* da simulação. Realizamos uma simulação com 150000 passos MC e utilizando um intervalo de amostragem de 200 passos, foram armazenadas, ao final do procedimento, apenas 750 configurações. Porém este número de estruturas ainda é substancialmente grande para a realização de um cálculo quântico. Para reduzirmos ainda ma is este espaço de configurações devemos determinar uma variável estatística que torne esta seleção confiável. Esta variável restringe o espaço configuracional em estruturas descorrelacionadas entre si, ou seja elimina as configurações que ap resentem correlação estatística. Este espaço de correlação é

determ inado através de um ajuste da função de autocorrelação à uma função de decaimento exponencial (equação 4.1) e denomina-se, passo ou tempo de correlação *τ*.

$$
C(t) = \sum_{i}^{n} C_i e^{-t/\tau_i}
$$

Onde *t*, é o intervalo das configurações obtidas no MC. O tempo de correlação é então definido pela integração da expressão descrita na equação 4.1.

$$
\tau = \int_{0}^{\infty} C(t) dt
$$
 4.2

A função C(t) é ajustada de acordo com a equação 4.3, cujos coeficientes são determ inados no ajuste:

$$
C(t) = C_1 e^{-t_1/\tau_1} + C_2 e^{-t_2/\tau_2}
$$

O valor de τ, definido por  $C_1 t_1 + C_2 t_2 = \tau$ , foi obtido utilizando os parâmetros ajustados: C<sub>1</sub>=0,460, C<sub>2</sub>=0,285, t<sub>1</sub>=158,726 e t<sub>2</sub>=4081,445, garantindo a relação de t<sub>2</sub>>>t<sub>1</sub>16. Na figura 4.15, estão representadas a função de correlação temporal, *C(t)*, e a curva ajustada cujos coeficientes determinam o tempo de correlação.

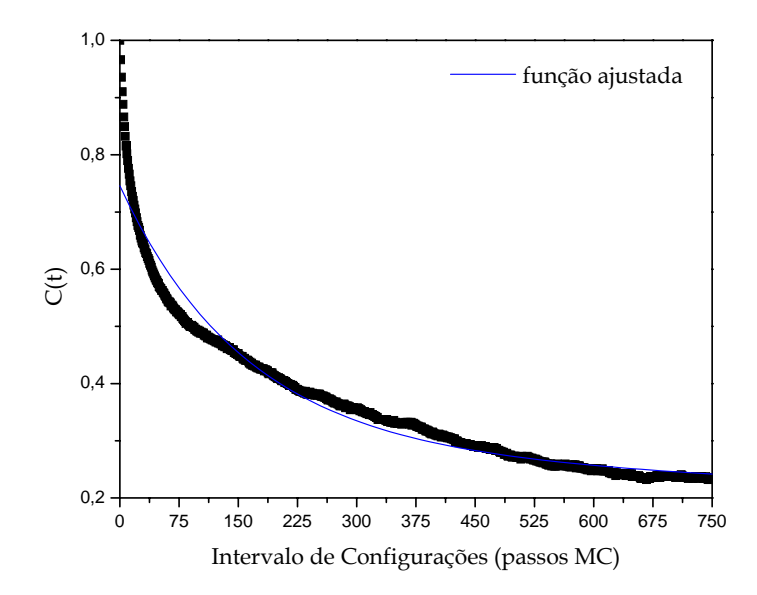

Figura 4.15: Função de autocorrelação e a função ajustada para a simulação da cisplatina.

Através desse ajuste, foi calculado τ=1300 passos MC e definimos o valor de 1,5τ para fetuarmos a seleção das configurações, assim um total de 75 supermoléculas foram e contempladas nos cálcul os quânticos. Com estas estruturas podemos definir as ligações de hidrogênio formadas entre a molécula do soluto e as moléculas do solvente. Definimos como átomos Pt, Cl como átomos aceptores e o N como doador da ligação de zero (valores negativos). Na tabela 4.10, são apresentados os resultados relativos a esta análise. hidrogênio e analisamos as interações com comprimento de ligação, r(X-H), menor do que 4Å, ângulo de ligação, (X-H-O), menor que 30,0º e energia de ligação menor do que

| $\hat{A}$ tomos $(X)$ | $r(X-O)/\AA$ <sup>a</sup> | $\angle$ (X-O-H)/ <sup>o</sup> a | Energia/kcal.mol-1 |
|-----------------------|---------------------------|----------------------------------|--------------------|
| Pt                    | $3.5 \pm 0.3$             | $21 + 7$                         | $-4 + 2$           |
| C1                    | $3.4 \pm 0.2$             | $19 \pm 8$                       | $-4 + 2$           |
| N                     | $2.9 \pm 0.3$             | $16 \pm 8$                       | $-7 + 2$           |

Tabela 4.10: Valores estruturais e de energia para as ligações de hidrogênio.

ªLigações selecionadas pelo seguinte critério: r(X-O)<4,0Å e ∠X-O-H<30º

Analisando a tabela 4.10, podemos observar que os resultados para os átomos de estas variáveis. Foram obtidas 557 ligações de hidrogênio definidas nas 75 configurações ligantes, definidas por N-H<sub>N</sub>-O, representando 55% das interações descritas. A maioria das configurações estudadas apresentam, em média, 6 ligações de hidrogênio. A figura .16, ilustra os tipos de interações encontradas entre os sistemas. Neste momento cabe 4 ressaltar que, apesar das interações Pt...H<sub>W</sub> serem menos freqüentes, e de não termos incluído na parametrização a estrutura que, potencialmente descreveria este tipo de cloro e platina são muito semelhantes, apesar de serem apresentadas as médias para analisadas e se analisarmos estes resultados estatisticamente, as interações com o centro metálico são pouco freqüentes (7%) em comparação com as interações com os átomos de cloro que representam 38% das ligações de hidrogênio definidas nas estruturas em nosso conjunto de configurações. As ligações de hidrogênio definidas para Cl...H-O (2,4Å) são consideradas curtas, r(Cl-H)<2,52Å, e estes resultados são coerentes com as variáveis definidas, experimentalmente, para ligações de hidrogênio efetuadas por átomos de cloro ligados à metais17. As interações mais energeticamente favoráveis são representadas pelas ligações de hidrogênio com o átomo de nitrogênio das aminas

interação (estrutura 2), os resultados da análise das ligações de hidrogênio mostram que estas interações realmente ocorrem no sistema cisplatina em água.

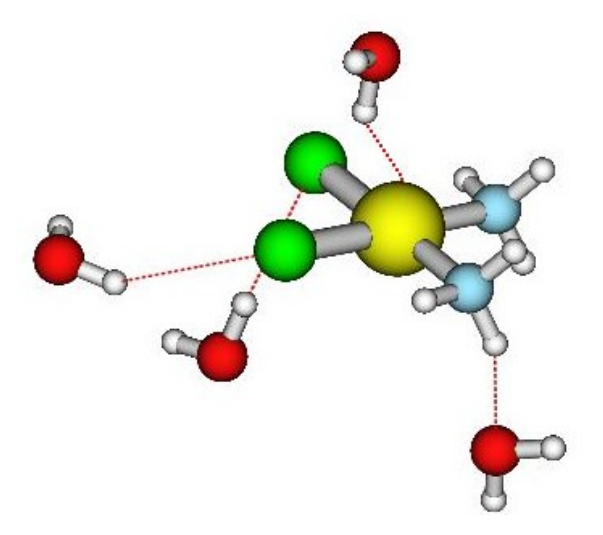

Figura 4.16: Representação das ligações de hidrogênio descritas na simulação da cisplatina em água.

Além da análise estrutural, na descrição das ligações de hidrogênio do sistema, foram realizados, de forma incipiente, cálculos das transições eletrônicas envolvidas no sistema. Os comprimentos de onda relativos à absorção do sistema foram calculados utilizando a metodologia CI, abrangendo a primeira camada de solvatação, que contém 14 moléculas de água, e a segunda com 37 moléculas do solvente. Os cálculos foram realizados com as 75 configurações selecionadas, através de dois procedimentos distintos. A primeira alternativa foi substituir as moléculas de água por pontos de carga, no modelo TIP3P9, esta metodologia é de pequeno custo computacional e inclui, implicitamente, o efeito do solvente. Além disso, efetuamos o cálculo com as moléculas de águas, definidas explicitamente. Os resultados obtidos nesta etapa estão descritos na tabela 4.11.

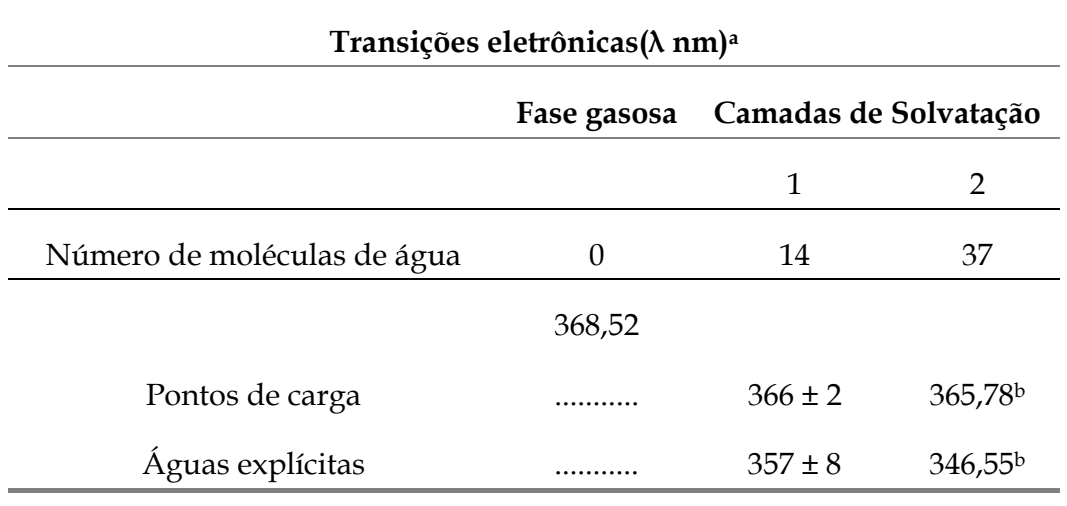

Tabela 4.11: Transições eletrônicas calculadas para a cisplatina em fase gasosa e em solução aquosa. Cálculos realizados CIS.

aResultado experimental: λmáx=(301 ± 2) nm, *ε*= 124-145, (solução HCl)18.

bResultados calculados para mes ma configuração.

Se analisarmos os resultados da tabela 4.11, percebemos que a inclusão do solvente, nos dois procedimentos provoca um leve deslocamento para a região do azul no espectro visível, que se aproxima do resultado experimental com a inclusão explícita das moléculas de água para a primeira camada de solvatação que foi calculada para as 75 configurações MC.

funções e reduzir o tempo de cálculo é a restrição do espaço ativo no cálculo CIS, principalmente restringindo o número de orbitais virtuais calculados. Esta estratégia, O cálculo CIS, abrangendo todo o espaço ativo de orbitais do sistema é extremamente longo, envolve 1004 funções de bases atômicas, contemplando os orbitais envolvidos nas transições eletrônicas no sistema. Destes, 49 são tratados como FC (*frozencore*), 172 são orbitais ocupados e um total de 783 orbitais virtuais são contemplados durante o cálculo das transições. Assim, uma alternativa de diminuir este número de

porém, resultou em uma questão importante em relação à definição correta do espaço ativo definido para o cálculo CIS. Os resultados iniciais, mostraram que o correto ajuste do número de orbitais que definem o espaço ativo no cálculo CIS, podem descrever exatamente a transição eletrônica obtida experimentalmente. Acreditamos que a comparação correta deve ser efetuada através da diferença relativa do espaço ativo, incluindo o solvente, e para o cálculo em fase gasosa. No entanto tal tarefa não é simples e exige uma sistematização detalhada que não pôde ser realizada dentro do trabalho descrito nesta dissertação.

### **4.5-Referências Bibliográficas:**

1-Gaussian 03, Revision B.05, M. J. Frisch, G. W. Trucks, H. B. Schlegel, G. E. Scuseria, M. A. Robb, J. R. Cheeseman, J. A. Montgomery, Jr., T. Vreven, K. N. Kudin, J. C. Burant, J. M. Millam, S. S. Iyengar, J. Tomasi, V. Barone, B. Mennucci, M. Cossi, G. Scalmani, N. Rega, G. A. Petersson, H. Nakatsuji, M. Hada, M. Ehara, K. Toyota, R. Fukuda, J. Hasegawa, M. Ishida, T. Nakajima, Y. Honda, O. Kitao, H. Nakai, M. Klene, X. Li, J. E. Knox, H. P. Hratchian, J. B. Cross, C. Adamo, J. Jaramillo, R. Gomperts, R. E. Stratmann, . Yazyev, A. J. Austin, R. Cammi, C. Pomelli, J. W. Ochterski, P. Y. Ayala, K. O Morokuma, G. A. Voth, P. Salvador, J. J. Dannenberg, V. G. Zakrzewski, S. Dapprich, A. . Daniels, M. C. Strain, O. Farkas, D. K. Malick, A. D. Rabuck, K. Raghavachari, J. B. D Foresman, J. V. Ortiz, Q. Cui, A. G. Baboul, S. Clifford, J. Cioslowski, B. B. Stefanov, G. Liu, A. Liashenko, P. Piskorz, I. Komaromi, R. L. Martin, D. J. Fox, T. Keith, M. A. Al-Laham, C. Y. Peng, A. Nanayakkara, M. Challacombe, P. M. W. Gill, B. Johnson, W. Chen, M. W. Wong, C. Gonzalez, and J. A. Pople, Gaussian, Inc., Pittsburgh PA, 2003. -(a) P. J. Hay, W. R. Wadt, *J.Chem.Phys*., 82, 270, (1985).(b), W. R. Wadt, P. J. Hay, 2 *Chem.Phys*., 82, 284, (1985).(c) P. J. Hay, W. R. Wadt, *J.Chem.Phys*., 82, 299, (1985). *J.* -W. J. Hehre, L. Radom, P.v.R. Schleyer, J. A. Pople, *Ab Initio Molecular Orbital Theory*, 3 Jonh Wiley & Sons, Inc., (1986).

- G. H. Milburn, M. R. Truter, *J. Chem. Soc. (A), Inorg. Phys. Theor*., 1609, (1966). 4

-P.N.V. Pavankumar. P. Seetharamulu, S.Yao, J. D. Saxe, D. G. Reddy, F. H. Hausheer, *J.* 5 *omp. Chem*., 20, 365, (1999). *C*

- -Ira N. Levine, *Quantum Chemistry*, Prentice-Hall International, Inc., USA, (1991). 6 -M. Mezei, D. Beveridge*, J. Chem. Phys*., 74,622, (1981). 7
- -J. Kozelka, J. Bergès, R. Attias, J. Fraitag. *Angew. Chem. Int.Ed.*, 39, 198, (2000). 8

9-W.L. Jorgensen, J. Chandrasekhar. J.D. Madura. R.W. Impey, M. L. Klein, *J. Chem. Phys*. 79,926, (1983).

- 10-W. L. Jorgensen, *BOSS-Biochemical and Organic Simulation System, version* 4.2, (2000).
- 11- W. R. Rocha, K.J. De Almeida, W.B. De Almeida, *Chem. Phys. Lett.* 316, 510, (2000).
- 12- K.Coutinho, S. Canuto*, DICE: A Monte Carlo Program for liquids Simulation, University of São Paulo*
- 13- C. M. Breneman, K. B. Wiberg, *J. Comp. Chem*., 1990,11,361.
- 14- A. K. Soper, F. Bruni, and M. A. Ricci, *J. Chem. Phys*., 106, 247, (1997).
- 15- P. Carloni, M. Sprik, W. Andreoni, *J. Phys. Chem. B*, 104, 823, (2000).
- 16- K. Coutinho, Modelo Discreto de Solvente. Solvatocromismo no espectro de absorção molecular. Tese de Doutoramento, USP, São Paulo, (1997).
- 17- G. Aullón, D. Bellamy, L. Brammer, E. A. Bruton, A. G. Orpen, *Chem. Commun.,* 653, 7, (1998).
- 18-K. W. Lee, D. S. Martin Jr., *Inorg. Chim. Acta*, 17, 105, (1976).

# **Capítulo 5**

# **Considerações Finais e Perspectivas**

### **5-Conclusões Preliminares e Trabalhos Futuros:**

 De acordo com o que foi apresentado neste trabalho, as etapas necessárias ao ajuste foram realizadas, resultado em um conjunto de parâmetros para os átomos de Pt, N, Cl e H para moléculas análogas à cisplatina. Um banco de dados de referência para o processo de otimização foi também obtido.

 O desenvolvimento do algoritmo exigiu uma dedicação ao entendimento da linguagem de programação e do método numérico utilizado, bem como para a definição de expressões analíticas das derivadas necessárias à sua implementação. O código foi desenvolvido, implementado e exaustivamente testado antes da execução do ajuste. O procedimento, apesar de ser eficaz, pode ser entendido como um processo delicado que deve aliar os conhecimentos do método numérico, do sistema químico estudado e das expressões fisicamente definidas do potencial utilizado.

 Por fim, um estudo visando entender as fortes interações Pt...HOH foi realizado utilizando diferentes modelos de cargas atômicas (Apêndice). A interpretação destes dados depende da definição dos modelos utilizados, mas pode-se perceber, mesmo se tratando de um sistema estático, que efetivamente ocorre uma transferência de carga envolvendo os átomos de platina e hidrogênio.

Para validarmos os parâmetros obtidos, simulações de Monte Carlo estão sendo realizadas com objetivo de obter propriedades físico-químicas em solução aquosa, as quais devem ser comparadas à dados experimentais.

### **6-Trabalhos Apresentados em Eventos Nacionais:**

1-LOPES, Juliana Fedoce; SANTOS, Hélio Ferreira dos; ROCHA, Willian Ricardo. Análise de orbitais naturais (NBO) de ligações de hidrogênio em compostos de platina. In: IX ESCOLA BRASILEIRA DE ESTRUTURA ELETRÔNICA, 2004, Salvador - BA.

2-LOPES, Juliana Fedoce; SANTOS, Hélio Ferreira dos; ROCHA, Willian Ricardo; DUARTE, Hélio Anderson; MENEZES, Victor Ströele de Andrade. Desenvolvimento e Parametrização de Potenciais Intermoleculares Para o Estudo Teórico de Compostos Quadráticos-Planos de Platina(II) em Solução Aquosa. In: IX ESCOLA BRASILEIRA DE ESTRUTURA ELETRÔNICA, 2004, Salvador-BA.

3-LOPES, Juliana Fedoce; DUARTE, Hélio Anderson; SANTOS, Hélio Ferreira dos; MENEZES, Victor Ströele de Andrade; ROCHA, Willian Ricardo. Desenvolvimento e Parametrização de Potenciais Intermoleculares Para o Estudo Teórico de Compostos Quadráticos-Planos de Platina(II) em Solução Aquosa. In: II ESCOLA DE MODELAGEM MOLECULAR EM SISTEMAS BIOLÓGICOS, 2004,Petrópolis-RJ.

4-LOPES, Juliana Fedoce; SANTOS, Hélio Ferreira dos; ROCHA, Willian Ricardo. Parametrization of Intermolecular Potentials for Platinum (II) Compounds. In: XII SIMPÓSIO BRASILEIRO DE QUÍMICA TEÓRICA. 2003, Caxambu-MG.

5-LOPES, Juliana Fedoce; SANTOS, Hélio Ferreira dos; ROCHA, Willian Ricardo. Análise da superfície de energia potencial para a interação de água com análogos da cisplatina. In: XVII ENCONTRO REGIONAL DA SOCIEDADE BRASILEIRA DE QUÍMICA, 2003, Juiz de Fora.

6-LOPES, Juliana Fedoce; SANTOS, Hélio Ferreira dos; ROCHA, Willian Ricardo. Desenvolvimento e Parametrização de Potenciais Intermoleculares Para o Estudo Teórico de Compostos Quadráticos-Planos de Platina(II) em Solução Aquosa. In: 26º REUNIÃO ANUAL DA SOCIEDADE BRASILEIRA DE QUÍMICA, maio de 2003, Poços de Caldas-MG.

## **Apêndice 1**

### **Análise das Interações Pt...HOH.**

### **Apêndice 1: Análise das Interações Pt...HOH:**

Como foi explicitado no capítulo 4, as curvas de energia potencial forneceram resultados interessantes a respeito das interações Pt...HOH. Nesta orientação, um dos hidrogênios da molécula de água é aproximado através do eixo z definido pelos átomos Pt...HI-O, como na figura A1.1. Em todas as moléculas analisadas, esta aproximação se revelou bastante forte e com distâncias relativas de aproximação Pt...H similares às de uma ligação de hidrogênio fraca1,2.

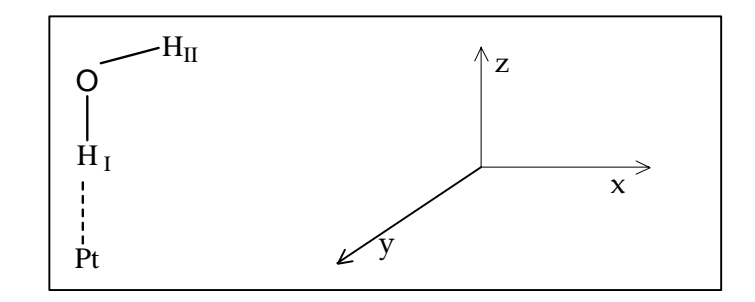

Figura A1.1: Representação esquemática da interação Pt.... $H_W$  ao longo do eixo-z.

Este tipo de interação Pt...HW, caracterizada por uma forte energia de estabilização quando o cálculo é realizado de forma rígida, é relatada em outros trabalhos1,3,4. A existência de moléculas do solvente, coordenadas axialmente em complexos quadráticos-planos, é tópico de um debate com suporte em evidências<sup>2,4</sup> e algumas contestações<sup>5,6</sup>, entretanto, este tipo de "coordenação" axial continua sendo apresentada. No trabalho de Kozelka et al<sup>1,2</sup>, observou-se em complexos de platina quadráticos-planos, envolvendo espécies neutras e carregadas, o mesmo tipo de interação que foi caracterizada pelo autor como sendo uma ligação com um forte componente de dispersão.

Pode-se ter uma idéia do comportamento da componente de dispersão através das curvas para o potencial de Lennard-Jones, isto feito para algumas das aproximações

estudadas, utilizando o programa desenvolvido anulando-se os dados referentes ao potencial de Coulomb no arquivo de entrada. Os resultados obtidos apenas para o potencial de Lennard-Jones (ULJ) são representados na figura A1.2. Uma comparação entre a figura A1.2 e a figura 4.3, no capítulo 4, mostra a importância da contribuição coulômbica para a interação entre as moléculas *cis*-DDP e água. Para a estrutura 2, os potenciais de Coulomb e Lennard-Jones contribuem igualmente para a estabilização da estrutura de mínimo.

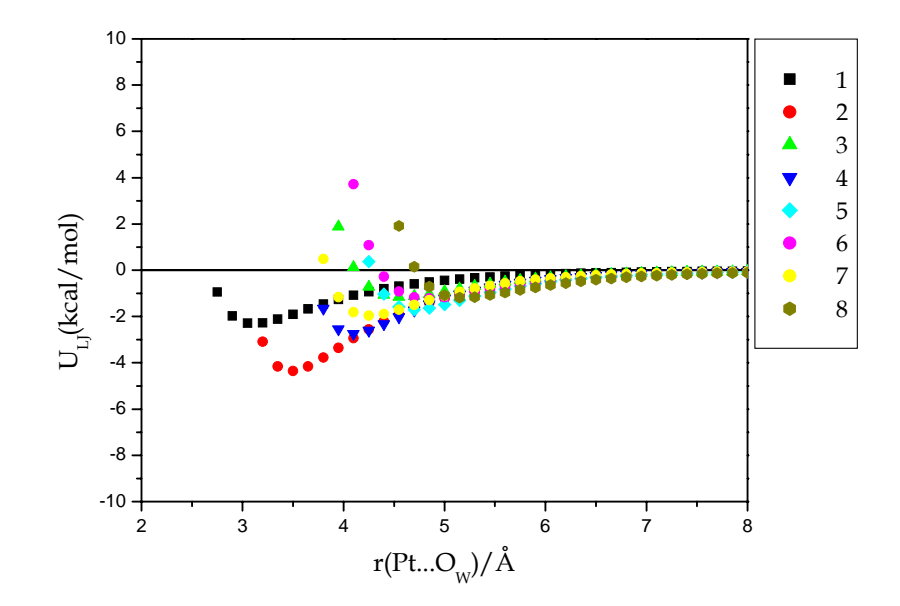

Figura A1.2: Potencial Lennard-Jones para as orientações estudadas.

A contribuição eletrostática para a energia de interação de cada orientação do sistema (*cis*-DDP ... água) foi analisada em função dos modelos de cargas utilizados. Para as estruturas 1 e 2 da molécula *cis*-DDP, uma estimativa da componente eletrostática da energia foi obtida como a soma dos termos coulômbicos utilizando cargas atômicas derivadas com os modelos de Mülliken<sup>7</sup>, CHELPG<sup>8</sup> e NBO<sup>9,10</sup>, cujos conceitos básicos serão descritos a seguir.

A análise populacional de Mülliken é o método mais tradicional dentre as metodologias teóricas de cálculo de cargas. Baseado na teoria dos orbitais moleculares, a densidade eletrônica total, expressa em termos dos orbitais atômicos, é definida em contribuições associadas a cada um dos orbitais atômicos<sup>11</sup>. Definindo a integral da expressão para a densidade eletrônica total, temos:

$$
\int \rho \left( \stackrel{\rightarrow}{r} \right) dr = \sum_{i=1}^{k} \sum_{j=1}^{k} P_{ij} S_{ij} = N
$$

Onde Sij é a integral de recobrimento, e, se considerarmos que os orbitais são normalizados, ou seja, S<sub>ij</sub>=1, então a população eletrônica total é separada em contribuições de cada orbital atômico. Para representar uma ligação definida entre dois orbitais atômicos *i* e *j,* tem-se:

$$
n_{i-j} = 2P_{ij}S_{ij} = 2\sum_{k=1}^{k} (C_{ik}C_{jk})S_{ij} \text{ para } i \neq j
$$

Onde os valores para C representam as contribuições de cada um dos átomos envolvidos na ligação. A ligação química, pela análise de Mülliken, é originada a partir da contribuição de cada orbital atômico. Porém, cada orbital contribui exatamente com a metade da população eletrônica envolvida na formação da ligação como é mostrado na equação 3.

$$
N_j = n_j + \frac{1}{2} \sum_{j \neq k} n_{j-k}
$$

A carga atômica de Mülliken é então definida pela soma de contribuições dos orbitais Nj presentes no átomo. A vantagem desta metodologia vem do fato de que todas as variáveis necessárias ao cálculo computacional das cargas já foram obtidas pelo procedimento SCF (em métodos *ab initio*), entretanto, o fato da população eletrônica de

uma ligação ser igualmente dividida entre as contribuições dos orbitais atômicos envolvidos limita o entendimento dessas ligações, principalmente aquelas que envolvem átomos com eletronegatividades diferentes. Além disso, esta metodologia apresenta uma forte dependência com a função de base utilizada para os cálculos, o que se torna mais pronunciado quando são empregadas funções difusas.

O método CHELPG8 (*Charges from Eletrostatic Potential Grid Based*) é um dos diversos métodos de obtenção de cargas que são parametrizadas, para reproduzir potencial molecular calculado quanticamente. Assim, este procedimento define um conjunto de cargas derivadas do potencial eletrostático. O potencial eletrostático molecular derivado quanticamente é definido através da seguinte expressão:

$$
V^{q} \n\begin{pmatrix} \n\vec{r} \\
\vec{r} \\
\vec{r} \\
\vec{r} \\
\vec{r} \\
\vec{r} \\
\vec{r} \\
\vec{r} \\
\vec{r} \\
\vec{r} \\
\vec{r} \\
\vec{r} \\
\vec{r} \\
\vec{r} \\
\vec{r} \\
\vec{r} \\
\vec{r} \\
\vec{r} \\
\vec{r} \\
\vec{r} \\
\vec{r} \\
\vec{r} \\
\vec{r} \\
\vec{r} \\
\vec{r} \\
\vec{r} \\
\vec{r} \\
\vec{r} \\
\vec{r} \\
\vec{r} \\
\vec{r} \\
\vec{r} \\
\vec{r} \\
\vec{r} \\
\vec{r} \\
\vec{r} \\
\vec{r} \\
\vec{r} \\
\vec{r} \\
\vec{r} \\
\vec{r} \\
\vec{r} \\
\vec{r} \\
\vec{r} \\
\vec{r} \\
\vec{r} \\
\vec{r} \\
\vec{r} \\
\vec{r} \\
\vec{r} \\
\vec{r} \\
\vec{r} \\
\vec{r} \\
\vec{r} \\
\vec{r} \\
\vec{r} \\
\vec{r} \\
\vec{r} \\
\vec{r} \\
\vec{r} \\
\vec{r} \\
\vec{r} \\
\vec{r} \\
\vec{r} \\
\vec{r} \\
\vec{r} \\
\vec{r} \\
\vec{r} \\
\vec{r} \\
\vec{r} \\
\vec{r} \\
\vec{r} \\
\vec{r} \\
\vec{r} \\
\vec{r} \\
\vec{r} \\
\vec{r} \\
\vec{r} \\
\vec{r} \\
\vec{r} \\
\vec{r} \\
\vec{r} \\
\vec{r} \\
\vec{r} \\
\vec{r} \\
\vec{r} \\
\vec{r} \\
\vec{r} \\
\vec{r} \\
\vec{r} \\
\vec{r} \\
\vec{r} \\
\vec{r} \\
\vec{r} \\
\vec{r} \\
\vec{r} \\
\vec{r} \\
\vec{r} \\
\vec{r} \\
\vec{r} \\
\vec{r} \\
\vec{r} \\
\vec{r} \\
\vec{r} \\
\vec{r} \\
\vec{r} \\
\vec{r} \\
\vec{r} \\
\vec{r} \\
\vec{r} \\
\vec{r} \\
\vec{r} \\
\vec{r} \\
\vec{r} \\
\vec{r} \\
\vec{r} \\
\vec{r} \\
\vec{r} \\
\vec{r} \\
\vec{r} \\
\vec{r} \\
\vec{r} \\
\vec{r} \\
\vec{r} \\
\
$$

Na equação 4,  $Z_i$  representa a carga do núcleo i localizado no ponto  $R_i$ , e  $\rho(r)$  representa a densidade eletrônica total. Ou seja, o primeiro termo representa a contribuição nuclear ao potencial e o segundo termo define o potencial de atração eletrostática descrito pela distribuição de cargas dos elétrons no espaço total dr e a carga positiva unitária locada em rp. O potencial eletrostático é descrito então por uma força eletrostática sobre uma carga positiva presente em um sistema de N elétrons e M núcleos. Este potencial quântico é então ajustado ao potencial de Coulomb, definido por um conjunto de cargas pontuais:

$$
V_i^C = \sum_{i,j=1}^M \frac{q_i q_j}{r_{ij}}
$$

O método de ajuste utilizado é o de mínimos quadrados para que o potencial de Coulomb reproduza o potencial eletrostático quântico, e assim são definidas as cargas atômicas. Para se efetuar um cálculo, dentro do procedimento CHELPG, devemos definir o raio de van der Waals dos átomos. Para platina o valor utilizado foi 1,72Å. Os resultados de métodos de cargas derivados do potencial são, geralmente, mais fisicamente aceitáveis do que os resultados obtidos pelo método de Mülliken, por exemplo. Estas cargas, por reproduzirem o potencial molecular, são utilizadas em procedimentos de estudos envolvendo interações intermoleculares como cálculos de simulação computacional.

A análise populacional natural de Weinhold e Reed, NBO (*Natural Bond orbitals*)10, foi desenvolvida com o objetivo de minimizar as dificuldades relativas ao cálculo de Mülliken. A análise realizada pelo procedimento NBO pode ser dividida na análise da população de orbitais naturais, NPA, e na análise dos orbitais naturais de ligação (NBO). O método NBO, define a função de onda molecular de vários elétrons como um conjunto de pares de elétrons ligantes localizados, o que é muito útil para analisar efeitos de hibridização e de covalência em sistemas poliatômicos<sup>10c,12</sup>. A forma dos orbitais atômicos naturais (NAO) é definida pela matriz densidade de apenas um elétron, e, através da densidade eletrônica entre os átomos, são definidas as ligações químicas. Os orbitais naturais de ligação, por sua vez, são definidos através de transformações algébricas dos orbitais moleculares canônicos em orbitais localizados, como os orbitais naturais e os orbitais híbridos (NHOs). Os orbitais naturais de ligação podem, então, se transformar em orbitais moleculares localizados, os NLMOs (*Natural Localized Molecular orbitals*)10. Estas transformações partem dos orbitais atômicos e resultam nos orbitais moleculares:  $AOs \rightarrow NAOs \rightarrow NHOs \rightarrow NBOs \rightarrow NLMOs \rightarrow MOs$ .

Os efeitos da deslocalização eletrônica podem ser identificados na presença dos elementos fora da diagonal na matriz de Fock, na base de NBOs. A magnitude destas interações deslocalizadas pode ser definida em qualquer nível de teoria que utilize o procedimento SCF no cálculo dos orbitais moleculares. O critério de definição dos orbitais naturais pode ser utilizado para distribuir os elétrons nos orbitais atômicos e moleculares, e, de forma não trivial, derivar as cargas atômicas e as ligações moleculares. Utilizamos o método NBO para o cálculo das cargas atômicas e na definição do índice de ligação NLMO, utilizando a versão do programa, NBO 3.111, implementada no Gaussian 2003.

Os gráficos apresentados na figura A1.3 descrevem o potencial de interação eletrostático para a interação entre as moléculas *cis*-DDP e água nas orientações 1 e 2. Pode ser observado um comportamento similar dos potenciais definidos com as cargas de Mülliken e CHELPG. Nestes modelos, as interações eletrostáticas contribuem para a estabilização do sistema na orientação 2 e desestabilização do sistema na orientação 1. As diferenças das cargas atômicas obtidas com os modelos de Mülliken e NBO podem ser visualizadas na análise representada na figura A1.4, na qual uma transferência de cargas entre os átomos de Pt e HI (figura A1.1) é observada, sendo este efeito dependente da distância interatômica e do modelo de carga utilizado.

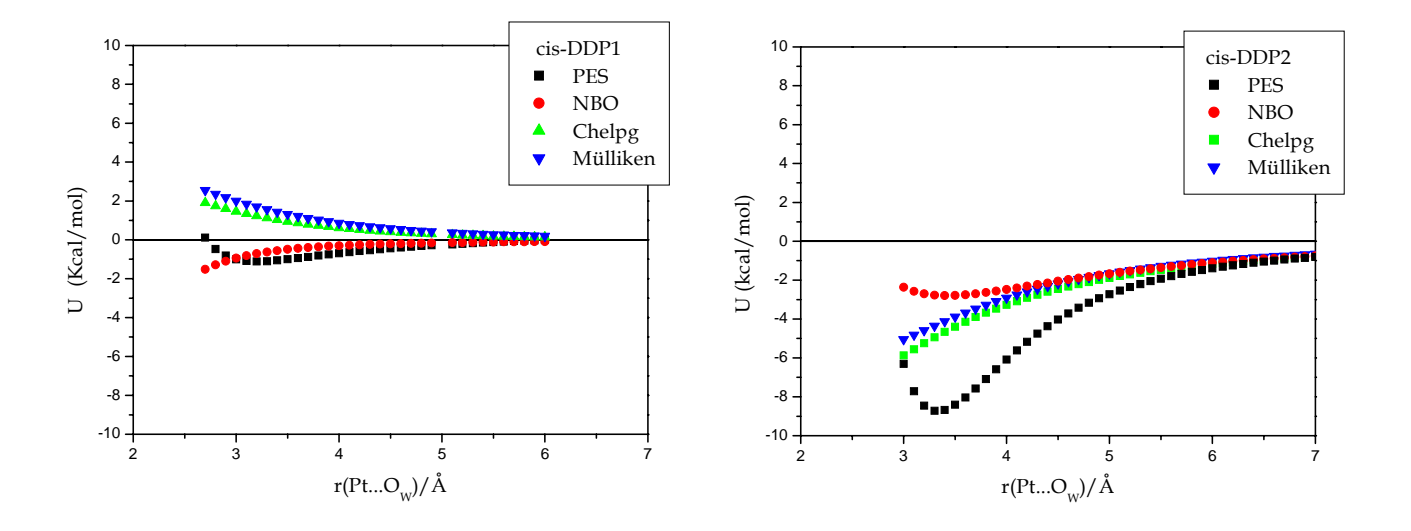

Figura A1.3: Curvas para o potencial de interação puramente eletrostático considerando os modelos de cargas atômicas de Mülliken, CHELPG e NBO para as orientações 1 e 2 do sistema

*cis*-DDP...água. As curvas de energia potencial (PES) também são mostradas.

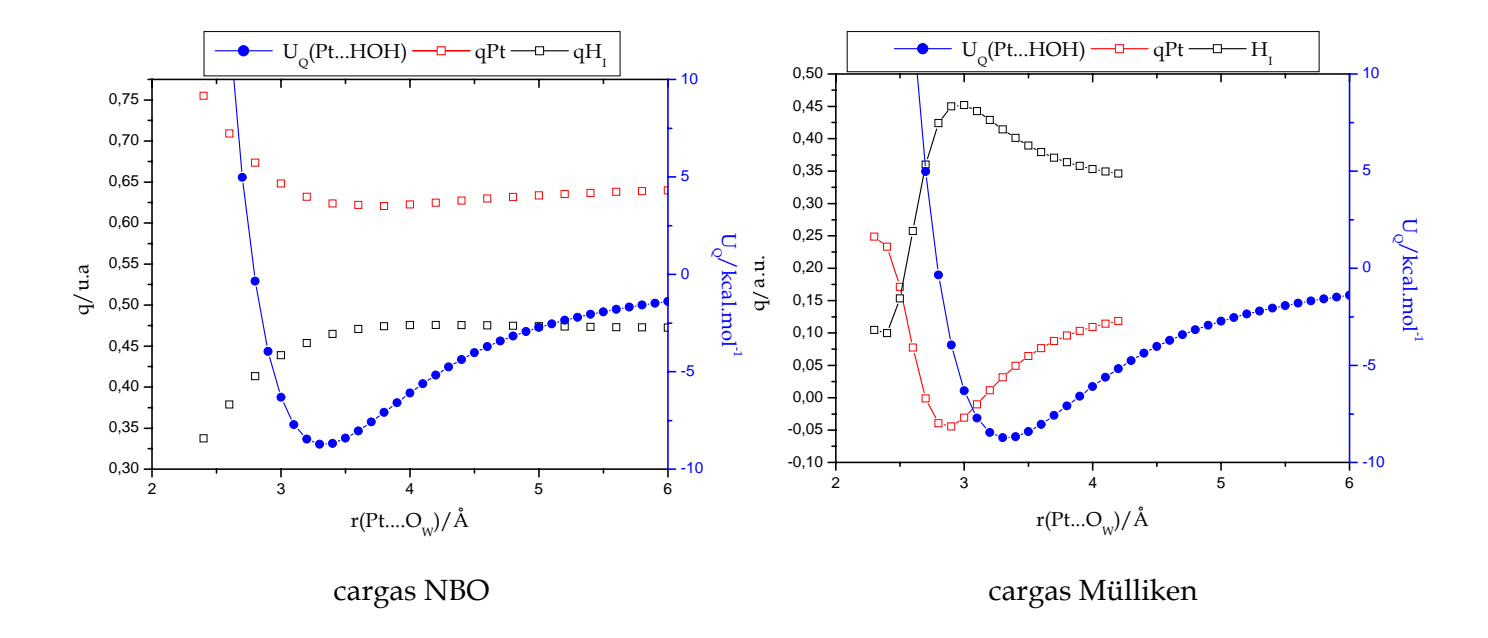

Figura A1.4: Análise das cargas atômicas para os átomos de platina e hidrogênio (I) utilizando os modelos NBO e Mülliken para a estrutura 2 (*cis*-DDP....HOH). A curva de energia potencial  $(U<sub>O</sub>)$  foi incluída na representação.

Nestes gráficos apresentados na figura A1.4, percebemos que para o método NBO a direção de transferência eletrônica ocorre do átomo de platina para o hidrogênio. Na análise das cargas de Mülliken esta direção se inverte, a grandes distâncias entre os sistemas, e neste caso a transferência ocorre do átomo de hidrogênio para a platina. A curtas distâncias entre os sistemas, as cargas de Mülliken atestam um comportamento semelhante ao NBO.

Na segunda parte do estudo, a análise de orbitais naturais (NBO) foi realizada mais uma vez ao longo da coordenada de aproximação, porém, utilizando cálculos quânticos.

A análise de orbitais moleculares, NLMO (*Natural Localized Molecular Orbitals*), está também incluída na metodologia NBO e permite caracterizar os orbitais moleculares formados por cada par de interação. Na tabela A1.1, são apresentados índices de ordem de ligação para os orbitais NLMO's definidos pelos pares de átomos Pt... $H_I$ e Pt... $H_{II}$ .

| Análogo        | (PtH <sub>II</sub> ) | $(PtH_I)$ |
|----------------|----------------------|-----------|
| cisplatina     | 0,0022               | 0,0256    |
| $cis$ -DEP     | 0,0018               | 0,0319    |
| $cis$ - $DPPA$ | 0,0018               | 0,0315    |
| cis-DPPB       | 0,0018               | 0,0331    |
| cis-PHDPT      | 0,0002               | 0.0025    |

TabelaA1.1: Valores para o índice de ligação NLMO para a estruturas Pt...HOH.

Estes valores foram obtidos para as orientações Pt....HOH no ponto de mínimo da curva de energia potencial. Podemos verificar que os índices originados pelos NLMO's formados da interação Pt...HI são consideravelmente maiores do que os formados pelo par Pt...HII, apesar de serem bem menores do que o índice NLMO, derivado da ligação (O-H) na molécula de água (0,5181) e para a ligação Pt-Cl (0,4334). Este resultado da ordem de ligação NLMO nos indica que, apesar dos átomos de platina e hidrogênio interagirem fortemente, esta interação possui não pode ser entendida como uma ligação covalente.

### **A1-Referências bibliográficas**

- 1-J. Kozelka, J. Bergès, R. Attias, J. Fraitag, *Angew. Chem. Int Ed.,*198, (2002).
- 2-J. Bergès, J. Caillet, J. Langlet, J. Kozelka.,*Chem Phys. Lett*., 344, 573, (2002).
- 3-A. Robertazzi, J.A. Platts, *J.Comput. Chem*. 25, 1060, (2004).
- 4- K. J. Naidoo, K. R. Koch, D. J. Robinson*., Inorg. Chem*., 41, 1845, (2002).
- 5- R. Ayala, E.S. Marcos, S. Diaz-Moreno, V.A. Solé. A. Muñoz-Páez., *J*. *Phys. Chem. B*, 105, 7588, (2001).
- 6-A. Lienke, G. Klatt, D. J. Robinson, K. R. Koch, K. J. Naidoo, *Inorg. Chem*., 40, 2352, (2001).
- 7-R. S. Mulliken, *J. Chem. Phys*., 23, 1955, (1833).
- 8- C. M. Buneman, K. B. Wiberg, *J. Comp. Chem.*, 11, 361, (1990).
- 9-NBO Version 3.1, E. D. Glendening, A. E. Reed, J. E. Carpenter, and F. Weinhold.
- 10-(a)A. E. Reed, F.Weinhold, *J. Chem. Phys*., 83,735, (1985). (b) A. E. Reed, L. A. Curtiss,
- F.Weinhold *Chem. Rev*., 88, 899, (1988).(c) F.Weinhold, C. R. Landis, *J*. *Chem. Education*, 2, 91, (2001)
- 11-P. H. Guadagnini, R. Bruns, A. A. de Souza, *Química Nova*, 19, 2, 148, (1996).
- 12-F. Jensen, *Introduction to Computational Chemistry*. John Wiley & Sons Inc. (2003).

## **Apêndice 2**

# **Detalhes do Programa.**

### **A2.1-Habilidades do Programa**:

Este texto destina-se a uma pequena documentação sucinta do programa desenvolvido nesta dissertação. Descreveremos aqui algumas variáveis necessárias ao *input*, assim como as subrotinas executadas pelo código. O programa é capaz de ajustar matematicamente, utilizando o método de Newton-Raphson1, curvas de potencial calculadas quanticamente ao potencial clássico de Lennard-Jones. O código pode ser também uma ferramenta para calcular somente o potencial de Lennard-Jones ou somente o potencial eletrostático através de manipulações simples do *input*.

O *input* utilizado necessita de uma parte inicial, onde estão definidas as variáveis do ajuste e os valores iniciais para os parâmetros de Lennard-Jones, e uma outra parte que define o potencial calculado quanticamente. Esta base do arquivo de entrada é construída pelos valores do potencial quântico em cada configuração k, seguido das coordenadas, no formato de coordenadas cartesianas, XYZ, que definem cada ponto calculado na curva de energia potencial. Para gerarmos este arquivo, a partir do *output* do *GAUSSIAN2*, foi criado um outro código que imprime as coordenadas XYZ, para cada configuração k, além de converter os valores de energia, para a unidade kcal/mol utilizada no programa.

### **A2.2-Diretivas de compilação:**

O programa foi desenvolvido em diversos módulos. Cada módulo é referente a um procedimento do programa principal. Estes foram compilados sobre a plataforma Linux utilizando o compilador *Intel(R) Fortran Compiler 7.1 for Linux* .

Os módulos devem ser unificados durante a compilação de forma a gerar um único programa executável. Esses procedimentos são gerados e armazenados em um

135

mesmo endereço. Cada procedimento compilado gera um objeto, os quais são responsáveis pela execução do programa.

As diretivas de compilação estão listadas em um arquivo *Makefile*, armazenado no diretório *objects*. Neste arquivo, as duas primeiras linhas são referentes ao endereço correto do arquivo *param.h* e dos códigos fontes dos procedimentos, respectivamente. Este arquivo possui a declaração das variáveis que são comuns a todos os procedimentos, além de permitir que uma variável seja declarada global. A terceira linha representa alguns comandos para garantir a otimização da compilação, assim como garantir precisão dupla. Esses comandos não devem ser excluídos aleatoriamente, pois eles são responsáveis pela execução adequada do programa. As outras linhas do arquivo são referentes aos nomes dados aos objetos e a qual procedimento cada objeto se refere.

Assim, para compilar o programa basta especificar nestas duas linhas o diretório onde estão armazenados os procedimentos. Após esta alteração digite *make* no próprio diretório do arquivo *Makefile*. Após a execução deste comando todos os procedimentos serão compilados gerando seus respectivos objetos e, além disso, será gerado o arquivo *ajuste.x*, que é o executável do programa.

### **A2.3-Diretivas de execução:**

Deve-se possuir o *input* com nome *ajuste.inp* no mesmo diretório do programa executável. O arquivo executável, como dito anteriormente, possui nome *ajuste.x* e é gerado a partir da compilação dos módulos. Como exemplo, para rodar o programa basta executar o arquivo *ajuste.x*, que o *input, ajuste.inp,* será utilizado e serão gerados alguns arquivos de saída, como: *ajuste.out*, *potcl.out* e *potq.out*. O arquivo *ajuste.out* fornece a impressão do arquivo de entrada (*ajuste.inp*) além de descrever as iterações e o valor da função erro para cada uma destas interações. Em cada passo os novos valores para os parâmetros podem ser observados. Duas variáveis podem parar a execução do programa, a variável MAXITER que define o número máximo de iterações e a variável CRITERIO que define o valor mínimo que a função erro pode assumir.

O arquivo *potcl.out* gera o potencial clássico para último ciclo do ajuste (último conjunto de parâmetros definidos no *ajuste.out*) e o arquivo *potq.out* imprime o potencial quântico no mesmo intervalo de distância utilizado pelo programa e descrito no arquivo *potcl.out*.

### **A2.4-Pré-processamento do arquivo de entrada:**

Este programa foi desenvolvido na linguagem Perl<sup>3</sup> e destina-se a facilitar a criação do arquivo de entrada para o programa principal, esta é uma linguagem de programação interpretada, o que significa que a etapa de compilação não é explicitamente necessária. Simplesmente se escreve o código fonte em um editor de texto qualquer e o processador Perl o converte a uma forma de representação interna e o executa. Assim, para executar o programa é preciso estar em uma plataforma UNIX que tenha o interpretador Perl e executar o seguinte comando no diretório onde esta o arquivo com o código fonte:

### <perl> <nome\_arquivo>

onde perl é o comando para execução do interpretador e nome\_arquivo é o nome do arquivo que possui o código fonte. Esta linguagem de programação possui um grande número de características que a tornam muito útil para manipulação de dados textuais. Dentre suas características, destaca-se, principalmente, um conjunto de operações de busca de "padrões" em textos. Sendo assim, esta linguagem é muito eficiente na
manipulação de grandes arquivos de texto, quando se deseja localizar alguns dados específicos. Por isso, foi esta a linguagem escolhida para manipular o arquivo de saída do *GAUSSIAN* e gerar o arquivo de entrada do programa principal. Ao executar este aplicativo será necessária a entrada do valor referente à energia em hartrees. No nosso caso especifico, este valor se refere à soma das energias de estabilização calculadas quanticamente, para as espécies estudadas: U=U*cis*-ddp + Uágua.

## **A2.5-Informações do** *Input:*

No esquema abaixo é apresentada a parte inicial do input, que contém as informações necessárias à execução do programa e, ao lado, nomeamos estas variáveis. A idéia é que posteriormente estas variáveis sejam implementadas como palavras-chaves. Este exemplo representa justamente o input para a interação entre os sistemas *A* e *B* de nosso interesse: *A*-molécula de cisplatina e *B*-molécula de água.

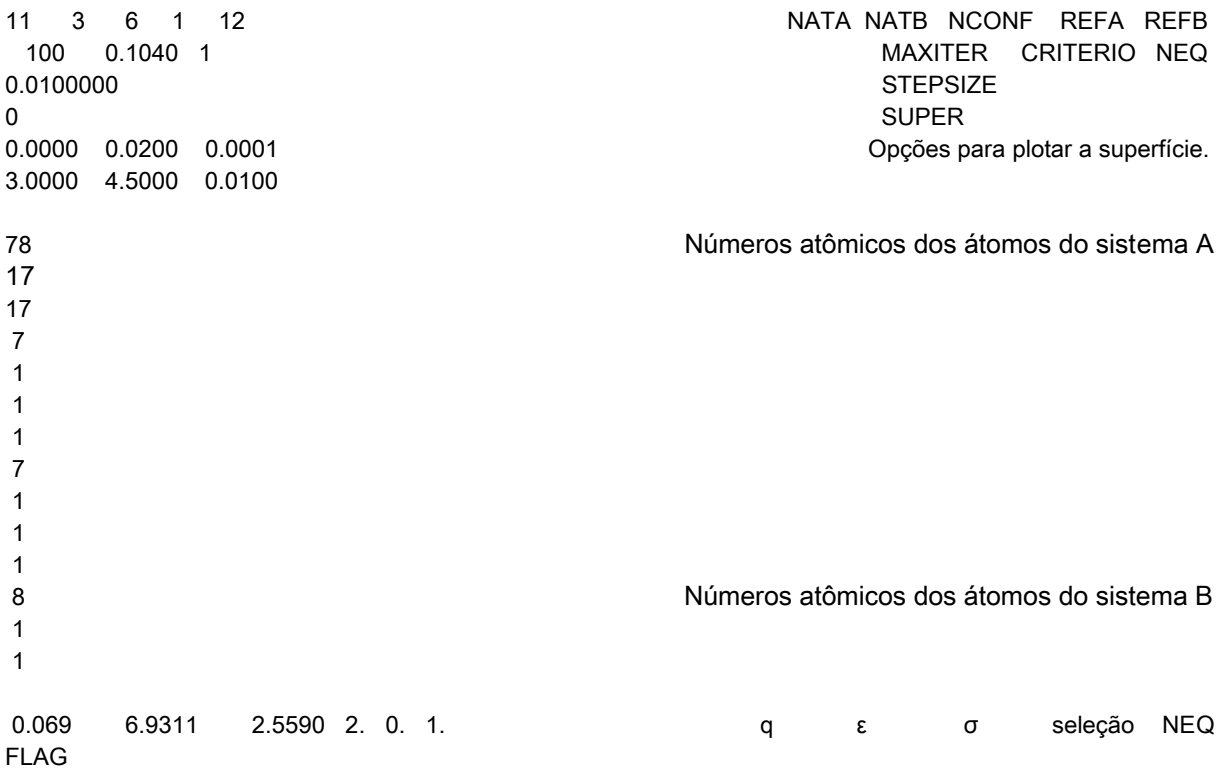

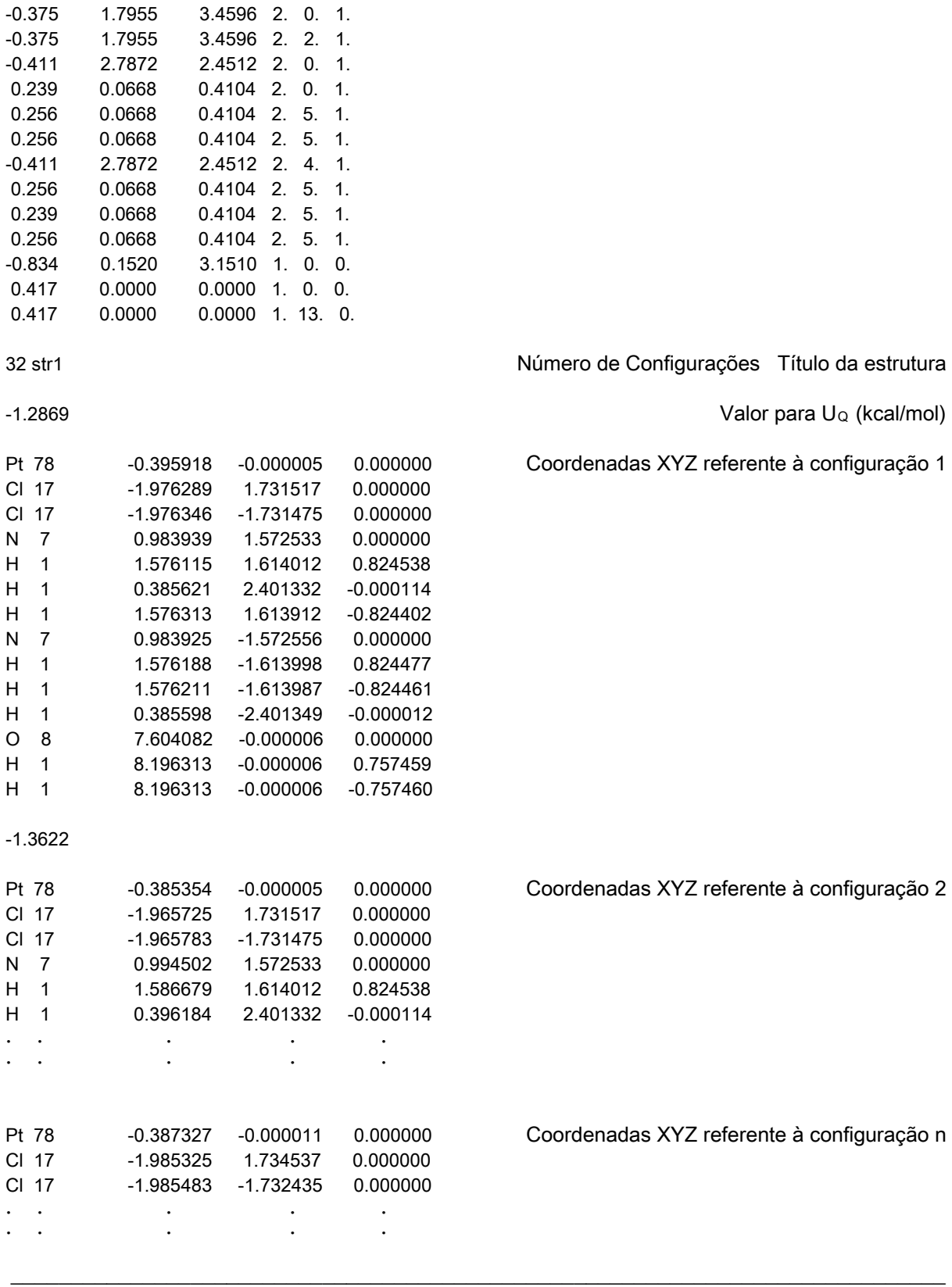

As variáveis são definidas da seguinte forma:

NATA: Número de átomos do sistema *A*.

NATB: Número de átomos do sistema *B*.

NCONF: Número de configurações utilizadas. As configurações se referem às diferentes orientações entre os sistemas *A* e *B*.

REFA/B: Referência dos átomos que serão utilizados para o cálculo da variável *r*. REFA indica o número do átomo do sistema *A* e REFB o átomo do sistema *B*.

NEQ: Esta variável pode ser utilizada quando existem átomos iguais em um sistema. Se NEQ=0 esta equivalência não é utilizada. Se NEQ=1, a equivalência é utilizada e os parâmetros para os átomos equivalentes não podem ser diferentes. Na molécula de água, por exemplo, a equivalência pode ser descrita da seguinte forma:

-0.834 0.1520 3.1510 1. 0. 0. 0.417 0.0000 0.0000 1. 0. 0. 0.417 0.0000 0.0000 1. 13. 0.

O último átomo de hidrogênio, átomo 14, é equivalente ao átomo 13 (hidrogênio). A indicação de equivalência aparece no *input*, ao lado dos comandos de seleção de ajuste e de definição dos parâmetros.

MAXITER: Número máximo de iterações que serão utilizadas na execução do código. CRITERIO: Define o critério de convergência do programa, ou seja, define o valor mínimo da função erro.

STEPSIZE: Define o passo de convergência para a solução, quanto menor este valor, maior o tempo de execução. No entanto, tem-se uma solução mais refinada.

SUPER: Variável utilizada para o desenvolvimento de um arquivo com as coordenadas da função. Caso SUPER=0 nenhuma superfície será gerada, se SUPER=1 será gerada uma curva em função dos valores de σ (sigma) e caso seja 2 a curva será gerada em função dos valores de ε (epsilon). Opções da Superfície: Intervalo para os parâmetros epsilon e sigma. Bem como o intervalo para o cálculo dos pontos. Quanto menor o intervalo mais refinada será a curva.

FLAG: Seleção dos parâmetros a serem ajustados. Caso FLAG = 1 somente o valor do epsilon será atualizado, caso FLAG = 2 somente o valor do parâmetro sigma será atualizado e caso FLAG = 3 os dois parâmetros, epsilon e sigma, serão atualizados.

## **A2.6-Documentação dos procedimentos:**

### **Procedimento ABERTURA**

O procedimento 'ABERTURA' é responsável por escrever um cabeçalho no arquivo de saída (*ajuste.out*). Este cabeçalho é constituído pelos nomes dos autores e pela versão do programa que está sendo executado. Este é o primeiro módulo a ser chamado pelo programa principal (ajuste.f).

#### **Procedimento AJUSTE**

O procedimento 'AJUSTE' é o procedimento principal. Ele é responsável por gerar os resultados utilizando os outros procedimentos, de tal forma que ele possa obter os dados de entrada, calcular os resultados e gravar no arquivo de saída. Neste procedimento está implementado o método de *quasi*-Newton, O procedimento está implementado da seguinte forma:

- 1. Calcula-se o erro para os parâmetros do arquivo de entrada;
- 2. Grava-se no arquivo de saída o erro, os valores dos parâmetros que estão sendo ajustados e a iteração;
- 3. Executa-se o método até que o erro calculado seja menor que um valor definido pelo usuário (CRITERIO);

4. Os resultados são então gravados no arquivo de saída.

### **Procedimento DER2F**

O procedimento 'DER2F' possui como argumento os potenciais quântico e clássico e o número de átomos da molécula *A* e da molécula *B*. Além de produzir como resultado as derivadas parciais segundas da função a ser minimizada. Para tal, o procedimento utiliza os resultados dos procedimentos 'DERU' e 'DER2U'. O resultado é armazenado em um vetor (matriz unidimensional) de tamanho N, onde N representa duas vezes o número de átomos a serem ajustados.

## **Procedimento DER2U**

O procedimento 'DER2U' é responsável por calcular as derivadas parciais segundas da função que representa o potencial de Lennard-Jones. Neste módulo temos a implementação analítica das derivadas parciais da função. Os valores das derivadas, calculadas a cada iteração, são armazenados em uma matriz quadrada NxN, onde N representa duas vezes o número de átomos a serem ajustados.

#### **Procedimento DERF**

O procedimento 'DERF' computa o gradiente da função a ser minimizada cujas expressões estão detalhadas no capitulo 3 da presente tese. Para isso, este procedimento implementa as derivadas analíticas da função (descritas na seção A2.7), sendo os resultados armazenados em um vetor (matriz unidimensional) de tamanho N, onde N é duas vezes o número de átomos a serem ajustados.

## **Procedimento DERU**

O procedimento 'DERU' é responsável por calcular o gradiente da função que representa o potencial de Lennard-Jones,  $U_{Cl}$ , para a configuração atual (k). Neste módulo temos a implementação analítica das derivadas parciais do potencial Lennard-Jones + Coulomb. Os valores das derivadas são calculados a cada iteração e armazenados em um vetor de tamanho N, onde N representa duas vezes o número de átomos a serem ajustados.

#### **Função DIST**

A função 'DIST' possui como argumentos 3 (três) números inteiros, onde o primeiro representa a configuração atual e os outros representam dois átomos. Esta função tem como objetivo computar a distância, *r*, entre os dois átomos para uma configuração k, dados passados como parâmetros. O resultado é um valor real retornado no ponto onde a função foi chamada.

#### **Procedimento EVALERROR**

O procedimento 'EVALERROR' possui como parâmetros de entrada os valores da função calculados para cada iteração e os valores desejados desta função. O objetivo do procedimento é calcular o erro quadrático entre a curva calculada e a curva gerada.

## **Procedimento GERAPOINTER**

O procedimento 'GERAPOINTER' tem como objetivo computar o número de átomos a serem ajustados da molécula A e da Molécula B. Além disso, computa quais são os átomos que serão ajustados, armazenando em um vetor números inteiros que referenciam os átomos que serão ajustados. O vetor que armazena o resultado possui tamanho M, onde M é o número máximo de átomos que podem ser ajustados.

#### **Procedimento GERAPOTCL**

O procedimento 'GERAPOTCL' é responsável por calcular o valor da função do potencial clássico para cada configuração utilizando os parâmetros calculados. Esses valores serão utilizados pelo procedimento 'EVALERROR' para calcular o erro existente entre as duas curvas. Este procedimento possui uma implementação analítica do potencial de Lennard-Jones + Coulomb.

#### **Procedimento GERAPOTQ**

O procedimento 'GERAPOTQ' é responsável por obter os valores desejados para a função à cada configuração, dos dados gerados pelo procedimento 'LEDADOS'. Esses resultados são armazenados em uma matriz onde cada linha possui a distância entre as moléculas e o valor desejado para esta distância. O número de linhas desta matriz é o número de configurações do arquivo de entrada, este procedimento gera um arquivo que possui os dados desta matriz.

## **Procedimento IMPDADOS**

O procedimento 'IMPDADOS' gera o arquivo de saída com a mesma forma do arquivo de entrada. Desta forma o usuário é capaz de detectar erros de leitura, caso o arquivo de saída não corresponda ao arquivo de entrada.

O arquivo de saída conterá, além desses dados do arquivo de entrada, todos os resultados gerados a cada iteração do programa. Assim, o usuário pode analisar o processo de minimização do erro e quais parâmetros que produzem esse erro.

## **Procedimento LEDADOS**

O procedimento 'LEDADOS' tem como objetivo ler os dados do arquivo de entrada e organizá-los de forma que possam ser utilizados pelos outros módulos do programa. O arquivo de entrada possui todos os dados necessários para a execução do programa, tais como:

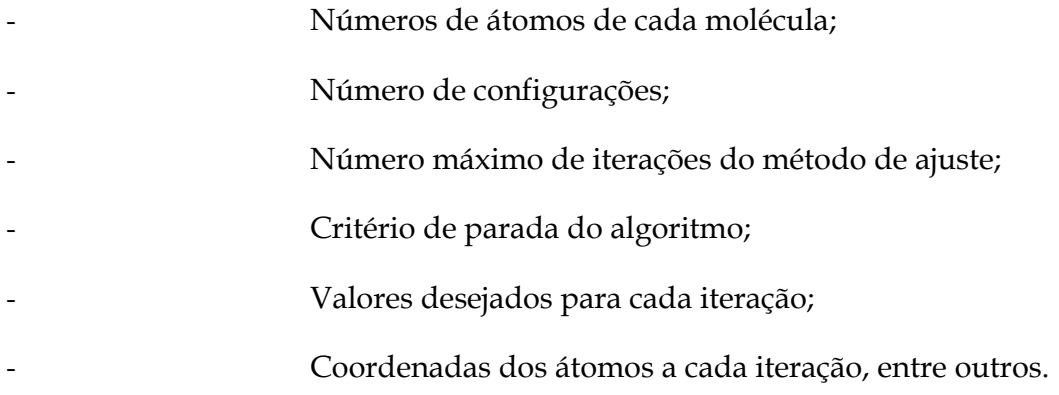

## **Procedimento MATINV**

O procedimento 'MATINV' pode produzir 3 (três) resultados diferentes dependendo dos dados que foram passados pelo usuário. A função do procedimento é resolver um sistema de equações lineares, podendo assim retornar a matriz inversa da matriz que possui as equações, retornar o resultado do sistema em um vetor ou ainda retornar à matriz inversa e os resultados do sistema.

A matriz inversa de retorno tem dimensão NxN, onde N é o número de equações lineares do sistema. O vetor que armazena os resultados do sistema também possui tamanho N, já que N é também o número de incógnitas do sistema.

#### **A2.7-Diagrama de Seqüência**

O Diagrama de Seqüência (figura A2.1) mostra as chamadas de um módulo a outro numa situação específica e delimitada no tempo, este diagrama coloca ênfase especial na ordem e nos momentos nos quais cada procedimento é chamado. Em diagramas de seqüência os módulos são representados através de linhas verticais tracejadas, com o nome do módulo no topo. O eixo do tempo também é vertical, aumentando para baixo, de modo que as chamadas de um módulo para outro são representadas na forma de setas com a operação e os nomes dos parâmetros.

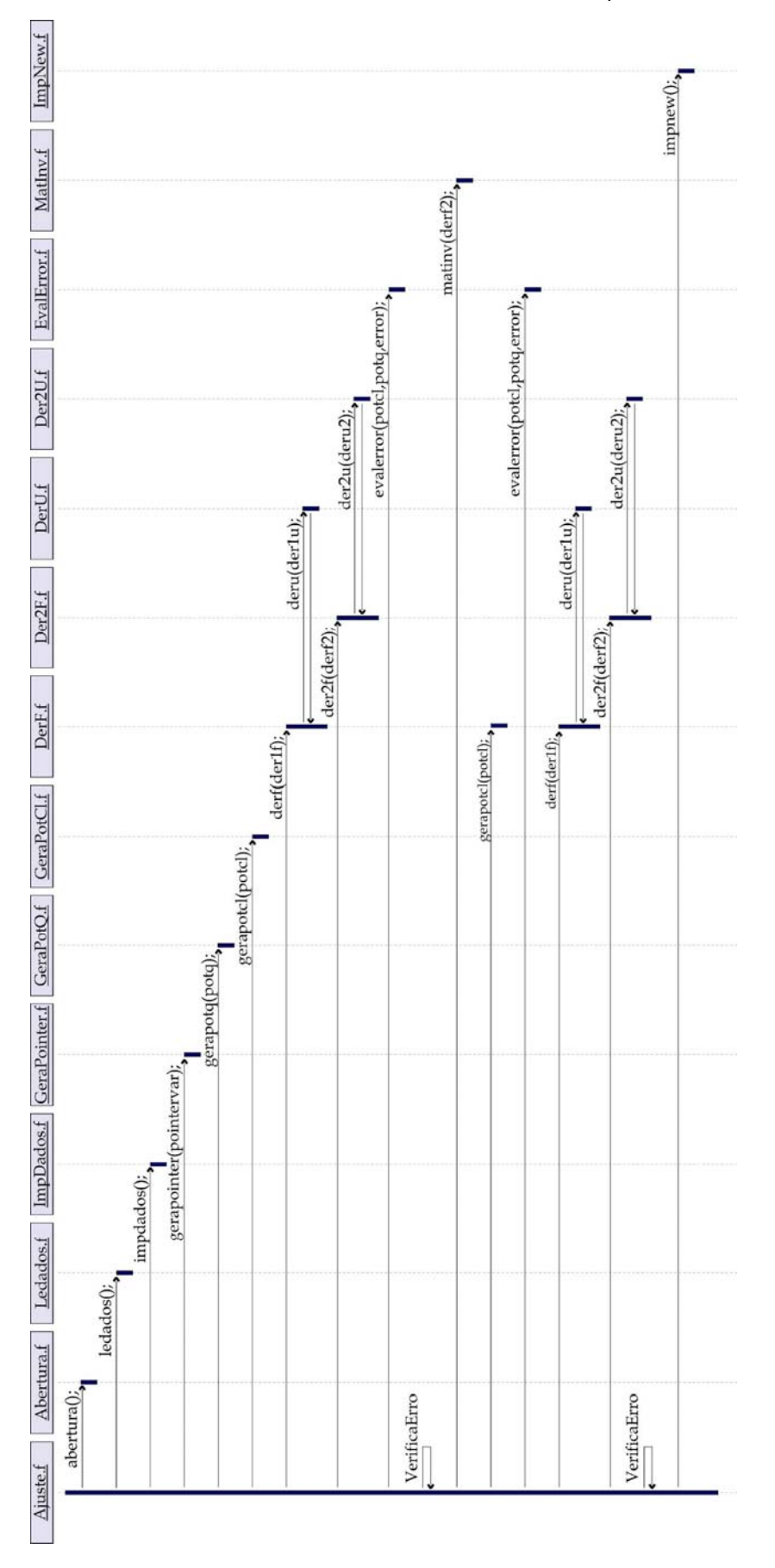

Figura A2.1: Representação do Diagrama de Seqüência de execução do programa

# **A2.8-Expressões Analíticas para as derivadas implementadas:**

a-Derivadas para o potencial clássico:

$$
\begin{split} &\frac{\partial U}{\partial \epsilon_i}=4.\bigg(\frac{1}{2}\bigg)\!\sum_j^\mathrm{B}\!\left(\!\epsilon_i\epsilon_j\!\right)^{\!-\!1/2}\!\epsilon_j\bigg\{\!\frac{\big(\sigma_i\sigma_j\big)^6}{r_{ij}^{12}}\!-\!\frac{\big(\sigma_i\sigma_j\big)^3}{r_{ij}^6}\!\bigg\}\\ &\frac{\partial U}{\partial \epsilon_j}=4.\bigg(\frac{1}{2}\bigg)\!\sum_i^\mathrm{A}\!\left(\!\epsilon_i\epsilon_j\!\right)^{\!-\!1/2}\epsilon_i\bigg\{\!\frac{\big(\sigma_i\sigma_j\big)^6}{r_{ij}^{12}}\!-\!\frac{\big(\sigma_i\sigma_j\big)^3}{r_{ij}^6}\!\bigg\}\\ &\frac{\partial U}{\partial \sigma_i}=4.\!\sum_j^\mathrm{B}\!\left(\!\epsilon_i\epsilon_j\!\right)^{\!1/2}\bigg\{\!\frac{6\sigma_j\big(\sigma_i\sigma_j\big)^p}{r_{ij}^{12}}\!-\!\frac{3\sigma_j\big(\sigma_i\sigma_j\big)^2}{r_{ij}^6}\!\bigg\}\\ &\frac{\partial U}{\partial \sigma_j}=4.\!\sum_i^\mathrm{A}\!\left(\!\epsilon_i\epsilon_j\!\right)^{\!1/2}\bigg\{\!\frac{6\sigma_i\big(\sigma_i\sigma_j\big)^p}{r_{ij}^{12}}\!-\!\frac{3\sigma_i\big(\sigma_i\sigma_j\big)^2}{r_{ij}^6}\!\bigg\}\end{split}
$$

b-Derivadas segundas para o potencial clássico:

$$
\begin{split} &\frac{\partial^2 U}{\partial \epsilon_i^2} = 4.\bigg(\frac{1}{2}\bigg).\bigg(-\frac{1}{2}\bigg) \sum_j^B \bigg(\epsilon_i \epsilon_j\bigg)^{-3/2} \, \epsilon_j^2 \, \Bigg\{ \frac{\bigg(\sigma_i \sigma_j\bigg)^6}{r_{ij}^{12}} - \frac{\bigg(\sigma_i \sigma_j\big)^3}{r_{ij}^6}\Bigg\} \\ &\frac{\partial^2 U}{\partial \epsilon_j^2} = 4.\bigg(\frac{1}{2}\bigg)\bigg(-\frac{1}{2}\bigg) \sum_i^A \bigg(\epsilon_i \epsilon_j\bigg)^{-3/2} \, \epsilon_i^2 \bigg\{ \frac{\bigg(\sigma_i \sigma_j\big)^6}{r_{ij}^{12}} - \frac{\bigg(\sigma_i \sigma_j\big)^3}{r_{ij}^6}\bigg\} \end{split}
$$

$$
\begin{split} &\frac{\partial^2 U}{\partial \epsilon_j \partial \epsilon_i} = \frac{\partial^2 U}{\partial \epsilon_i \partial \epsilon_j} = -1 \Big( \epsilon_i \epsilon_j \Big)^{-1/2} \left\{ \frac{\Big( \sigma_i \sigma_j \Big)^6}{r_{ij}^{12}} - \frac{\Big( \sigma_i \sigma_j \Big)^3}{r_{ij}^{6}} \right\} \\ &\frac{\partial^2 U}{\partial \epsilon_i \epsilon_i} = 0 \\ &\frac{\partial^2 U}{\partial \sigma_i^2} = 4 \cdot \sum_j^B \Big( \epsilon_i \epsilon_j \Big)^{1/2} \left\{ \frac{30 \sigma_j^2 \Big( \sigma_i \sigma_j \Big)^4}{r_{ij}^{12}} - \frac{6 \sigma_j^2 \Big( \sigma_i \sigma_j \Big)}{r_{ij}^6} \right\} \\ &\frac{\partial^2 U}{\partial \sigma_i^2} = 4 \cdot \sum_j^A \Big( \epsilon_i \epsilon_j \Big)^{1/2} \left\{ \frac{30 \sigma_i^2 \Big( \sigma_i \sigma_j \Big)^4}{r_{ij}^{12}} - \frac{6 \sigma_i^2 \Big( \sigma_i \sigma_j \Big)}{r_{ij}^6} \right\} \\ &\frac{\partial^2 U}{\partial \sigma_j \partial \sigma_i} = \frac{\partial^2 U}{\partial \sigma_i \partial \sigma_i} = 4 \cdot \Big( \epsilon_i \epsilon_j \Big)^{1/2} \left\{ \frac{30 \Big( \sigma_i \sigma_j \Big)^5}{r_{ij}^{12}} - \frac{6 \Big( \sigma_i \sigma_j \Big)^2}{r_{ij}^{12}} \right\} \\ &\frac{\partial^2 U}{\partial \sigma_i \partial \sigma_i} = 0 \\ &\frac{\partial^2 U}{\partial \sigma_i \partial \sigma_j} = 0 \\ &\frac{\partial^2 U}{\partial \sigma_i \partial \epsilon_j} = 0 \\ &\frac{\partial^2 U}{\partial \sigma_i \partial \epsilon_j} = \frac{\partial^2 U}{\partial \epsilon_j \partial \sigma_i} = 2 \cdot \epsilon_i \Big( \epsilon_i \epsilon_j \Big)^{-1/2} \left\{ \frac{6 \sigma_j \Big( \sigma_i \sigma_j \Big)^5}{r_{ij}^{12}} - \frac{3 \sigma_j \Big( \sigma_i \sigma_j \Big)^2}{r_{ij}^6} \right\} \\ &\frac{\partial^2 U}{\partial \sigma_i \partial \epsilon_j} = \frac{\partial^2 U}{\partial \epsilon_i \partial \sigma_j} = 2 \cdot \sum_j^A \epsilon_j \Big( \
$$

$$
\frac{\partial^2 U}{\partial \sigma_j \partial \epsilon_i} = \frac{\partial^2 U}{\partial \epsilon_i \partial \sigma_j} = 2 \cdot \epsilon_j \left(\epsilon_i \epsilon_j\right)^{-1/2} \left\{ \frac{6 \sigma_i \left(\sigma_i \sigma_j\right)^5}{r_{ij}^{12}} - \frac{3 \sigma_i \left(\sigma_i \sigma_j\right)^2}{r_{ij}^6} \right\}
$$

c-Derivadas da função desejada em relação aos parâmetros:

$$
f = \sum_k (U_k^{Cl} - U_k^Q)^2
$$

 $\frac{\partial f}{\partial \varepsilon_i} = 2 \sum_k \left[ U_k^{\text{Cl}} \frac{\partial U_k^{\text{Cl}}}{\partial \varepsilon_i} - U_k^{\text{Q}} \frac{\partial U_k^{\text{Cl}}}{\partial \varepsilon_i} \right]$  $k \frac{ }{2c}$  –  $v_k$ i k  $\lfloor$   $v_{\mathbf{t}}\rfloor$  $\frac{f}{L} = 2 \sum \left| U_k^{\text{Cl}} \frac{\partial U_k^{\text{Cl}}}{\partial L} - U_k^{\text{Q}} \frac{\partial U_k^{\text{Cl}}}{\partial L} \right|$ i  $\frac{\partial f}{\partial \varepsilon_j} = 2 \sum_k \left[ U_k^{\text{Cl}} \frac{\partial U_k^{\text{Cl}}}{\partial \varepsilon_j} - U_k^{\text{Q}} \frac{\partial U_k^{\text{Cl}}}{\partial \varepsilon_j} \right]$  $\sum \left| \mathrm{U}_k^{\mathrm{Cl}} \frac{\partial \mathrm{U}_k^{\mathrm{Cl}}}{\partial \mathrm{c}} - \mathrm{U}_k^{\mathrm{Q}} \frac{\partial \mathrm{U}_k^{\mathrm{Cl}}}{\partial \mathrm{c}} \right|$  $k \frac{ }{2c}$  –  $v_k$ j k  $\int$   $\omega_{j}$   $\omega_{j}$  $\frac{f}{L} = 2 \sum \left| U_k^{\text{Cl}} \frac{\partial U_k^{\text{Cl}}}{\partial L} - U_k^{\text{Q}} \frac{\partial U_k^{\text{Cl}}}{\partial L} \right|$  $\frac{\partial f}{\partial \sigma_i} = 2 \sum_k \left[ U_k^{\text{CI}} \frac{\partial U_k^{\text{CI}}}{\partial \sigma_i} - U_k^{\text{Q}} \frac{\partial U_k^{\text{CI}}}{\partial \sigma_i} \right]$  $k \frac{ }{2a}$  –  $v_k$ i  $k \perp$   $\omega_i$  $\frac{f}{L} = 2 \sum \left| U_k^{\text{Cl}} \frac{\partial U_k^{\text{Cl}}}{\partial L} - U_k^{\text{Q}} \frac{\partial U_k^{\text{Cl}}}{\partial L} \right|$ i  $\frac{\partial f}{\partial \sigma_j} = 2 \sum_k \left[ U_k^{\text{Cl}} \frac{\partial U_k^{\text{Cl}}}{\partial \sigma_j} - U_k^{\text{Q}} \frac{\partial U_k^{\text{Cl}}}{\partial \sigma_j} \right]$  $\sum \left| U_k^{\text{Cl}} \frac{\partial U_k^{\text{Cl}}}{\partial \sigma} - U_k^{\text{Q}} \frac{\partial U_k^{\text{Cl}}}{\partial \sigma} \right|$  $k \frac{ }{2a}$  –  $v_k$ j k  $^{UO}$ j  $^{UO}$ j  $\frac{f}{L} = 2 \sum \left| U_k^{\text{Cl}} \frac{\partial U_k^{\text{Cl}}}{\partial L} - U_k^{\text{Q}} \frac{\partial U_k^{\text{Cl}}}{\partial L} \right|$ 

Derivadas segunda da função desejada em relação aos parâmetros

$$
\begin{split} &\frac{\partial^2 f}{\partial \epsilon_i^2} = 2\sum_k \Bigg[ \frac{\partial U_k^{\text{Cl}}}{\partial \epsilon_i} \cdot \frac{\partial U_k^{\text{Cl}}}{\partial \epsilon_i} + U_k^{\text{Cl}} \frac{\partial^2 U_k^{\text{Cl}}}{\partial \epsilon_i^2} \Bigg] \\ &\frac{\partial^2 f}{\partial \epsilon_i \partial \epsilon_i} = 2\sum_k \Bigg[ \frac{\partial U_k^{\text{Cl}}}{\partial \epsilon_i} \cdot \frac{\partial U_k^{\text{Cl}}}{\partial \epsilon_i} + U_k^{\text{Cl}} \frac{\partial^2 U_k^{\text{Cl}}}{\partial \epsilon_i \partial \epsilon_i} \Bigg] \\ &\frac{\partial^2 f}{\partial \epsilon_i \partial \epsilon_j} = 2\sum_k \Bigg[ \frac{\partial U_k^{\text{Cl}}}{\partial \epsilon_j} \cdot \frac{\partial U_k^{\text{Cl}}}{\partial \epsilon_i} + U_k^{\text{Cl}} \frac{\partial^2 U_k^{\text{Cl}}}{\partial \epsilon_i \partial \epsilon_j} - U_k^{\text{Q}} \frac{\partial^2 U_k^{\text{Cl}}}{\partial \epsilon_i \partial \epsilon_j} \Bigg] \\ &\frac{\partial^2 f}{\partial \epsilon_i \partial \epsilon_j} = 2\sum_k \Bigg[ \frac{\partial U_k^{\text{Cl}}}{\partial \epsilon_i} \cdot \frac{\partial U_k^{\text{Cl}}}{\partial \epsilon_i} + U_k^{\text{Cl}} \frac{\partial^2 U_k^{\text{Cl}}}{\partial \epsilon_i \partial \epsilon_j} - U_k^{\text{Q}} \frac{\partial^2 U_k^{\text{Cl}}}{\partial \epsilon_i \partial \epsilon_j} \Bigg] \\ &\frac{\partial^2 f}{\partial \epsilon_i \partial \sigma_i} = 2\sum_k \Bigg[ \frac{\partial U_k^{\text{Cl}}}{\partial \epsilon_i} \cdot \frac{\partial U_k^{\text{Cl}}}{\partial \sigma_i} + U_k^{\text{Cl}} \frac{\partial^2 U_k^{\text{Cl}}}{\partial \epsilon_i \partial \sigma_i} - U_k^{\text{Q}} \frac{\partial^2 U_k^{\text{Cl}}}{\partial \epsilon_i \partial \sigma_i} \Bigg] \end{split}
$$

$$
\begin{split} &\frac{\partial^2 f}{\partial \epsilon_i \partial \sigma_{i'}}=2\sum_k\left[\frac{\partial U_k^C}{\partial \epsilon_i}\cdot\frac{\partial U_k^C}{\partial \sigma_{i'}}+U_k^C\frac{\partial^2 U_k^C}{\partial \epsilon_i \partial \sigma_{i'}}-U_k^Q\frac{\partial^2 U_k^C}{\partial \epsilon_i \partial \sigma_{i'}}\right]\\ &\frac{\partial^2 f}{\partial \epsilon_i \partial \sigma_{j}}=2\sum_k\left[\frac{\partial U_k^C}{\partial \epsilon_i}\cdot\frac{\partial U_k^C}{\partial \sigma_{j}}+U_k^C\frac{\partial^2 U_k^C}{\partial \epsilon_i \partial \sigma_{j}}-U_k^Q\frac{\partial^2 U_k^C}{\partial \epsilon_i \partial \sigma_{j}}\right]\\ &\frac{\partial^2 f}{\partial \epsilon_i \partial \sigma_{j'}}=2\sum_k\left[\frac{\partial U_k^C}{\partial \epsilon_i}\cdot\frac{\partial U_k^C}{\partial \sigma_{j'}}+U_k^C\frac{\partial^2 U_k^C}{\partial \epsilon_i \partial \sigma_{j'}}-U_k^Q\frac{\partial^2 U_k^C}{\partial \epsilon_i \partial \sigma_{j'}}\right]\\ &\frac{\partial^2 f}{\partial \epsilon_i \partial \epsilon_{i'}}=2\sum_k\left[\frac{\partial U_k^C}{\partial \epsilon_i}\cdot\frac{\partial U_k^C}{\partial \epsilon_{i'}}+U_k^C\frac{\partial^2 U_k^C}{\partial \epsilon_i \partial \epsilon_{i'}}-U_k^Q\frac{\partial^2 U_k^C}{\partial \epsilon_i \partial \epsilon_{i'}}\right]\\ &\frac{\partial^2 f}{\partial \epsilon_i \partial \epsilon_{i'}}=2\sum_k\left[\frac{\partial U_k^C}{\partial \epsilon_i}\cdot\frac{\partial U_k^C}{\partial \epsilon_{i'}}+U_k^C\frac{\partial^2 U_k^C}{\partial \epsilon_i \partial \epsilon_{i'}}-U_k^Q\frac{\partial^2 U_k^C}{\partial \epsilon_i \partial \epsilon_{i'}}\right]\\ &\frac{\partial^2 f}{\partial \epsilon_i \partial \epsilon_j}=2\sum_k\left[\frac{\partial U_k^C}{\partial \epsilon_i}\cdot\frac{\partial U_k^C}{\partial \epsilon_i}+U_k^C\frac{\partial^2 U_k^C}{\partial \epsilon_i \partial \epsilon_{j'}}-U_k^Q\frac{\partial^2 U_k^C}{\partial \epsilon_i \partial \epsilon_{j}}\right]\\ &\frac{\partial^2 f}{\partial \epsilon_i \partial \sigma_{i}}=2\sum_k\left[\frac{\partial U_k^C}{\partial \epsilon_i}\cdot
$$

$$
\begin{aligned}\n&\frac{\partial^2 f}{\partial \epsilon_j \partial \epsilon_i} = 2 \sum_{k} \left[ \frac{\partial U_k^{\text{Cl}}}{\partial \epsilon_i} \cdot \frac{\partial U_k^{\text{Cl}}}{\partial \epsilon_i} + U_k^{\text{Cl}} \frac{\partial^2 U_k^{\text{Cl}}}{\partial \epsilon_j \partial \epsilon_i} - U_k^{\text{Q}} \frac{\partial^2 U_k^{\text{Cl}}}{\partial \epsilon_j \partial \epsilon_i} \right] \\
&\frac{\partial^2 f}{\partial \epsilon_j^2} = 2 \sum_{k} \left[ \frac{\partial U_k^{\text{Cl}}}{\partial \epsilon_i} \cdot \frac{\partial U_k^{\text{Cl}}}{\partial \epsilon_i} + U_k^{\text{Cl}} \frac{\partial^2 U_k^{\text{Cl}}}{\partial \epsilon_j^2} - U_k^{\text{Q}} \frac{\partial^2 U_k^{\text{Cl}}}{\partial \epsilon_j^2} \right] \\
&\frac{\partial^2 f}{\partial \epsilon_j^2} = 2 \sum_{k} \left[ \frac{\partial U_k^{\text{Cl}}}{\partial \epsilon_i} \cdot \frac{\partial U_k^{\text{Cl}}}{\partial \epsilon_i} + U_k^{\text{Cl}} \frac{\partial^2 U_k^{\text{Cl}}}{\partial \epsilon_j^2} - U_k^{\text{Q}} \frac{\partial^2 U_k^{\text{Cl}}}{\partial \epsilon_j^2} \right] \\
&\frac{\partial^2 f}{\partial \epsilon_j \partial \sigma_i} = 2 \sum_{k} \left[ \frac{\partial U_k^{\text{Cl}}}{\partial \epsilon_i} \cdot \frac{\partial U_k^{\text{Cl}}}{\partial \sigma_i} + U_k^{\text{Cl}} \frac{\partial^2 U_k^{\text{Cl}}}{\partial \epsilon_j \partial \sigma_i} - U_k^{\text{Q}} \frac{\partial^2 U_k^{\text{Cl}}}{\partial \epsilon_j \partial \sigma_i} \right] \\
&\frac{\partial^2 f}{\partial \epsilon_j \partial \sigma_i} = 2 \sum_{k} \left[ \frac{\partial U_k^{\text{Cl}}}{\partial \epsilon_i} \cdot \frac{\partial U_k^{\text{Cl}}}{\partial \sigma_i} + U_k^{\text{Cl}} \frac{\partial^2 U_k^{\text{Cl}}}{\partial \epsilon_j \partial \sigma_i} - U_k^{\text{Q}} \frac{\partial^2 U_k^{\text{Cl}}}{\partial \epsilon_j \partial \sigma_i} \right] \\
&\frac{\partial^2 f}{\partial \epsilon_j \partial \sigma_j} = 2 \sum_{k} \left[ \frac{\partial U_k^{\text{Cl}}}{\partial \
$$

$$
\begin{split} &\frac{\partial^2 f}{\partial \epsilon_{\hat{y}}\partial \sigma_{\hat{r}}} = 2\sum_k \left[ \frac{\partial U_k^G}{\partial \epsilon_{\hat{y}}} \cdot \frac{\partial U_k^G}{\partial \sigma_{\hat{r}}} + U_k^G \frac{\partial^2 U_k^G}{\partial \epsilon_{\hat{y}}\partial \sigma_{\hat{r}}} - U_k^Q \frac{\partial^2 U_k^G}{\partial \epsilon_{\hat{y}}\partial \sigma_{\hat{r}}} \right] \\ &\frac{\partial^2 f}{\partial \epsilon_{\hat{y}}\partial \sigma_{\hat{r}}} = 2\sum_k \left[ \frac{\partial U_k^G}{\partial \epsilon_{\hat{y}}} \cdot \frac{\partial U_k^G}{\partial \sigma_{\hat{y}}} + U_k^G \frac{\partial^2 U_k^G}{\partial \epsilon_{\hat{y}}\partial \sigma_{\hat{r}}} - U_k^Q \frac{\partial^2 U_k^G}{\partial \epsilon_{\hat{y}}\partial \sigma_{\hat{r}}} \right] \\ &\frac{\partial^2 f}{\partial \epsilon_{\hat{y}}\partial \sigma_{\hat{r}}} = 2\sum_k \left[ \frac{\partial U_k^G}{\partial \epsilon_{\hat{y}}} \cdot \frac{\partial U_k^G}{\partial \sigma_{\hat{y}}} + U_k^G \frac{\partial^2 U_k^G}{\partial \epsilon_{\hat{y}}\partial \sigma_{\hat{r}}} - U_k^Q \frac{\partial^2 U_k^G}{\partial \epsilon_{\hat{y}}\partial \sigma_{\hat{r}}} \right] \\ &\frac{\partial^2 f}{\partial \sigma_i\partial \epsilon_{\hat{r}}} = 2\sum_k \left[ \frac{\partial U_k^G}{\partial \sigma_i} \cdot \frac{\partial U_k^G}{\partial \epsilon_{\hat{r}}} + U_k^G \frac{\partial^2 U_k^G}{\partial \sigma_i\partial \epsilon_{\hat{r}}} - U_k^Q \frac{\partial^2 U_k^G}{\partial \sigma_i\partial \epsilon_{\hat{r}}} \right] \\ &\frac{\partial^2 f}{\partial \sigma_i\partial \epsilon_{\hat{r}}} = 2\sum_k \left[ \frac{\partial U_k^G}{\partial \sigma_i} \cdot \frac{\partial U_k^G}{\partial \epsilon_{\hat{r}}} + U_k^G \frac{\partial^2 U_k^G}{\partial \sigma_i\partial \epsilon_{\hat{r}}} - U_k^Q \frac{\partial^2 U_k^G}{\partial \sigma_i\partial \epsilon_{\hat{r}}} \right] \\ &\frac{\partial^2 f}{\partial \sigma_i\partial \epsilon_{\hat{r
$$

$$
\begin{split} &\frac{\partial^2 f}{\partial \sigma_{i\cdot} \partial \epsilon_{i\cdot}} = 2\sum_{k}\left[\frac{\partial U_{k}^{\text{Cl}}}{\partial \sigma_{i\cdot}}\frac{\partial U_{k}^{\text{Cl}}}{\partial \epsilon_{i\cdot}} + U_{k}^{\text{Cl}}\frac{\partial^2 U_{k}^{\text{Cl}}}{\partial \sigma_{i\cdot} \partial \epsilon_{i\cdot}} - U_{k}^{\text{Q}}\frac{\partial^2 U_{k}^{\text{Cl}}}{\partial \sigma_{i\cdot} \partial \epsilon_{i\cdot}}\right]\\ &\frac{\partial^2 f}{\partial \sigma_{i\cdot} \partial \epsilon_{j}} = 2\sum_{k}\left[\frac{\partial U_{k}^{\text{Cl}}}{\partial \sigma_{i\cdot}}\frac{\partial U_{k}^{\text{Cl}}}{\partial \epsilon_{i\cdot}} + U_{k}^{\text{Cl}}\frac{\partial^2 U_{k}^{\text{Cl}}}{\partial \sigma_{i\cdot} \partial \epsilon_{j\cdot}} - U_{k}^{\text{Q}}\frac{\partial^2 U_{k}^{\text{Cl}}}{\partial \sigma_{i\cdot} \partial \epsilon_{j\cdot}}\right]\\ &\frac{\partial^2 f}{\partial \sigma_{i\cdot} \partial \epsilon_{j}} = 2\sum_{k}\left[\frac{\partial U_{k}^{\text{Cl}}}{\partial \sigma_{i\cdot}}\frac{\partial U_{k}^{\text{Cl}}}{\partial \sigma_{i\cdot}}\frac{\partial U_{k}^{\text{Cl}}}{\partial \sigma_{i\cdot}}\right]\\ &\frac{\partial^2 f}{\partial \sigma_{i\cdot} \partial \sigma_{i\cdot}} = 2\sum_{k}\left[\frac{\partial U_{k}^{\text{Cl}}}{\partial \sigma_{i\cdot}}\frac{\partial U_{k}^{\text{Cl}}}{\partial \sigma_{i\cdot}} + U_{k}^{\text{Cl}}\frac{\partial^2 U_{k}^{\text{Cl}}}{\partial \sigma_{i\cdot}^2} - U_{k}^{\text{Q}}\frac{\partial^2 U_{k}^{\text{Cl}}}{\partial \sigma_{i\cdot}^2}\right]\\ &\frac{\partial^2 f}{\partial \sigma_{i\cdot} \partial \sigma_{i\cdot}} = 2\sum_{k}\left[\frac{\partial U_{k}^{\text{Cl}}}{\partial \sigma_{i\cdot}}\frac{\partial U_{k}^{\text{Cl}}}{\partial \sigma_{i\cdot}} + U_{k}^{\text{Cl}}\frac{\partial^2 U_{k}^{\text{Cl}}}{\partial \sigma_{i\cdot}^2}
$$

$$
\begin{split} &\frac{\partial^2 f}{\partial \sigma_j \partial \sigma_i} = 2\sum_k \Bigg[ \frac{\partial U_k^C}{\partial \sigma_j} \cdot \frac{\partial U_k^C}{\partial \sigma_i} + U_k^C \frac{\partial^2 U_k^C}{\partial \sigma_j \partial \sigma_i} - U_k^Q \frac{\partial^2 U_k^C}{\partial \sigma_j \partial \sigma_i} \Bigg] \\ &\frac{\partial^2 f}{\partial \sigma_j \partial \sigma_i} = 2\sum_k \Bigg[ \frac{\partial U_k^C}{\partial \sigma_j} \cdot \frac{\partial U_k^C}{\partial \sigma_i} + U_k^C \frac{\partial^2 U_k^C}{\partial \sigma_j \partial \sigma_i} - U_k^Q \frac{\partial^2 U_k^C}{\partial \sigma_j \partial \sigma_i} \Bigg] \\ &\frac{\partial^2 f}{\partial \sigma_j^2} = 2\sum_k \Bigg[ \frac{\partial U_k^C}{\partial \sigma_j} \cdot \frac{\partial U_k^C}{\partial \sigma_j} + U_k^C \frac{\partial^2 U_k^C}{\partial \sigma_j^2} - U_k^Q \frac{\partial^2 U_k^C}{\partial \sigma_j^2} \Bigg] \\ &\frac{\partial^2 f}{\partial \sigma_j \partial \sigma_j} = 2\sum_k \Bigg[ \frac{\partial U_k^C}{\partial \sigma_j} \cdot \frac{\partial U_k^C}{\partial \sigma_j} + U_k^C \frac{\partial^2 U_k^C}{\partial \sigma_j \partial \sigma_i} - U_k^Q \frac{\partial^2 U_k^C}{\partial \sigma_j^2} \Bigg] \\ &\frac{\partial^2 f}{\partial \sigma_j \partial \sigma_i} = 2\sum_k \Bigg[ \frac{\partial U_k^C}{\partial \sigma_j} \cdot \frac{\partial U_k^C}{\partial \epsilon_i} + U_k^C \frac{\partial^2 U_k^C}{\partial \sigma_j \partial \epsilon_i} - U_k^Q \frac{\partial^2 U_k^C}{\partial \sigma_j \partial \epsilon_i} \Bigg] \\ &\frac{\partial^2 f}{\partial \sigma_j \partial \epsilon_i} = 2\sum_k \Bigg[ \frac{\partial U_k^C}{\partial \sigma_j} \cdot \frac{\partial U_k^C}{\partial \epsilon_i} + U_k^C \frac{\partial^2 U_k^C}{\partial \sigma_j \partial \epsilon_i} - U_k^Q \frac{\partial^2 U_k^C}{\partial \sigma_j \partial \epsilon_i} \Bigg] \\ &\frac{\partial^2 f}{\partial \sigma_j \partial \sigma_j} = 2\sum_k \Bigg[ \frac{\partial U_k^C}{\partial
$$

$$
\frac{\partial^2 f}{\partial \sigma_{j'}^2} = 2 \sum_{k} \left[ \frac{\partial U_k^{\text{Cl}}}{\partial \sigma_{j'}} \cdot \frac{\partial U_k^{\text{Cl}}}{\partial \sigma_{j'}} + U_k^{\text{Cl}} \frac{\partial^2 U_k^{\text{Cl}}}{\partial \sigma_{j'}^2} - U_k^Q \frac{\partial^2 U_k^{\text{Cl}}}{\partial \sigma_{j'}^2} \right]
$$

# **A2-9-Referências bibliográficas**

1- *Numerical Recipes In Fortran 77: The Art of Scientific Computing,* Cambridge University

Press., Numerical Recipes Software,(1986-1992). Disponível em http://www.nr.com.

- 2- J.B. Foresman, M. J. Frisch, *Manual do Gaussian- 2003*, (2003).
- 3- L. Gonzaga, Tópicos de programação usando Perl Programa de verão do LNCC-

Laboratório Nacional de Computação Cientifica, Petrópolis, (2004